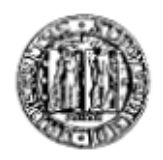

### **UNIVERSITÀ DEGLI STUDI DI PADOVA**

FACOLTÀ DI INGEGNERIA DIPARTIMENTO DI PRINCIPI E IMPIANTI DI INGEGNERIA CHIMICA "I. Sorgato"

### **TESI DI LAUREA MAGISTRALE IN INGEGNERIA CHIMICA E DEI PROCESSI INDUSTRIALI**

### **MODELLAZIONE DI TRASPORTO E REAZIONE SU CATALIZZATORE MODELLO IN FLUSSO FRONTALE CON CINETICA DETTAGLIATA**

*Relatore: Prof. Paolo Canu Controrelatore: Prof. Fabrizio Bezzo*

*Laureando: JACOPO BUSETTO*

ANNO ACCADEMICO 2011 – 2012

### **Riassunto**

I meccanismi cinetici dettagliati sono uno strumento di modellazione che permette di descrivere in modo molto particolareggiato i fenomeni chimici che avvengono in un reattore chimico. Contengono al loro interno tutti gli step elementari che permettono ai reagenti di trasformarsi in prodotti. Ma a causa dell'alto numero di reazioni contenute nel meccanismo i parametri che devono essere calcolati sono molto numerosi. Inoltre c'è il forte rischio, in sede di validazione dei parametri del meccanismo, di non riuscire a modellare la chimica intrinseca a causa di interferenze da limitazioni dovute al trasporto di materia, non correttamente descritte nel modello.

Lo scopo di questo lavoro è la valutazione di una parte del meccanismo di combustione catalitica del metano proposto da Deutschmann et al. nel 1996, la combustione dell'idrogeno. Verranno utilizzati modelli 0D per le analisi preliminari, per poi passare a modelli 1D e 2D nel tentativo di interpretare set di dati sperimentali ottenuti precedentemente nei laboratori del DIPIC. Si sono utilizzati ambienti di sviluppo di terzi: Cantera, come l'interprete cinetico, e Comsol Multiphysics 4.2, per la fluidodinamica numerica. Questi possono comunicare tramite un'interfaccia comune in Matlab.

Risulterà alla fine di questo lavoro che il meccanismo studiato ha nei fenomeni di adsorbimento dei reagenti uno stadio controllante. I fenomeni reattivi sono risultati molto più veloci di quelli di adsorbimento. Inoltre risulterà che il meccanismo non riesce a predire i dati sperimentali, probabilmente a causa di una stima errata della dipendenza delle velocità di reazione dalla temperatura.

Un primo limite di questo studio riguarda la parte di modellazione 1D: la descrizione fluidodinamica è molto semplificata e di conseguenza questi modelli sono poco precisi. Ma il limite più evidente di questo studio è che le non-linearità introdotte dal meccanismo cinetico dettagliato non riescono a venire gestite dal programma CFD, che non riesce a trovare una soluzione quando la velocità di reazione diventa troppo elevata, comportando possibili gradienti spaziali estremi (shock localizzati).

# **Indice**

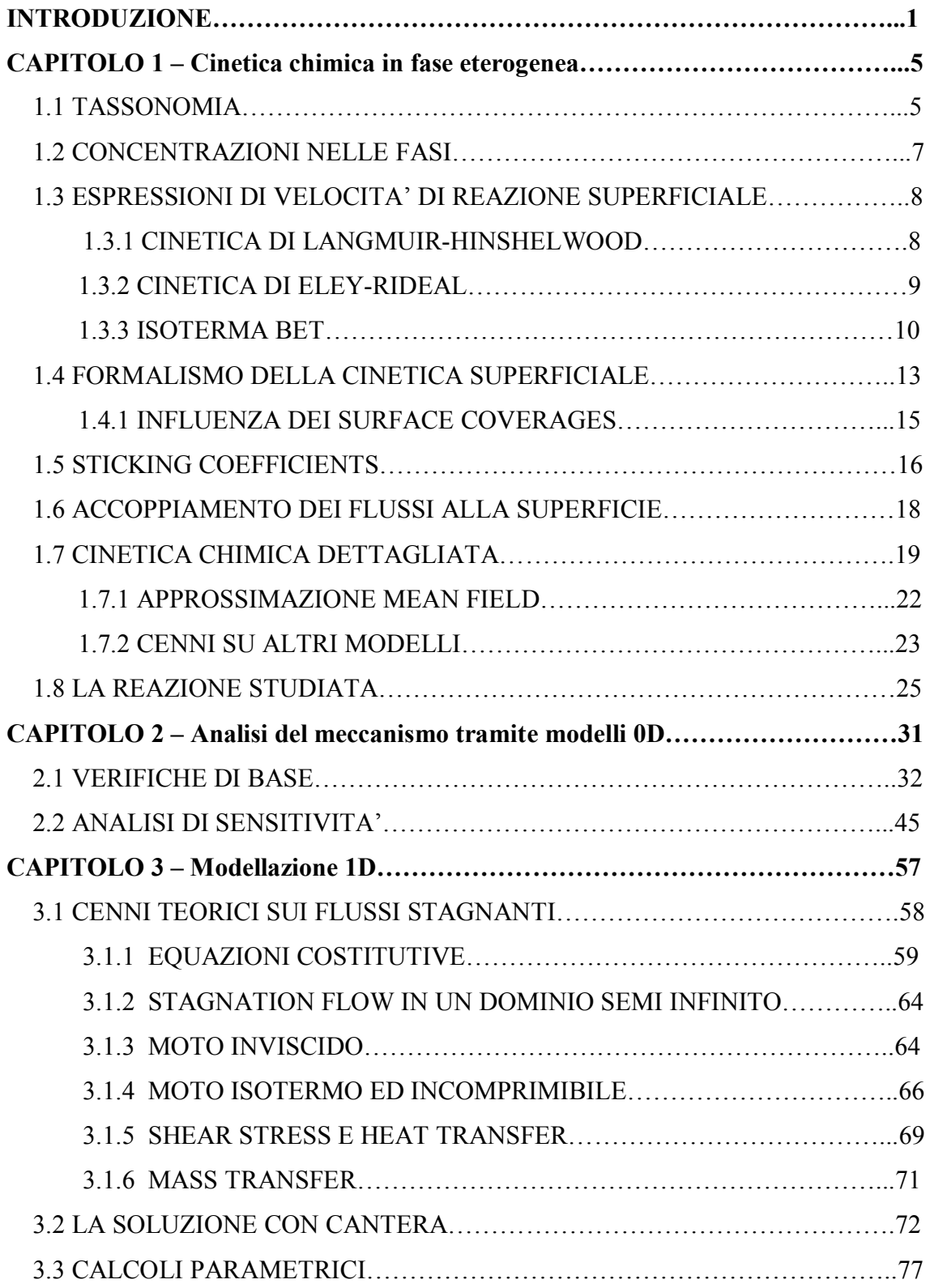

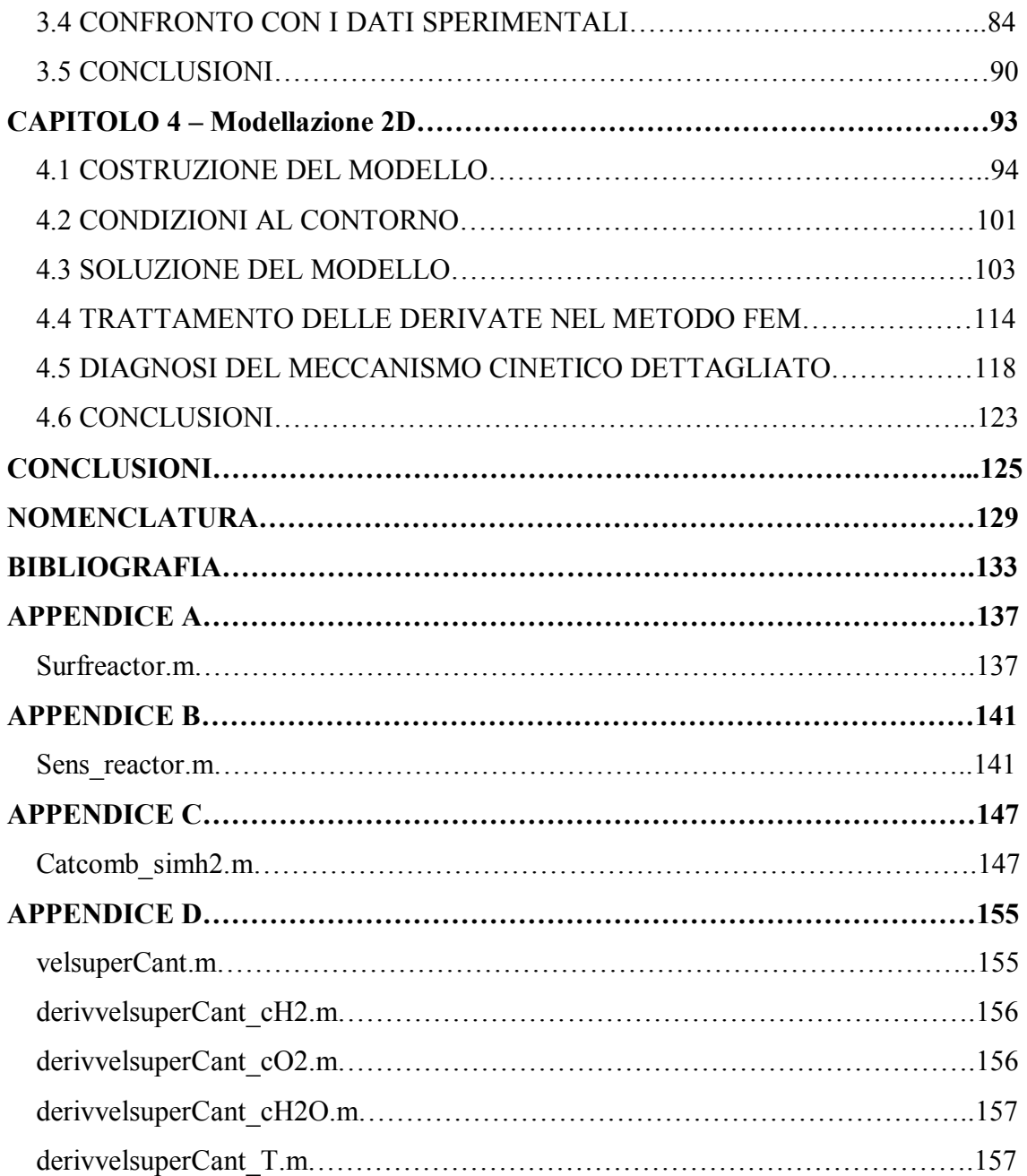

## **Introduzione**

L'interazione tra fenomeni di trasporto di materia e reazioni chimiche è un punto chiave per la comprensione dei reattori catalitici odierni. Si stima (Deutschmann, Knozinger, Kochloefl e Turek, 2009) che più dell'80% dei processi industriali chimici moderni faccia uso di reattori catalitici. Inoltre nel mondo sono presenti 15 multinazionali che producono catalizzatori per tutti i rami dell'industria chimica, con un giro d'affari stimato attorno ai  $13*10^9$  US-\$.

Vista l'importanza, anche dal punto di vista economico, della catalisi, si potrebbe pensare che per entrambi i fenomeni chimici e di trasporto esistano modelli e metodi di calcolo per poter effettuare in modo preciso e predittivo simulazioni sul comportamento di un reattore catalitico. Questo è vero per quanto riguarda il trasporto: esistono numerosi modi di descrivere la fluidodinamica di un sistema, partendo da modelli molto semplici, in cui viene del tutto trascurata (modelli 0D), fino ad arrivare a modelli in grado di risolvere le equazioni di Navier – Stokes e le equazioni di trasporto di materia ed energia in qualunque tipo di dominio.

La descrizione delle reazioni chimiche, al contrario, si è basata per molto tempo sull'uso di equazioni empiriche, ad esempio la legge di potenza, con parametri incerti, frequentemente confusi con proprietà di trasporto. Solo negli ultimi anni, gli sviluppi dell'ingegneria chimica e della scienza dei materiali hanno permesso la messa a punto di tecniche per investigare i fenomeni che avvengono sulla superficie dei materiali. La conoscenza e la caratterizzazione delle specie superficiali ha permesso di migliorare i meccanismi cinetici (Kunz, Maier, Tischer e Deutschmann, 2011): la reazione catalitica è descritta con un approccio micro cinetico, cioè modellando la velocità di reazione macroscopica correlando processi atomici con parametri macroscopici.

Per simulare un reattore chimico è necessario poter accoppiare le descrizioni rigorose della fluidodinamica e della cinetica chimica. Ma l'aggiunta di un meccanismo dettagliato alla simulazione ha l'effetto di incrementare le variabili, oltre a introdurre delle forti non linearità che potrebbero rendere la convergenza numerica difficile. I programmatori di codici CFD sostengono che sono stati sviluppati dei metodi specifici per trattare questi accoppiamenti e viene garantito il loro funzionamento, ma le applicazioni congiunte (CFD e micro cinetica) sono ancora sporadiche e incerte.

Molto spesso, a causa della notevole difficoltà che si incontra, i parametri delle velocità di reazione superficiali sono calcolati facendo uso di geometrie semplici o addirittura non facendo riferimento a dati sperimentali.

La tesi nasce dunque con l'obiettivo di approfondire le tecniche di accoppiamento fra calcoli dettagliati della fluidodinamica e della chimica superficiale. Per questo, si è scelto il meccanismo catalitico di combustione su platino proposto da Deutschmann nel 1996 per interpretare dati sperimentali ottenuti nei nostri laboratori. L'obiettivo verrà perseguito attraverso l'utilizzo di un programma di fluidodinamica numerica commerciale (Comsol Multiphysics 4.20) e software di ricerca (Cantera) per la simulazione di meccanismi cinetici complessi.

Questo lavoro è stato diviso in 4 capitoli. Il primo capitolo è una spiegazione teorica della cinetica chimica in fase eterogenea. Vengono descritti i principali modelli oggi utilizzati e ne verranno accennati altri che potrebbero avere importanza in futuro. L'ultima parte introduce il meccanismo cinetico studiato e viene descritto brevemente il modo in cui un meccanismo cinetico dettagliato nasce.

Il secondo capitolo tratta delle analisi fatte sul meccanismo utilizzando dei modelli 0D. La prima parte tratta di alcune verifiche fatte per capire se il meccanismo risponde in modo coerente a delle estreme modifiche. Nella seconda parte viene eseguita un'analisi di sensitività sistematica che permette di capire quali sono le reazioni che influenzano di più il meccanismo.

Il terzo capitolo si apre con la descrizione teorica di un flusso stagnante. Viene quindi introdotto il modello 1D di un reattore chimico in regime di flusso stagnante che serve per simulare i primi set di dati sperimentali. Verranno fatte alcune ipotesi su dei metodi per migliorare le predizioni del modello e verranno verificate.

L'ultimo capitolo riguarda la modellazione di un reattore chimico utilizzando un codice di fluidodinamica numerica accoppiato alla descrizione dettagliata della chimica. Si discuterà in dettaglio il modo in cui è stato costruito il modello, dei problemi incontrati nella soluzione e dei tentativi effettuati per risolverli. Verrà fatto un approfondimento teorico sul metodo agli elementi finiti e le conclusioni fatte nei vari capitoli verranno utilizzate per fare una diagnosi del meccanismo cinetico.

## **Capitolo 1**

### **Cinetica chimica in fase eterogenea**

Le reazioni eterogenee all'interfaccia tra una superficie solida e il gas adiacente sono centrali in molti processi chimici. Alcuni esempi sono la corrosione atmosferica, la combustione di solidi e la catalisi eterogenea.

Per cinetiche di reazioni omogenee in fase gas, si possono inserire nei bilanci di conservazione di materia ed energia meccanismi anche molto complessi. Ad eccezione delle unità di misura, non c'è praticamente disaccordo su come esprimere la velocità di reazione elementare: ogni reazione procede secondo la legge di potenza. Al contrario, c'è molto meno accordo nella descrizione di sistemi con reazioni complesse che coinvolgono specie superficiali, vicino alla superficie e nel bulk della fase gas. Le velocità di reazione in fase eterogenea sono a volte espresse in termini di isoterme di adsorbimento, di sticking coefficients oppure di velocità elementari.

#### **1.1 TASSONOMIA**

Generalmente (Kee, Coltrin, Glarborg, 2003), ci sono 3 tipi di specie chimiche di cui bisogna tener conto per descrivere le reazioni eterogenee: specie nella fase gas, specie all'interfaccia gas/solido e specie che risiedono nel bulk del solido. E' necessario descrivere la velocità di produzione o distruzione di tutte le specie chimiche presenti nel sistema.

Nella chimica in fase gas, è immediato specificare le concentrazioni di tutte le specie chimiche, ad esempio usando un vettore di frazioni molari, la cui somma è 1. La situazione è più complessa nelle reazioni eterogenee. Ci possono essere, ad esempio, distinte fasi solide, distinte superfici o materiali presenti tutti contemporaneamente. Verrà ora descritta una struttura gerarchica per classificare le specie in collezioni logiche, a cui verrà dato un nome sistematico.

Il più alto raggruppamento della gerarchia è detto dominio. Questo termine è comunemente usato nei calcoli agli elementi finiti per indicare differenti regioni del problema dove ci possono essere differenti proprietà fisiche o equazioni costitutive. E' conveniente dividere in domini perché le reazioni eterogenee possono avvenire in due diverse regioni dello spazio, cioè nel gas o su una superficie attiva.

L'interfaccia tra due domini volumetrici è un dominio superficiale e la sua dimensionalità è inferiore di uno rispetto ad un dominio volumetrico. Le reazioni chimiche tra specie che risiedono in domini volumetrici diversi devono avvenire ad un'interfaccia.

All'interno di un dominio, ci può essere un qualsiasi numero di fasi. La fase è il livello successivo nella classificazione gerarchica. Ci può essere una singola fase all'interno di un dominio, e questo è il caso delle reazioni in fase gas. All'interno di una fase, può essere presente qualsiasi numero di specie chimiche. Le specie precise presenti dipendono dal particolare meccanismo di reazione. Inoltre le interfacce possono contenere qualsiasi tipo di sito superficiale.

Le specie chimiche sono situate all'interno delle fasi. Si possono definire 3 tipi di specie: in fase gas, alla superficie e nel bulk del solido. Il primo tipo è riferito alle specie che si trovano nella fase gas e sono di solito indicate col pedice (g) all'interno della reazione. Una specie superficiale è definita come una specie che occupa una fase superficiale. Ogni specie superficiale occupa uno o più siti superficiali. Un sito è considerato come un luogo o una posizione in cui la specie può risiedere. Il numero totale di siti per unità di area è una proprietà del materiale ed è considerato costante. Le specie superficiali sono spesso contrassegnate col pedice (s). Le specie sotto l'interfaccia gas – solido sono specie di bulk e sono indicate dal pedice (b). Ogni fase di bulk deve contenere almeno una specie di bulk.

#### **1.2 CONCENTRAZIONI NELLE FASI**

Le espressioni delle velocità di reazione e le equazioni di conservazione della specie chimica richiedono la concentrazione delle varie specie presenti. Il modo in cui la concentrazione viene rappresentata dipende dal tipo di specie, cioè se è nel gas, nella superficie o nel bulk del solido.

Per le specie nella fase gas, la concentrazione molare  $[X_k]$  è espressa in  $[mol/m^3]$  ed è data dalla:

$$
[X_k] = \frac{Y_k \rho}{W_k} \tag{eq 1.1}
$$

Dove il pedice k indica la specie presa in considerazione, Y è la frazione massiva,  $\rho$  la densità della fase gas e W il peso molecolare.

La composizione delle fasi superficiali può essere specificata in termini della frazione di siti  $Z_k$ . Il passaggio a concentrazione molare superficiale si ottiene applicando la:

$$
[X_k] = \frac{Z_k \Gamma}{\sigma_k} \tag{eq 1.2}
$$

dove  $\Gamma$  è la densità di siti superficiali della fase, misurata in [mol/m<sup>2</sup>].  $\sigma_k$  è detto "numero di occupazione dei siti". Tiene conto del fatto che molecole più grandi possono occupare anche più di un sito sulla superficie.

Nelle fasi di bulk le composizioni delle miscele sono specificate dalle frazioni molari. Più che quest'ultima, nell'espressione della velocità di reazione compare l'attività delle specie di bulk. Parallelamente a quanto detto per le altre specie, si mantiene la medesima nomenclatura:

$$
[X_k] \equiv a_k \tag{eq 1.3}
$$

#### **1.3 ESPRESSIONI DI VELOCITA' DI REAZIONE SUPERFICIALE**

Molte classiche espressioni di velocità sono comunemente usate per caratterizzare le reazioni eterogenee. Tra queste ci sono l'isoterma di adsorbimento di Langmuir, la cinetica di Langmuir – Hinshelwood, l'isoterma BET e altre. Queste descrizioni sono utili, compatte ed intuitive, ma sono di solito applicabili per un tipo di processo superficiale limitato e molto particolare. Ad esempio, l'isoterma di adsorbimento di Langmuir descrive nello specifico l'adsorbimento di una singola specie chimica in fase gas su una superficie altrimenti vuota. Quando è presente più di una specie o quando avviene una reazione chimica, questa forma dell'isoterma di Langmuir non è più applicabile. Di seguito è mostrato il modo con cui si ricavano alcune di queste classiche espressioni.

#### *1.3.1 CINETICA DI LANGMUIR - HINSHELWOOD*

Le reazioni superficiali sono spesso descritte secondo la cinetica di Langmuir – Hinshelwood. In questo meccanismo, si assume che le molecole in fase gas A e B si adsorbono entrambe sulla superficie in modo competitivo, formando A(s) e B(s). Queste due specie possono reagire tra di loro formando il prodotto C e liberando due siti. La reazione che porta al prodotto si assume sia lenta rispetto agli equilibri di adsorbimento. Quindi i coverages  $\theta_A e \theta_B$  dipendono dalle costanti di equilibrio  $K_A e K_B e$  la reazione ha un effetto trascurabile.

Il meccanismo di Langmuir – Hinshelwood è scritto, in termini cinetici, come:

$$
A + O(s) \rightleftharpoons A(s) \tag{eq 1.4}
$$

$$
B + O(s) \rightleftharpoons B(s) \tag{eq 1.5}
$$

$$
A(s) + B(s) \rightarrow C + 2O(s) \tag{eq 1.6}
$$

Un'analisi stazionaria delle reazioni 2.4 e 2.5, tenendo conto che la reazione 1.6 ha effetto trascurabile sulle specie adsorbite, permette di ottenere le espressioni per i surface coverages:

$$
\theta_A = \frac{K_{c,1}[A]}{1 + K_{c,1}[A] + K_{c,2}[B]} \tag{eq 1.7}
$$

$$
\theta_B = \frac{K_{c,2}[B]}{1 + K_{c,1}[A] + K_{c,2}[B]}
$$
 (eq 1.8)

I simboli  $K_{c,1}$  e  $K_{c,2}$  sono le costanti di equilibrio delle prime due reazioni. La concentrazione delle specie adsorbite si trova sfruttando la relazione:

$$
\theta_A = \frac{[A(s)]}{\Gamma} \tag{eq 1.9}
$$

Applicandola, si ottiene:

$$
[A(s)] = \frac{K_{c,1} \Gamma[A]}{1 + K_{c,1}[A] + K_{c,2}[B]}
$$
 (eq 1.10)

$$
[B(s)] = \frac{K_{c,2}\Gamma[B]}{1 + K_{c,1}[A] + K_{c,2}[B]}
$$
 (eq 1.11)

Quindi la velocità di formazione del prodotto C è:

$$
\frac{d[C]}{dt} = k_3[A(s)][B(s)] = \frac{k_3 K_{c,1} K_{c,2} \Gamma^2[A][B]}{\left(1 + K_{c,1}[A] + K_{c,2}[B]\right)^2}
$$
 (eq 1.12)

#### *1.3.2 CINETICA DI ELEY – RIDEAL*

Qualche volta è proposta la reazione diretta tra una specie adsorbita A(s) e una specie B nella fase gas. Questo meccanismo di reazione è detto meccanismo di Eley – Rideal. Ad oggi, sono poche le reazioni eterogenee che si pensa avvengano con questo meccanismo. Sembrano fare eccezione le reazioni per cui la specie B è una specie radicalica molto attiva.

Questo meccanismo può essere scritto tramite le seguenti reazioni elementari:

$$
A + O(s) \rightleftharpoons A(s) \tag{eq 1.13}
$$

$$
B + A(s) \rightarrow C + O(s) \tag{eq 1.14}
$$

Un'analisi stazionaria delle due reazioni sopra porta all'espressione della concentrazione delle specie adsorbite:

$$
[A(s)] = \frac{K_{c,1} \Gamma[A]}{1 + \frac{k_2}{k_{-1} + K_{c,1}[A]}}
$$
 (eq 1.15)

Se l'equilibrio di adsorbimento/desorbimento è rapido in confronto alla seconda reazione, allora il rapporto tra le costanti cinetiche a denominatore è trascurabile. La velocità di formazione del prodotto C diventa quindi:

$$
\frac{d[C]}{dt} = k_2[A(s)][B] = \frac{k_2 K_{c,1} \Gamma[A][B]}{1 + K_{c,1}[A]}
$$
 (eq 1.16)

#### *1.3.3 ISOTERMA BET*

La maggior parte delle cinetiche di reazioni superficiali coinvolge solo uno strato di specie adsorbite. E' possibile però anche l'adsorbimento multistrato. La descrizione standard dell'adsorbimento multistrato è dovuta a Brunauer, Emmett e Teller, l'equazione BET.

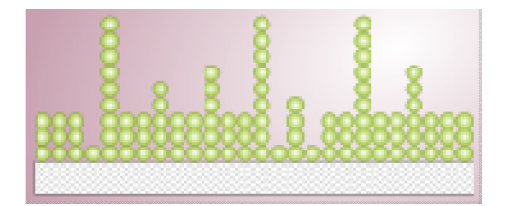

**Figura 1.1***: schema di adsorbimento multistrato su una superficie.*

Si assuma che la superficie sia coperta da adsorbati con una distribuzione di spessori come mostrato in figura 1.1. Un sito superficiale può essere coperto da 0, 1 o m strati di molecole adsorbite, con lo spessore di strati adsorbiti in siti adiacenti casualmente distribuiti. Si assume che l'adsorbimento/desorbimento sia all'equilibrio.

Sia  $[A_0(s)]$  il numero di siti superficiali liberi per unità di area,  $[A_1(s)]$  il numero di siti per unità di area coperti da un singolo strato di adsorbati, …, e [Ai(s)] il numero di siti superficiali per unità di area coperti da i strati di adsorbati. Formalmente, tutti gli spessori  $0 \le i \le \infty$  sono ritenuti possibili.

L'equilibrio di adsorbimento/desorbimento può essere scritto come:

$$
A + A_0(s) \rightleftharpoons A_1(s) \tag{eq 1.17}
$$

$$
A + A_1(s) \rightleftharpoons A_2(s) \tag{eq 1.18}
$$

fino a:

$$
A + A_{i-1}(s) \rightleftharpoons A_i(s) \tag{eq 1.19}
$$

Si fa ora un'analisi in stato stazionario delle varie specie superficiali. Si comincia dai siti liberi:

$$
\frac{d[A_0(s)]}{dt} = 0 = -k_1[A][A_0(s)] + k_{-1}[A_1(s)]
$$
 (eq 1.20)

I simboli  $k_1$  e  $k_{-1}$  sono le costanti cinetiche della reazione 1.17 rispettivamente diretta ed inversa. L'equazione 1.20 si può riarrangiare, tenendo conto che  $K_1 = k_1/k_{-1}$ , in:

$$
[A_1(s)] = K_1[A][A_0(s)] \qquad (eq \ 1.21)
$$

La concentrazione di siti con un singolo strato adsorbito è:

$$
\frac{d[A_1(s)]}{dt} = 0 = k_1[A][A_0(s)] - k_{-1}[A_1(s)] - k_2[A][A_1(s)]
$$
  
+ k<sub>-2</sub>[A<sub>2</sub>(s)] (eq 1.22)

I primi due termini della parte destra sommano a 0, e sostituendo nella 1.22 la 1.21 si ottiene:

$$
[A_2(s)] = K_1 K_2[A]^2 [A_0(s)] \qquad (eq \ 1.23)
$$

Continuando allo stesso modo si ottiene:

$$
[A_3(s)] = K_1 K_2 K_3 [A]^3 [A_0(s)] \qquad (eq 1.24)
$$

$$
[A_i(s)] = \prod_{j=1}^{i} K_j [A]^i [A_0(s)] \qquad (eq \ 1.25)
$$

La costante  $K_1$  caratterizza l'equilibrio di adsorbimento/desorbimento tra la superficie vuota e la superficie coperta da uno strato di adsorbato. In processi che riguardano gli strati superiori, l'adsorbimento e il desorbimento riguardano siti già coperti; queste reazioni sono molto simili tra loro, non ha importanza il numero di strati coinvolti. Si fa quindi l'approssimazione:

$$
K_2 = K_3 = \dots = K_\infty \equiv K_m \neq K_1 \qquad (eq \ 1.26)
$$

in cui K<sup>m</sup> indica una costante di equilibrio di adsorbimento multistrato. Applicando la 1.26, la 1.25 diventa:

$$
[A_i(s)] = K_1 K_m^{i-1}[A]^i [A_0(s)] \qquad (eq \ 1.27)
$$

Il numero totale di siti superficiali per unità di area è:

$$
\Gamma = \sum_{i=0}^{\infty} [A_i(s)] = [A_0(s)] + \sum_{i=1}^{\infty} K_1 K_m^{i-1}[A]^i [A_0(s)] \qquad \text{(eq 1.28)}
$$

$$
= [A_0(s)] + \frac{K_1[A_0(s)]}{K_m} \sum_{i=1}^{\infty} K_m^i[A]^i
$$
 (eq 1.29)

$$
= [A_0(s)] + \frac{K_1[A_0(s)]}{K_m} \sum_{i=1}^{\infty} y^i
$$
 (eq 1.30)

dove  $y^i = K_m^i[A]^i$ . La sommatoria nell'equazione 1.30 è una la serie geometrica:

$$
\sum_{i=1}^{\infty} y^i = \frac{y}{1-y}
$$
 (eq 1.31)

Perciò la densità totale di siti è data da:

$$
\Gamma = [A_0(s)] + \frac{K_1[A_0(s)][A]}{1 - K_m[A]}
$$
 (eq 1.32)

Il numero totale di A adsorbito per unità di area è:

$$
[A(s)]_{tot} = \sum_{i=0}^{\infty} i[A_i(s)] = \sum_{i=1}^{\infty} i K_1 K_m^{i-1}[A]^i[A_0(s)] \qquad (eq\ 1.33)
$$

$$
= \frac{K_1[A_0(s)]}{K_m} \sum_{i=1}^{\infty} i K_m^i[A]^i
$$
 (eq 1.34)

$$
= \frac{K_1[A_0(s)]}{K_m} \sum_{i=1}^{\infty} i y^i
$$
 (eq 1.35)

La sommatoria dell'equazione 1.35 è la serie:

$$
\sum_{i=1}^{\infty} iy^{i} = \frac{y}{(1-y)^{2}}
$$
 (eq 1.36)

Sostituendo si ottiene:

$$
[A(s)]_{tot} = \frac{K_1[A_0(s)][A]}{(1 - K_m[A])^2}
$$
 (eq 1.37)

Facendo il rapporto tra l'equazione 1.37 e la 1.32 si ottiene:

$$
\frac{[A(s)]_{tot}}{\Gamma} = \frac{K_1[A]}{(1 - K_m[A])^2} \cdot \frac{1}{1 + (K_1[A]/(1 - K_m[A]))}
$$
 (eq 1.38)

L'equazione può essere semplificata nel modo seguente:

$$
\frac{[A(s)]_{tot}}{\Gamma} = \frac{cx}{(1-x)[1+(c-1)x]}
$$
 (eq 1.39)

dove

$$
c = \frac{K_1}{K_m} \quad e \quad x = K_m A \tag{eq 1.40}
$$

L'equazione 1.39 è l'espressione definitiva dell'isoterma di adsorbimento BET. Fornisce la quantità totale di fase gas A che può essere adsorbita su una determinata area superficiale di un materiale solido.

#### **1.4 FORMALISMO DELLA CINETICA SUPERFICIALE**

In questa sezione si introduce un formalismo matematico generale per descrivere la cinetica di meccanismi di reazione arbitrariamente complessi.

Si assuma un meccanismo di reazione superficiale che coinvolge I reazioni superficiali reversibili o irreversibili, con K specie chimiche. Questo meccanismo può essere rappresentato dalla:

$$
\sum_{k=1}^{K} \nu'_{ki} X_k \rightleftharpoons \sum_{k=1}^{K} \nu''_{ki} X_k \ (i = 1, ..., I)
$$
 (eq 1.41)

I  $v_{ki}$  sono i coefficienti stechiometrici interi e  $X_k$  è il nome della k-esima specie chimica. Di solito, una reazione elementare coinvolge solo tre o quattro specie tra reagenti e prodotti. Quindi la matrice dei coefficienti stechiometrici è molto sparsa per un numero elevato di reazioni.

La velocità di produzione molare  $\dot{s}_k$ , espressa in [mol/(m<sup>2</sup>s)], è espressa, per ognuna delle K specie, come una sommatoria sul grado di avanzamento di tutte le reazioni che coinvolgono la k-esima specie:

$$
\dot{s}_k = \sum_{i=1}^l \nu_{ki} q_i \ (k = 1, ..., K) \qquad (eq \ 1.42)
$$

dove:

$$
\nu_{ki} = (\nu_{ki}^{\prime\prime} - \nu_{ki}^{\prime}) \tag{eq 1.43}
$$

Lo stato di avanzamento q<sup>i</sup> della i-esima reazione, che si assume obbedisca alla legge di potenza, è la differenza tra la velocità di reazione diretta ed inversa:

$$
q_i = k_{f,i} \prod_{k=1}^{K} [X_k]^{v'_{ki}} - k_{r,i} \prod_{k=1}^{K} [X_k]^{v''_{ki}} \qquad (eq \ 1.44)
$$

Le concentrazioni  $[X_k]$  nell'equazione 1.44 sono generali e la loro forma dipende dalla fase in cui si trova la specie reagente.

Non è un requisito che il numero di siti di tipo n sia bilanciato in una data reazione. Se i siti superficiali non si conservano, la densità di siti  $\Gamma_n$  non è necessariamente costante. La velocità di produzione  $\dot{\Gamma}_n$ , espressa in  $\text{[mol/(m}^2\text{s)}\text{]}$ , per ogni fase superficiale è:

$$
\dot{\Gamma}_n = \sum_{i=1}^I \Delta \sigma(n, i) q_i \qquad (eq \ 1.45)
$$

dove

$$
\Delta \sigma(n, i) = \sum_{k=K_s^f(n)}^{K_s^1(n)} \nu_{ki} \sigma_k(n) \qquad (eq \ 1.46)
$$

Il termine  $\Delta \sigma(n,i)$  è la variazione netta del numero di occupazione dei siti di tipo n nella reazione superficiale i.

Un modo comune di esprimere la dipendenza dalla temperatura della costante cinetica diretta  $k_{f,i}$  è l'equazione di Arrhenius modificata:

$$
k_{f,i} = A_i T^{\beta_i} \exp\left(-\frac{E_i}{RT}\right) \tag{eq 1.47}
$$

in cui le costanti  $A_i$ ,  $\beta_i$  ed  $E_i$ , sono note. L'unità di misura della costante cinetica dipende dall'ordine di reazione e dalle fasi dei reagenti nella particolare reazione. In più ci sono delle ulteriori modifiche da apportare dovute ai surface coverages.

Per reazioni reversibili, la costante di reazione inversa  $k_{r,i}$  è legata alla costante diretta attraverso la costante di equilibrio:

$$
k_{r,i} = \frac{k_{r,i}}{K_{c,i}} \tag{eq 1.48}
$$

Nonostante  $K_{c,i}$  è espresso in termini di concentrazione, le costanti di equilibrio sono più facilmente determinate dalle proprietà termodinamiche in unità di pressione,  $K_{p,i}$ . Le due costanti sono legate dalla:

$$
K_{c,i} = K_{p,i} \left(\frac{p^{\circ}}{RT}\right)^{\sum_{k=1}^{K_g} \nu_{ki}} \prod_{n=N_s'}^{N_s^{l}} (\Gamma^{\circ}_{n})^{\Delta \sigma(n,i)}
$$
 (eq 1.49)

dove  $p^{\circ}$  è la pressione di riferimento di 1 bar e  $\Gamma^{\circ}$  è la densità di siti superficiali della fase n nelle condizioni di riferimento. Da notare che la sommatoria all'esponente è estesa solo alle specie in fase gas. La costante di equilibrio  $K_{p,i}$  si calcola dalla:

$$
K_{p,i} = \exp\left(\frac{\Delta S^{\circ}{}_{i}}{R} - \frac{\Delta H^{\circ}{}_{i}}{RT}\right) \tag{eq 1.50}
$$

Il ∆ si riferisce al cambiamento che avviene nel passaggio completo da reagenti a prodotti nella i-esima reazione.

#### *1.4.1 INFLUENZA DEI SURFACE COVERAGES*

In alcuni casi i dati sperimentali indicano che l'espressione di Arrhenius per la costante cinetica deve essere modificata a causa dei coverages di alcune specie superficiali. La modifica generale dell'equazione di Arrhenius è la seguente:

$$
k_{f,i} = A_i T^{\beta_i} \exp\left(-\frac{E_i}{RT}\right) \prod_{k=K_s^f(N_s^f)}^{K_s^f(N_s^f)} 10^{\eta_{ki}[Z_k(n)]} [Z_k(n)]^{\mu_{ki}} \exp\left(\frac{-\epsilon_{ki}[Z_k(n)]}{RT}\right) \ (eq\ 1.51)
$$

I tre parametri dei coverages,  $\eta_{ki}$ ,  $\mu_{ki}$  ed  $\epsilon_{ki}$ , sono riferiti alla specie k e alla reazione i. La produttoria è estesa solo alle specie superficiali che contribuiscono a modificare l'Arrhenius. Nell'equazione 1.51 appare la frazione molare  $Z_k$  dei siti superficiali, più che la concentrazione molare  $[X_k]$ . Il termine associato a  $\mu_{ki}$  indica che la velocità di reazione è proporzionale ad una potenza arbitraria della concentrazione delle specie superficiali. Inoltre, è possibile scrivere il fattore esponenziale netto come funzione dei coverages:

$$
log_{10}A = log_{10}A_i + \sum_{k=K_s^f(N_s^f)}^{K_s^l(N_s^l)} \eta_{ki}[Z_k(n)]
$$
 (eq 1.52)

Anche l'energia di attivazione è funzione dei coverages:

$$
E = E_i + \sum_{k = K_s^f(N_s^f)}^{K_s^l(N_s^l)} \epsilon_{ki}[Z_k(n)]
$$
 (eq 1.53)

#### **1.5 STICKING COEFFICIENTS**

Le collisioni tra molecole in fase gas e le superfici sono necessarie affinché avvengano le reazioni eterogenee. La teoria cinetica dei gas fornisce la velocità alla quale queste collisioni avvengono:

$$
Z_W = \left(\frac{k_B T}{2\pi m}\right)^{1/2} \left(\frac{N}{V}\right) \tag{eq 1.54}
$$

dove  $k_B$  è la costante di Boltzmann, T la temperatura assoluta, m il peso molecolare e N/V la densità numerale delle molecole di gas. La teoria cinetica dei gas assume che le molecole siano dotate di moto continuo e casuale, con una distribuzione di velocità di tipo maxwelliano determinata dalla temperatura. Se però la velocità di reazione superficiale è sufficientemente alta, la distribuzione di velocità può diventare nelle vicinanze della superficie non maxwelliana e bisogna tenerne conto.

Si può considerare la velocità di reazione superficiale come la velocità di collisione delle molecole con la superficie moltiplicata per la probabilità che la collisione risulti nella reazione. L'ultimo termine è definito come "sticking coefficient"  $\gamma$ . Per alcune semplici reazioni superficiali, è più conveniente usare questo coefficiente piuttosto che specificare la costante cinetica k. E' possibile comunque convertire  $\gamma$  in k e viceversa. E' da tenere in considerazione il fatto che la forma che fa uso degli sticking coefficients è appropriata solo nel semplice caso di reazione superficiale dove reagisce una sola specie in fase gas.

Gli sticking coefficients possono essere fortemente influenzati dalla temperatura. In generale, la dipendenza dalla temperatura è espressa dalla formula:

$$
\gamma_i = a_i T^{b_i} \exp\left(\frac{-c_i}{RT}\right) \tag{eq 1.55}
$$

in analogia all'espressione di Arrhenius usata per le costanti cinetiche. In questo caso,  $a_i$  e  $b_i$  sono adimensionali, mentre  $c_i$  ha unità di misura compatibili con la costante universale dei gas. Per avere significato fisico, il valore di  $\gamma_i$  deve essere compreso tra 0 e 1, essendo stato definito come una probabilità.

Per convertire le costanti cinetiche che sono specificate come sticking coefficients nelle solite costanti cinetiche delle leggi di potenza si può usare:

$$
k_{f,i} = \frac{\gamma_i}{(\Gamma_{tot})^m} \sqrt{\frac{RT}{2\pi W}}
$$
 (eq 1.56)

in cui R è la costante dei gas, W il peso molecolare delle specie in fase gas,  $\Gamma_{tot}$  la concentrazione totale dei siti estesa a tutte le fasi superficiali ed m è la somma di tutti i coefficienti stechiometrici dei reagenti presenti nelle reazioni superficiali. Γ<sub>tot</sub> è elevato alla m per passare da coefficienti adimensionali alle opportune unità di misura per le costanti cinetiche, mentre il termine sotto radice tiene conto della frequenza di collisione.

E' implicita nella descrizione degli sticking coefficients l'assunzione che siano molto piccoli, cioè molto minori di 1. In questo caso il moto delle molecole in prossimità della superficie solida è casuale e la frequenza di collisione delle specie in fase gas non è affetta dalla reazione superficiale. Quando però gli sticking coefficients sono molto vicini a 1, la distribuzione della velocità delle molecole diventa asimmetrica. Specie il cui moto casuale le porta in contatto con la superficie hanno alta probabilità di reagire, e questo causa una distribuzione delle velocità di tipo non maxwelliano su scala molecolare. Il flusso netto delle specie è alterato nei pressi della superficie. Un fattore di correzione, detto di Motz – Wise, è stato aggiunto all'equazione 1.56:

$$
k_{f,i} = \left(\frac{\gamma_i}{1 - \gamma_i/2}\right) \frac{1}{(\Gamma_{tot})^m} \sqrt{\frac{RT}{2\pi W}}
$$
 (eq 1.57)

#### **1.6 ACCOPPIAMENTO DEI FLUSSI ALLA SUPERFICIE**

Le reazioni eterogenee che avvengono all'interfaccia tra un solido e un gas influenzano il bilancio di materia e di energia alla superficie, e quindi hanno grande importanza le condizioni al contorno in una simulazione di un flusso reattivo. Il flusso massivo convettivo e diffusivo delle specie in fase gas alla superficie è bilanciato dalla velocità di produzione o distruzione di specie in fase gas grazie alle reazioni superficiali. La relazione che lega i flussi è:

$$
\boldsymbol{n} \cdot [\rho Y_k (\boldsymbol{V}_k + \boldsymbol{u})] = \dot{s}_k W_k \ (k = 1, \dots, K_g) \qquad (eq \ 1.58)
$$

in cui **n** è il versore unitario normale alla superficie che punta verso l'esterno e le velocità diffusive delle specie in fase gas sono legate ai gradienti di temperatura e composizione dalla:

$$
\boldsymbol{V}_{k} = \frac{1}{X_{k}\overline{W}}\sum_{j \neq k}^{K_{g}} W_{j}D_{kj}\nabla X_{j} - \frac{D_{k}^{T}}{\rho Y_{k}}\frac{\nabla T}{T} \left(k = 1, ..., K_{g}\right)
$$
 (eq 1.59)

Qui  $X_k$  sono le frazioni molari delle specie in fase gas,  $Y_k$  sono le frazioni massive,  $\overline{W}$ il peso molecolare medio della fase gas,  $D_{kj}$  la matrice dei coefficienti di diffusione e  $D_k^T$  i coefficienti di diffusione termici.

In flussi continui e non reattivi, la velocità di un fluido normale ad una parete solida è 0, e questa è detta una condizione di "no – slip". Se sono presenti reazioni chimiche alle pareti, la velocità può essere diversa da 0. Il cosiddetto flusso di Stefan avviene quando c'è un flusso netto massivo tra la superficie e il gas. La velocità di Stefan, indotta da reazioni eterogenee, è la seguente:

$$
\boldsymbol{n} \cdot \boldsymbol{u} = \frac{1}{\rho} \sum_{k=1}^{K_g} \dot{s}_k W_k \qquad (eq \ 1.60)
$$

Il consumo o il rilascio di calore ad opera di reazioni superficiali contribuisce al bilancio di energia all'interfaccia gas – solido. I flussi convettivi e diffusivi in fase gas sono bilanciati dal calore radiante e dal rilascio di calore ad opera delle reazioni chimiche. Il bilancio è il seguente:

$$
\boldsymbol{n} \cdot \lambda \nabla T|_{gas} - \sum_{k=1}^{K} \boldsymbol{n} \cdot [\rho Y_k (\boldsymbol{V}_k + \boldsymbol{u})] h_k
$$
  
=  $\sigma \epsilon (T^4 - T_0^4) + \sum_{k=K_s^f(N_s^f)}^{K_b^l(N_b^l)} \dot{s}_k W_k h_k + \boldsymbol{n} \cdot \lambda_{bulk} \nabla T|_{bulk}$  (eq 1.61)

La sommatoria nella parte destra della 1.61 è estesa a tutte le specie superficiali e del bulk del solido. Sostituendo l'equazione 1.58 nella 1.61 è possibile scrivere il bilancio di energia in una forma più compatta:

$$
\boldsymbol{n} \cdot \lambda \nabla T|_{gas} = \sigma \epsilon (T^4 - T_0^4) + \sum_{k=1}^{K} \dot{s}_k W_k h_k + \boldsymbol{n} \cdot \lambda_{bulk} \nabla T|_{bulk} \qquad (eq \ 1.62)
$$

Ora la sommatoria a destra è estesa a tutte le specie, anche quelle in fase gas.

#### **1.7 CINETICA CHIMICA DETTAGLIATA**

Il meccanismo di reazioni catalitiche può essere descritto da una sequenza di step elementari di reazione che possono includere l'adsorbimento, la diffusione su una superficie, reazioni chimiche e desorbimento, e questa è la base per derivare la cinetica della reazione.

I vari aspetti della dinamica delle reazioni superficiali (Deutschmann , Knozinger, Kochloefl, Turek, 2009) sono stati classificati da Ertl in 5 categorie in base alle scale di tempo e lunghezza (figura 1.2). Nel regime macroscopico, la velocità di una reazione catalitica è modellata fittando equazioni empiriche, come la legge di potenza, su dati sperimentali. Modelli cinetici migliorati possono essere sviluppati quando i processi

atomici sulla superficie sono noti e le specie superficiali vengono identificate e caratterizzate. La reazione chimica viene quindi descritta con un approccio micro cinetico modellando la cinetica macroscopica attraverso correlazioni che legano processi atomici a parametri macroscopici entro i confini di un opportuno modello continuo.

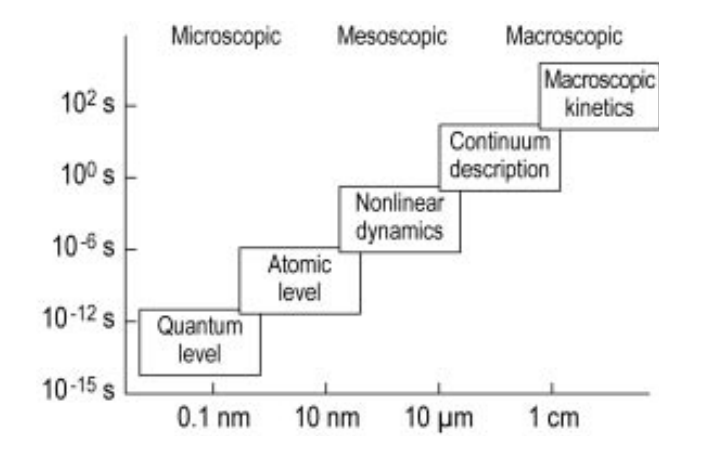

*Figura 1.2: classificazione di Ertl della dinamica di reazioni superficiali.*

La formulazione delle leggi di velocità per l'intera sequenza di reazioni elementari conduce di solito ad un sistema di ODEs non lineari e accoppiate per le concentrazioni delle varie specie superficiali coinvolte. Il comportamento temporale del sistema reattivo sottoposto ad un flusso continuo costante può non essere di tipo stazionario. Può addirittura essere oscillatorio o caotico. Inoltre, ci possono essere variazioni locali nei surface coverages che portano all'accoppiamento della reazione con i processi di trasporto. La formazione di profili di concentrazione spaziotemporali sulla scala mesoscopica è la conseguenza di questi fenomeni dinamici non lineari.

Il termine micro cinetica è stato definito per indicare l'analisi di cinetiche di reazioni che tenta di incorporare nel modello cinetico la chimica superficiale coinvolta nel ciclo catalitico ad un livello molecolare. Un importante prerequisito per questo approccio è che le velocità di reazione devono essere misurate in assenza di limitazioni di trasferimento di materia ed energia. Il modello cinetico è basato su una descrizione del processo catalitico in termini di informazioni o assunzioni sui siti attivi e la natura dei passi elementari che compongono il ciclo. Lo scopo ultimo di questa analisi è la determinazione dei fattori pre – esponenziali e dell'energia di attivazione di tutti gli step elementari di reazione, in direzione diretta ed inversa.

Lavori pionieristici svolti usando analisi micro cinetiche hanno portato ad una migliore comprensione della catalisi e a nuovi fondamentali punti di vista, che supportano la modellazione e l'ottimizzazione delle applicazioni catalitiche. Esempi importanti sono l'ossidazione della CO su platino e palladio, uno dei primi sistemi usati per controllare le emissioni degli autoveicoli ed un passo intermedio chiave per la trasformazione degli idrocarburi. Anche la sintesi dell'ammoniaca è un esempio importante dell'applicazione di cinetiche dettagliate in fase eterogenea nell'industria.

In letteratura si trovano molti articoli in cui si parla di modelli micro cinetici. Il loro uso però è spesso accoppiato a modelli fluidodinamici semplificati, che al massimo sono di tipo 1D. E' complicato trovare lavori in cui si considera la descrizione rigorosa sia della chimica che della fluidodinamica (ad esempio Raja, 2000). Si nota che più il modello chimico è complicato, più il modello fluidodinamico si semplifica. E' necessario (Deutschmann, 2008) sviluppare algoritmi numerici più sofisticati e potenziare gli strumenti hardware disponibili per poter accoppiare in modo efficiente la descrizione rigorosa di fluidodinamica e chimica.

I programmi CFD commerciali hanno tutti dei moduli che permettono di incorporare meccanismi cinetici dettagliati in simulazioni 2D e 3D. Sono anche stati sviluppati algoritmi particolari più efficienti ed accurati, che permettono di raggiungere in tempo più rapido una soluzione. Ad esempio è possibile accoppiare Fluent con Chemkin tramite il modulo Chemkin CFD. Star-CD può essere accoppiato con DARS, programma con le stesse funzioni di Chemkin. In questo caso si possono fare le simulazioni multidimensionali con meccanismi cinetici dettagliati, ma è specificato che per risparmiare tempo computazionale si può utilizzare una funzione di DARS che ha lo scopo di ridurre il meccanismo. Comsol Multiphysics ha la possibilità di essere interfacciato con Matlab e quindi si può accedere alle funzioni di Cantera. Tutti i programmi CFD commerciali consentono quindi in via teorica di fare simulazioni multidimensionali con meccanismi cinetici dettagliati. Alcuni sostengono che l'accoppiamento funzioni molto bene, altri invece pongono dei limiti dicendo che le simulazioni sono molto onerose e richiedono molto tempo. Il riconoscimento di questo limite indica che l'accoppiamento non è ancora una caratteristica efficiente dei software CFD commerciali.

In seguito sono presentati alcuni modelli maggiormente utilizzati che o descrivono direttamente il comportamento molecolare del ciclo catalitico o sono basati sulla rappresentazione delle molecole. Spesso, il risultato di una simulazione che usa un modello sofisticato è utilizzato come input per simulazioni con modelli meno dettagliati.

#### *1.7.1 APPROSSIMAZIONE MEAN FIELD*

Nell'approssimazione mean field, si considera una descrizione continua del sistema. Quindi lo stato locale della superficie catalitica su scala macro e mesoscopica può essere rappresentato da valori medi assumendo che gli adsorbati siano distribuiti casualmente sulla superficie, considerata uniforme. Lo stato della superficie catalitica è descritto dalla temperatura T ed un set di surface coverages  $\theta_i$ , cioè la frazione di superficie coperta con l'adsorbato i. La temperatura superficiale ed i coverages dipendono dal tempo e dalla posizione spaziale nel sistema macroscopico (il reattore), ma sono mediati sulle fluttuazioni microscopiche.

Sotto queste assunzioni, si può definire una reazione chimica come:

$$
\sum_{i=1}^{N_g+N_s+N_b} \nu'_{ik} A_i \to \sum_{i=1}^{N_g+N_s+N_b} \nu''_{ik} A_i
$$
 (eq 1.63)

in cui  $A_i$  sta per le varie specie chimiche.  $N_g$ ,  $N_s$  ed  $N_b$  indicano il numero di specie rispettivamente in fase gas, adsorbite sulla superficie e nel bulk del solido. A differenza della 1.41, in questa equazione sono state esplicitate le 3 fasi in cui si possono trovare le specie chimiche.

Effetti sterici delle specie adsorbite e altre varie configurazioni, come il tipo di legame tra il solido e l'adsorbato, possono essere presi in considerazione: la struttura della superficie è associata ad una densità superficiale di siti Γ che descrive il massimo numero di specie che possono essere adsorbite su un'unità di area superficiale. Ogni specie superficiale è dotata di un numero di coordinazione  $\sigma_i$  che descrive il numero di siti superficiali coperti da questa specie.

Sotto le assunzioni fin qui esposte, si può scrivere un meccanismo multistadio di reazioni (quasi) elementari. La velocità di produzione molare netta è data dalla:

$$
\bar{s}_i = \sum_{k=1}^{K_s} \nu_{ik} k_{fk} \prod_{j=1}^{N_g + N_s + N_b} c_j^{\nu'_{ij}} \qquad (eq\ 1.64)
$$

dove  $K_s$  è il numero delle reazioni superficiali e  $c_i$  la concentrazione delle specie. Utilizzando la relazione:

$$
\Theta_i = c_i \sigma_i \Gamma^{-1} \tag{eq 1.65}
$$

che descrive il numero di siti superficiali coperti dalle specie adsorbite, la variazione dei surface coverages segue la:

$$
\frac{d\Theta_i}{dt} = \frac{\dot{s}_i \sigma_i}{\Gamma} \tag{eq 1.66}
$$

Poiché la temperatura e le concentrazioni delle specie gassose dipende dalla posizione locale nel reattore, anche il set di surface coverages varia con la posizione. In ogni caso, in questo approccio non sono modellate le interazioni laterali delle specie superficiali tra due luoghi diversi. Questo è giustificato dal fatto che le celle computazionali nelle simulazioni di reattori sono di solito molto più grandi rispetto al raggio d'azione delle interazioni laterali dei processi superficiali.

La forza dei legami con cui le specie adsorbite sono legate alla superficie varia con i surface coverages. Questa ulteriore dipendenza dallo stato della superficie può essere modellato nell'espressione della costante cinetica:

$$
k_{f_k} = A_k T^{\beta_k} \exp\left(-\frac{E_{a_k}}{RT}\right) \prod_{i=1}^{N_s} \Theta_i^{\mu_i} \exp\left(\frac{\epsilon_{i_k} \Theta_i}{RT}\right) \tag{eq\ 1.67}
$$

#### *1.7.2 CENNI SU ALTRI MODELLI*

Il primo modello è detto "Density Functional Theory" (DFT). Questo modello è basato sul teorema di Hohenberg – Kohn: l'energia dello stato fondamentale di un atomo o di

una molecola è completamente determinata dalla densità elettronica. Ci sono due metodi principali per le simulazioni di sistemi catalitici usando la DFT. Nel primo, detto algoritmo cluster, le molecole studiate sono cluster metallici che includono le particelle adsorbite. I vantaggi di questo approccio sono che la forma dei cluster può essere presa in considerazione e che si possono utilizzare metodi sviluppati per la chimica in fase gas. Gli svantaggi sono che i cluster possono essere formati solo da pochi atomi e che le proprietà dei cluster sono differenti da quelle dei metalli tridimensionali. Il secondo metodo, detto delle "onde planari" o dei "confini periodici", è basato sul fatto che le strutture da calcolare devono essere periodiche nelle 3 direzioni dello spazio. Questo approccio è particolarmente vantaggioso quando si considerano strutture superficiali, perché una superficie solida reale è costruita espandendo nelle 3 dimensioni un piccolo cluster. In particolare, sono descritte meglio le proprietà metalliche. La terza dimensione è uno svantaggio, perché la superficie deve essere periodica anche in questa direzione.

I metodi DFT richiedono un tempo computazionale molto elevato, ma possono essere usati per calcolare la stabilità e le frequenze di tutte le specie, così come le energie di attivazione di ciascuna reazione elementare.

Altro metodo importante è la simulazione cinetica di Monte Carlo (kMC). La diffusione degli adsorbati sulla superficie catalitica è molto importante. Le loro interazioni possono portare a strutture ordinate che influenzano lo stato energetico della superficie e quindi le barriere energetiche per l'adsorbimento, la diffusione, le reazioni e il desorbimento. Si può associare ad ogni specie un sito superficiale e si può quindi costruire una rappresentazione bidimensionale a lattice della superficie catalitica. Ad ogni sito superficiale l'ambiente locale determina le energie di attivazione. Se le interazioni tra adsorbati, la superficie e la fase gas sono noti (si possono ricavare da simulazioni DFT), il metodo kMC può calcolare le cinetiche. Viene calcolato ogni evento molecolare e si raggiunge una nuova configurazione di specie adsorbite sul lattice superficiale. Lo sforzo computazionale per eseguire i calcoli della simulazione Monte Carlo è immenso: non solo si calcolano le cinetiche col metodo kMC, ma si fa uso molto spesso delle simulazioni DFT per calcolare i parametri di ogni singolo passo.
#### **1.8 LA REAZIONE STUDIATA**

In questo studio si è rivolta l'attenzione ad una particolari reazione: la combustione dell'idrogeno. La sua equazione stechiometrica è la seguente:

$$
H_2 + \frac{1}{2}O_2 \to H_2O \qquad (eq \ 1.68)
$$

Il modo in cui l'idrogeno viene bruciato è una sottoparte del meccanismo di combustione del metano. Da un punto di vista chimico, la reazione è molto semplice poiché si ha la reazione diretta tra l'idrogeno, una molecola piccola e molto reattiva, e l'ossigeno. Il grado di complessità delle reazioni presenti in un particolare meccanismo è dato dal tipo di atomi che partecipano alla reazione e dal numero di specie presenti nell'equazione stechiometrica. Ad esempio la reazione tra monossido di carbonio e ossigeno introduce una complessità legata agli atomi di carbonio. E' ancora una caso semplificato, poiché nella reazione non compaiono atomi di idrogeno. La reazione di combustione del metano è il caso più complesso poiché prendono parte alla reazione gli atomi di C, H ed O e perché il meccanismo di combustione sia dell'idrogeno che del monossido di carbonio è una parte del meccanismo del metano.

La modellazione classica di questa reazione prevede l'uso di modelli macroscopici per descrivere la loro velocità di reazione. In generale, tenendo conto che la reazione non è elementare, si procede ad un fitting della legge di potenza. Si scrivono i bilanci di materia per ogni specie presente nel reattore e si assegna un valore iniziale di tentativo ai parametri dell'espressione della velocità di reazione, che ha la forma:

$$
r_i = v_i k \prod_{i=1}^{N_s} c_i^{a_i} \qquad (eq \ 1.69)
$$

in cui  $v_i$  è il coefficiente stechiometrico della specie di cui si sta scrivendo il bilancio, k è la costante cinetica della reazione espressa tramite la legge di Arrhenius (eq 2.47),  $c_i$ la concentrazione delle specie reagenti e gli esponenti  $a_i$  sono gli ordini parziali di reazione. Una volta calcolato il valore finale delle concentrazioni, si confrontano con i dati sperimentali e si definisce un vettore che contiene l'errore elevato al quadrato. L'errore può essere assoluto o relativo e una possibile definizione di errore assoluto può essere:

$$
\varepsilon_i = c_{i,exp} - c_{i,calc} \qquad (eq \; 1.70)
$$

Si calcola quindi la norma di questo vettore, e l'obiettivo è minimizzare questa norma variando i parametri della legge di velocità di reazione. Nel caso si abbiano a disposizione dei dati presi da un reattore mantenuto a temperatura costante, la costante cinetica mantiene un valore costante in ogni prova. E' ovvio che prove condotte a temperature diverse hanno costanti cinetiche diverse. Ad ogni iterazione del ciclo di ottimizzazione i parametri da aggiornare sono  $(NR + 3)$ , con NR che indica il numero delle specie reagenti ed i 3 parametri aggiuntivi sono il fattore preesponenziale, il coefficiente  $\beta$  e l'energia di attivazione. Per prove non isoterme il procedimento si complica. E' necessario introdurre anche il bilancio di energia per calcolare la temperatura in ogni punto e valutare quindi la costante cinetica.

In questo lavoro si è però considerata la modellazione delle reazioni chimiche utilizzando un approccio micro cinetico, sia per quanto riguarda le reazioni omogenee che per le reazioni eterogenee. Per la fase omogenea è disponibile una versione semplificata del meccanismo di combustione del gas naturale, comunemente chiamato GRI3.0. Il meccanismo intero è composto da 53 specie che contengono atomi di C, O, H, N e/o Ar, oltre che da 325 reazioni la maggior parte delle quali sono reversibili. Il modello semplificato considera l'azoto come un inerte, le specie si riducono a 32 e le reazioni che coinvolgono la scissione del triplo legame della molecola di azoto non sono considerate.

Il meccanismo superficiale è stato proposto da Deutschman e i suoi collaboratori nel 1995. Prevede la combustione catalitica del metano su platino, quindi al suo interno contiene la reazione oggetto di studio. Si distinguono al suo interno le fasi di adsorbimento e desorbimento dei reagenti, le reazioni elementari superficiali e il desorbimento dei prodotti. Non sono presenti reazioni tra specie adsorbite e specie in fase gas. I parametri delle 24 reazioni sono espressi indifferentemente tramite la legge di Arrhenius o gli sticking coefficients, poiché è possibile passare da una descrizione cinetica all'altra applicando la 1.57. Il meccanismo è riportato nella tabella 1.1:

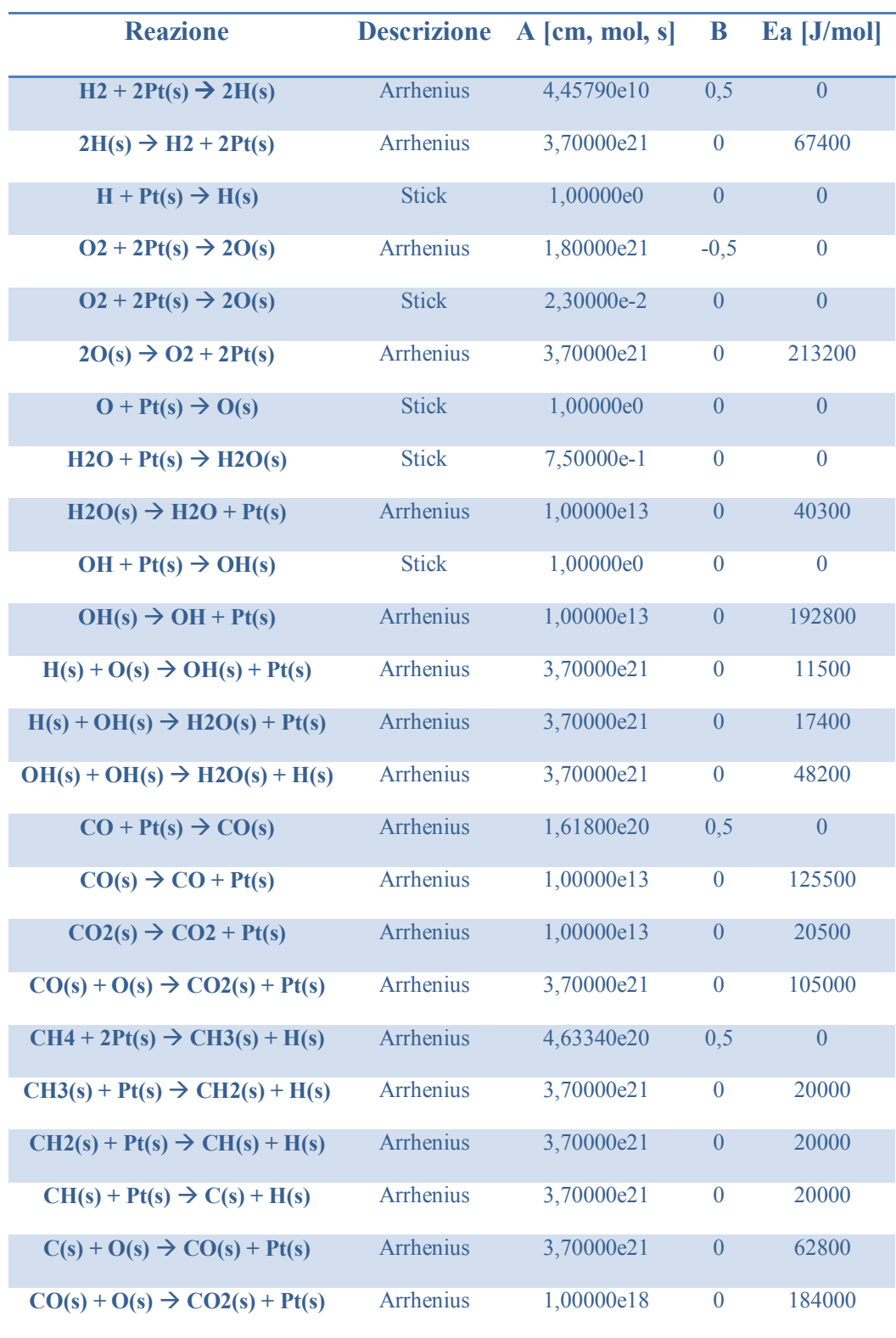

*Tabella 1.1: Meccanismo di combustione catalitica del metano su platino.*

Le unità di misura del fattore preesponenziale non sono espresse direttamente perché dipendono dall'ordine di reazione. Questo meccanismo è implementato nel programma "ptcombust.cti", che viene letto ed interpretato dal programma cinetico Cantera.

Lo sviluppo di un meccanismo superficiale affidabile è un processo molto complesso. Si inizia col proporre un meccanismo di tentativo basato su studi sperimentali di scienze della superficie dei materiali, analogie con cinetiche in fase gas e composti organo – metallici e su studi di teoria, come ad esempio calcoli DFT o Monte Carlo. Il meccanismo proposto dovrebbe contenere tutti i modi possibili per formare le specie chimiche prese in considerazione ed ogni reazione scritta deve essere elementare. I parametri del meccanismo vengono infine calcolati confrontando numerosi dati sperimentali con le predizioni del modello cinetico dettagliato. La simulazione dei reattori di laboratorio deve necessariamente contenere modelli appropriati per tutti i processi significativi che avvengono nel sistema, in modo da poter così valutare la cinetica intrinseca.

Un passo fondamentale per migliorare il meccanismo cinetico è l'analisi di sensitività, che permette di individuare le reazioni che hanno più influenza nel sistema. Il modo più semplice per eseguirla è svolgere i calcoli e successivamente svolgerli un'altra volta dopo aver modificato un parametro. Questo approccio ha lo svantaggio di richiedere un enorme sforzo computazionale. Altro modo è risolvere le equazioni di sensitività assieme al sistema di equazioni che descrivono la fisica del problema e calcolare i coefficienti di sensitività, definiti come:

$$
s_{ij} = \frac{\partial y_i}{\partial p_j} \tag{eq 1.71}
$$

dove  $y_i$  è un componente del vettore delle variabili dipendenti e  $p_i$  è un componente del vettore dei parametri. Grazie all'analisi di sensitività si riescono ad identificare anche gli stadi lenti all'interno del meccanismo dettagliato e questo può essere utile nel caso si cerchi di utilizzare un'espressione più semplice della cinetica come ad esempio il modello LH.

### **Capitolo 2**

# **Analisi del meccanismo tramite modelli 0D**

La chimica di un sistema reagente può essere fortemente influenzata dalla fluidodinamica del sistema. Condizioni di flusso particolari possono limitare la conversione di una reazione, e questo fenomeno prende il nome di "regime di masstransfer". Questo è un problema soprattutto nella catalisi, dove le specie devono migrare all'interfaccia del catalizzatore prima di subire la reazione. Se il flusso massivo all'interfaccia è insufficiente, a causa ad esempio di un basso coefficiente di diffusione, i reagenti che arrivano all'interfaccia sono in quantità inferiore rispetto all'effettiva capacità del catalizzatore, e la conversione cala di conseguenza. La diminuita capacità del catalizzatore non è quindi un effetto chimico, ma fluidodinamico.

Per poter studiare gli effetti che una modifica del meccanismo ha sulla chimica del sistema reagente, è necessario quindi essere sicuri che non ci siano effetti incrociati dovuti alla fluidodinamica. Nella fase di modellazione questo è possibile farlo facendo delle drastiche ipotesi semplificative sul moto del fluido. La più comune è l'assunzione di "mescolamento perfetto", in cui in ogni punto del reattore non ci sono variazioni di composizione o di temperatura. I modelli 0D, cioè che non hanno bisogno di coordinate spaziali per descrivere lo stato del sistema, che fanno uso di questa ipotesi sono il reattore batch e il Completely Stirred Tank Reactor (CSTR). Utilizzando questi modelli ci si propone in questo capitolo di sviluppare tecniche di analisi di meccanismi cinetici complessi, con riferimento alla chimica dei  $H_2$  e  $O_2$  su Pt.

#### **2.1 VERIFICHE DI BASE**

Poiché si ha già a disposizione un meccanismo superficiale dettagliato dalla letteratura, con tutti i parametri cinetici calcolati e presunti validati, si è voluta testare la risposta del meccanismo a delle semplici ma importanti modifiche, come la cancellazione di una reazione. Si è quindi cercato di valutare la risposta del sistema, per trovare eventuali incoerenze. Lo scopo non è primariamente la semplificazione del meccanismo, per un suo uso in calcoli di fluidodinamica numerica, ma anche diagnostico, per capire l'effettivo funzionamento del meccanismo ed eventuali ridondanze.

Si è utilizzato un programma, riportato nell'Appendice A, che calcola l'evoluzione delle fase gas in un reattore di tipo batch con pareti catalitiche a base di platino. Come già visto, il programma è scritto in Matlab, ma si appoggia al pacchetto di routines Cantera.

Il primo step della simulazione consiste nel fissare la temperatura iniziale, espressa in gradi kelvin. Il passo successivo è la creazione della fase gas e dell'interfaccia catalitica, con l'importazione dei meccanismi cinetici omogeneo ed eterogeneo. Per il primo si usa il meccanismo GRI3.0, sovrabbondante per il solo  $H_2/O_2$  ma di cui contiene tutta la chimica. Per il meccanismo eterogeneo si usa il meccanismo di combustione catalitica del metano su platino proposto da Deutschmann, riportato nel capitolo precedente. Vengono quindi fissate le condizioni iniziali della miscela reagente e dell'interfaccia: temperatura del gas e del catalizzatore, pressione e composizione iniziali, espressa quest'ultima in frazioni molari. Di seguito viene creato un oggetto reattore che contiene la miscela reagente e ne viene definito il volume. L'ambiente esterno al reattore si assume sia composto da aria. La pressione esterna è quella atmosferica mentre la temperatura si assume sia pari a quella della miscela reagente. Questa assunzione è fatta solo per comodità: ai fini della simulazione non ha importanza lo scambio termico con l'esterno, poiché si assume nelle simulazioni che il reattore sia adiabatico. Per separare l'ambiente dall'interno del reattore viene creata una parete e si attivano le proprietà catalitiche solo sul lato interno. Si definiscono anche l'area e il coefficiente di scambio termico della parete. A questo punto si definisce il tempo iniziale e il passo temporale che l'integratore deve usare per risolvere il problema. Il modulo di calcolo fornito da Cantera progredisce per passi. Se si vuole raggiungere un tempo prefissato, è necessario esprimerlo in successione di passi di lunghezza data. La durata delle simulazioni può

essere scelta dall'utente, impostando un passo temporale differente o modificando il numero di passi temporali che vengono compiuti. Per le simulazioni effettuate si è usato un passo temporale di 0,01s e 300 iterazioni. Le specie che vengono seguite possono essere scelte a piacere tra quelle definite nella fase gas. Nel caso in questione abbiamo scelto di seguire l'idrogeno, l'ossigeno e l'acqua. L'argon è un inerte e non viene considerato. Questa procedura è ripetuta due volte: nella prima la simulazione viene fatta utilizzando il meccanismo eterogeneo completo, mentre la seconda volta si utilizza il meccanismo ridotto. Nel post processing, vengono disegnati due grafici che confrontano i profili di temperatura e composizione predetti con i due differenti meccanismi.

La prima verifica svolta consiste nel vedere il comportamento del sistema se si tolgono dal meccanismo eterogeneo le reazioni 13 e 14, cioè le reazioni che portano alla formazione di acqua. Nelle didascalie ci si riferirà al meccanismo completo come base, mentre le riduzioni saranno chiamate RID e il numero delle reazioni eliminate. La prova è ripetuta a varie temperature, per vedere l'effetto del meccanismo omogeneo. Si considera una miscela composta da idrogeno al 5%, ossigeno al 5% ed il resto argon. Le composizioni sono espresse in frazioni molari. La prova iniziale è svolta alla temperatura di 300 K in condizioni adiabatiche. I due grafici sottostanti mostrano i risultati della simulazione:

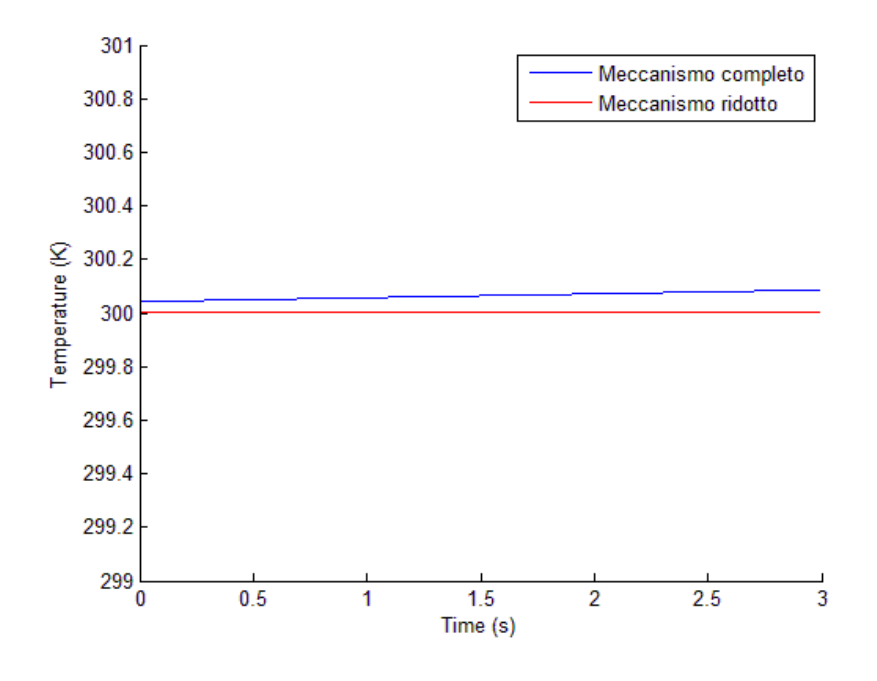

**Figura 2.1:** predizione del profilo di temperatura usando i meccanismi base e RID13-14.

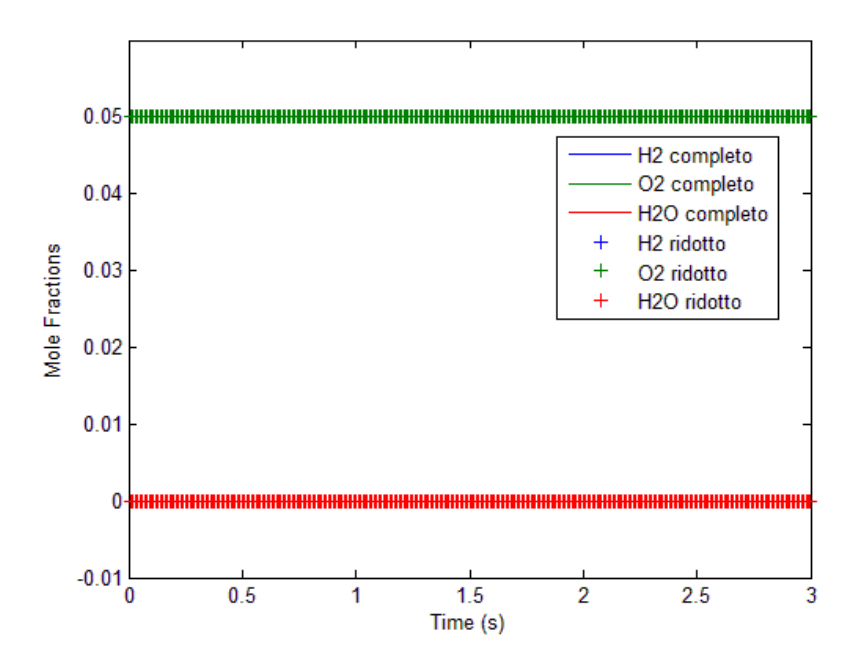

**Figura 2.2:** predizione dei profili di composizione usando i meccanismi base e RID13-14.

Dai grafici si intuisce che a 300 K la reazione non è ancora innescata. La temperatura prevista nei due casi è molto simile, ma già si intuisce che senza la formazione di H2O manca un contributo significativo al riscaldamento. Con il meccanismo completo si nota infatti che il profilo tende ad aumentare nel tempo, nonostante l'incremento sia minimo, data la scala ristretta sull'asse y. Sopprimendo le due reazioni di terminazione si nota invece che il profilo è perfettamente rettilineo. In questo caso il sistema appare completamente inerte. Il grafico delle composizioni è una conferma di quanto scritto in precedenza. I profili dell'idrogeno e dell'ossigeno sono sovrapposti, per questo si vede un'unica banda verde. Per quanto riguarda la composizione, la predizione dei due meccanismi è la stessa. Dato l'esiguo aumento di temperatura previsto dal meccanismo completo, la variazione di composizione è anch'essa impercettibile e infatti non è visibile nel grafico riportato, con la scala piena adottata.

La prova successiva è stata fatta partendo da 340 K, sempre in condizioni adiabatiche. Questa temperatura è stata scelta appositamente poiché comporta l'innesco della reazione catalitica dopo circa 1,2 s. Le simulazioni mostrano i seguenti risultati:

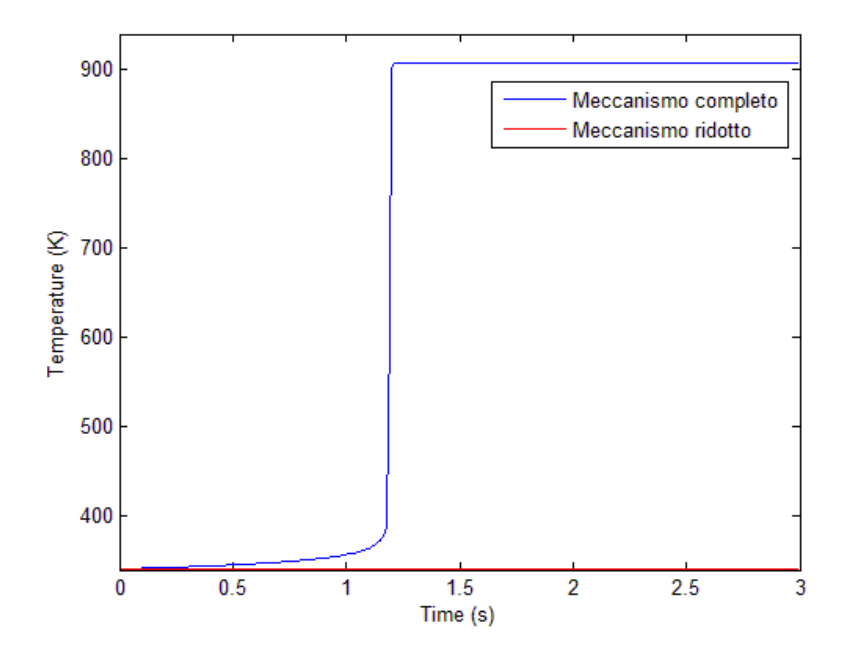

**Figura 2.3:** predizione del profilo di temperatura usando i meccanismi base e RID13-14.

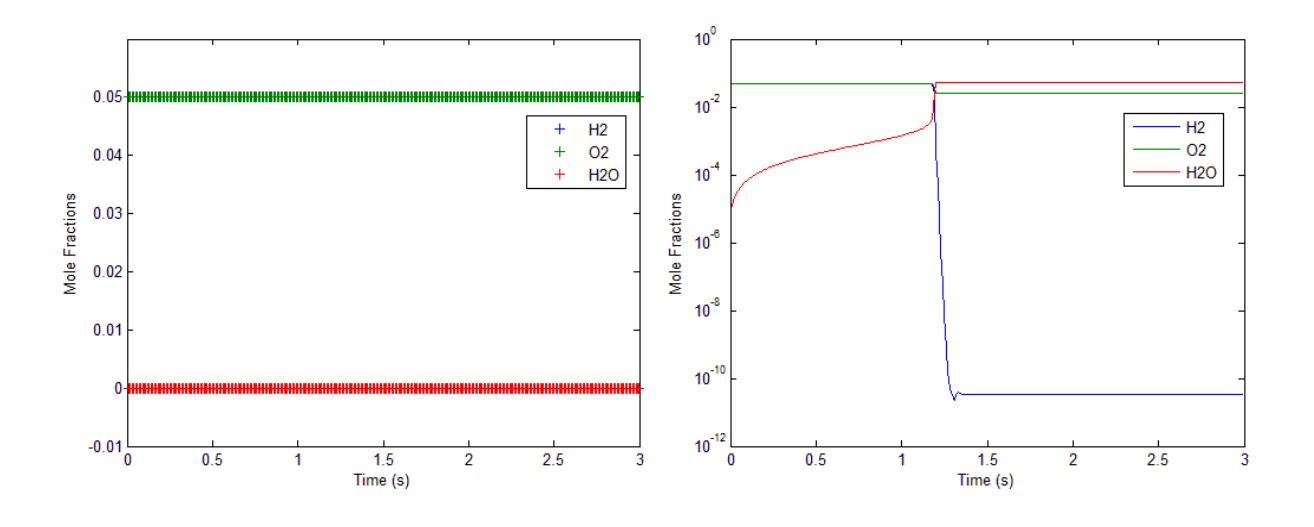

**Figura 2.4:** predizione dei profili di composizione usando i meccanismi base (a) e RID13-14 (b).

In questo caso le predizioni sono abbastanza differenti. Il meccanismo completo prevede l'innesco delle reazioni catalitiche che portano a conversione completa dopo circa 1,2 s. Dopo mezzo secondo la temperatura inizia a salire e arrivati a 1,2 s si ha un brusco incremento della temperatura, quasi istantaneo. Il  $\Delta T$  adiabatico è di circa 550 K, con questa composizione iniziale. Nel caso del meccanismo ridotto, la temperatura rimane al valore iniziale. Il grafico sulla composizione conferma quanto detto. Allo stesso istante di tempo in cui c'è l'incremento istantaneo di temperatura, il meccanismo completo prevede che la miscela passi da uno stato a bassa conversione a conversione completa. A fine reazione si trova che è ancora presente ossigeno, ma è dovuto alla sua presenza in eccesso all'inizio della reazione. In sintesi, il meccanismo completo prevede che già a basse temperature la reazione tra idrogeno ed ossigeno arrivi a completamento. Invece il meccanismo ridotto mostra che il catalizzatore ha perso la sua capacità catalitica: è quanto ci si aspettava, poiché le reazioni che sono state tagliate sono le due che portano alla formazione di acqua.

Nella prova successiva la temperatura iniziale è portata al valore di 820 K. Questo valore così elevato è scelto appositamente per poter vedere attivarsi anche la chimica in fase omogenea. Facendo la simulazione, si ottengono i due seguenti grafici:

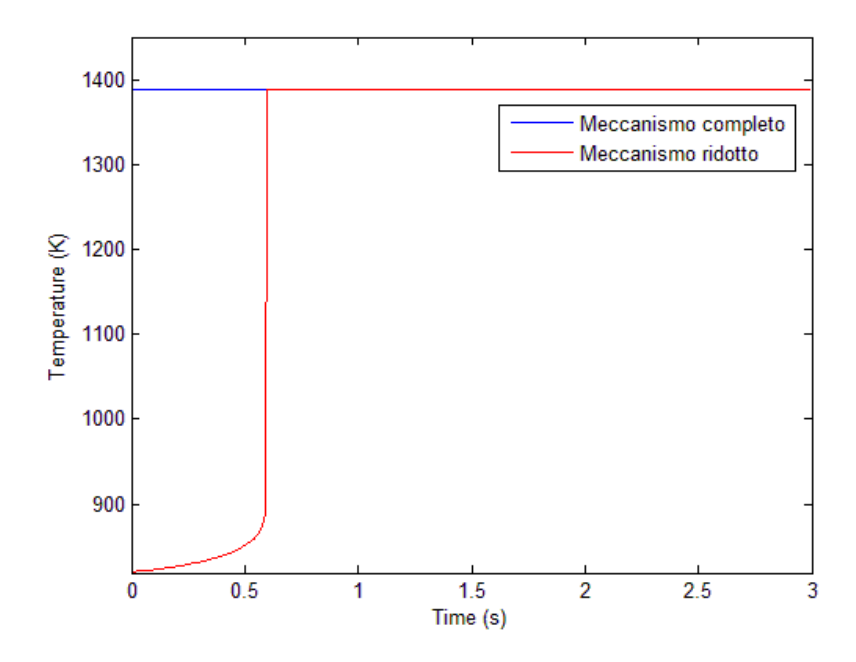

**Figura 2.5:** predizione del profilo di temperatura usando i meccanismi base e RID13-14.

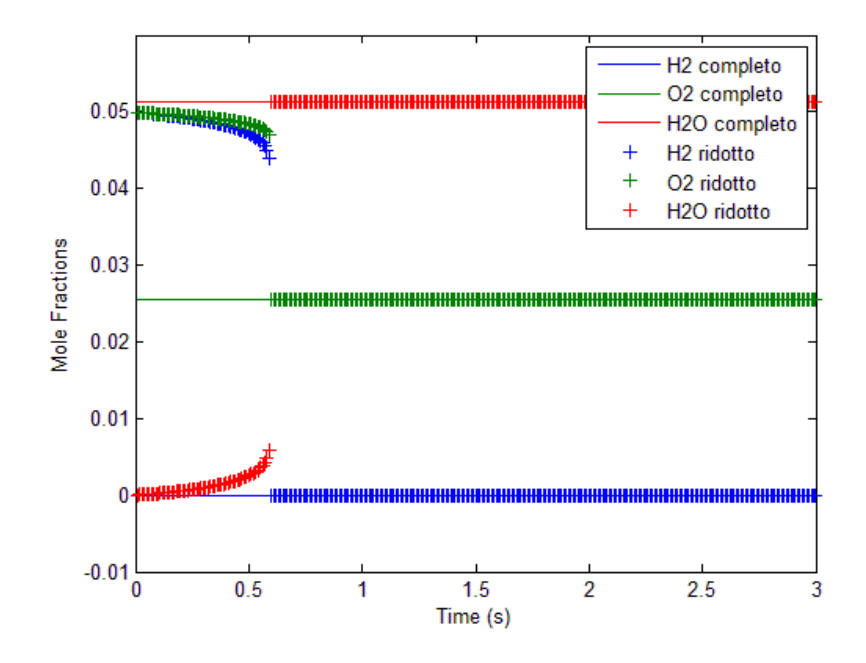

**Figura 2.6:** predizione dei profili di composizione usando i meccanismi base e RID13-14.

In questa terza simulazione è possibile vedere che il meccanismo completo raggiunge sin dai primissimi istanti di tempo la temperatura massima e la conversione completa. In

questo caso anche il meccanismo ridotto prevede l'innesco delle reazioni di combustione. Di certo non sono quelle eterogenee ad essersi attivate, data l'alta temperatura è entrato in funzione il meccanismo omogeneo. La temperatura finale e la composizione prevista in questo secondo caso sono le stesse del caso col meccanismo completo. Ne deduciamo che la completezza del meccanismo è cruciale per determinare l'innesco, ma se si procede fino a conversione completa il risultato finale non distingue meccanismo più e meno dettagliati.

Il raggiungimento della temperatura e conversione massima è ottenuto attraverso un profilo che forma uno spigolo. Probabilmente questo è dovuto al fatto che ci sono troppo pochi punti di calcolo nella zona di innesco. Sostenute dall'alta temperatura, le reazioni diventano talmente veloci che diventa necessario restringere in questa zona il passo temporale per seguire in dettaglio l'evoluzione di temperatura e composizione. Nel programma sviluppato questa operazione non è stata eseguita, poiché si è scelto di mantenere il passo costante per tutta la simulazione. L'unica possibilità per aumentare il numero di punti è dunque diminuire il passo temporale e aumentare le iterazioni. Questa operazione ha però lo svantaggio di aumentare i tempi di calcolo ed inoltre non è possibile scegliere passi temporali inferiori al millesimo di secondo: l'integratore genera un errore e non è più possibile effettuare la simulazione.

Un ulteriore aumento della temperatura iniziale della simulazione ha l'effetto di accelerare ancora di più le reazioni omogenee. A temperatura sufficientemente elevata i profili previsti dai due meccanismi saranno sovrapposti. In conclusione, l'effetto dell'inibizione delle reazioni di terminazione è stato quello di distruggere la capacità catalitica della superficie, come previsto. I profili calcolati con i due meccanismi e la loro differenza dipendono dalla temperatura iniziale a cui è condotta la simulazione. Nel caso appena esaminato questo effetto è estremizzato poiché sono state tolte tutte le reazioni catalitiche di terminazione. L'intervallo di temperatura in cui si hanno previsioni differenti è molto ampio, dell'ordine dei 500 K.

Se ad esempio venisse tolta dal meccanismo la sola reazione 14, la situazione diventerebbe molto differente. Questa reazione prevede la combinazione di due radicali ossidrile adsorbiti per formare acqua adsorbita ed un radicale ossigeno adsorbito. Simulando il reattore a 340 K e le altre condizioni uguali alle prove precedenti, si ottiene:

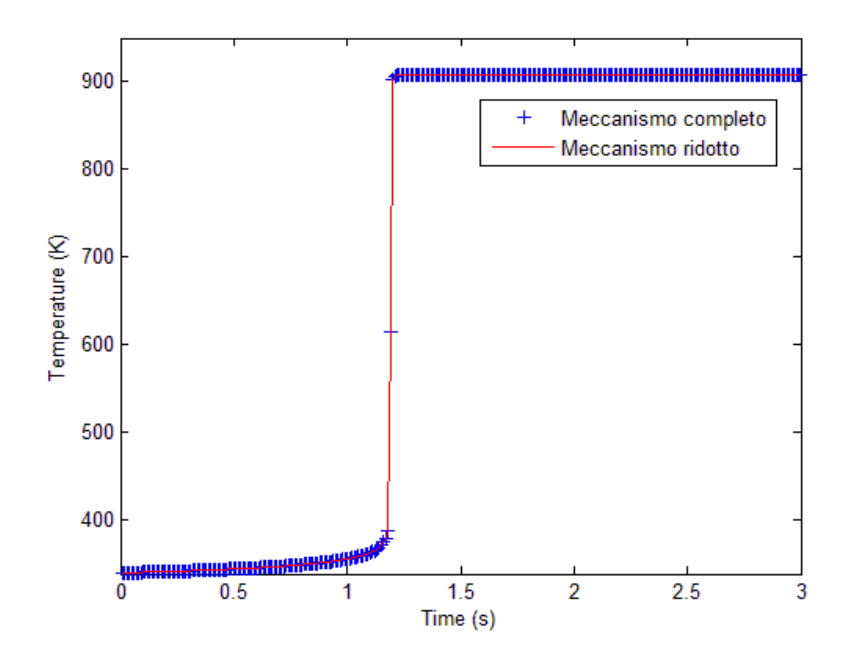

**Figura 2.7:** predizione del profilo di temperatura usando i meccanismi base e RID14.

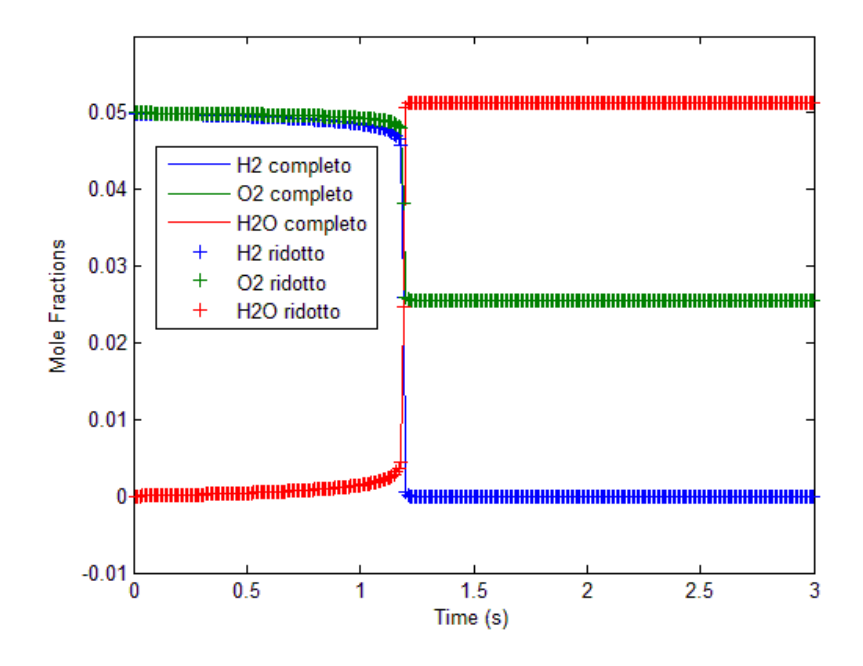

**Figura 2.8:** predizione dei profili di composizione usando i meccanismi base e RID14.

In questo caso si può notare come le previsioni ottenute con due meccanismi cinetici differenti siano esattamente le stesse. I profili di temperatura e composizione sono

esattamente sovrapposti, e questo accade ad ogni temperatura. Si può pensare che le due reazioni cancellate nelle tre prime simulazioni non abbiano la stessa importanza all'interno del meccanismo. La reazione 14 da sola sembra non avere effetti sull'andamento delle simulazioni, quindi nel caso oggetto di studio si può pensare di eliminarla dal meccanismo in modo da ottenere simulazioni più rapide e che richiedono meno sforzo computazionale. Per verificare la validità di questa ipotesi, si è ripetuta nuovamente la simulazione cancellando dal meccanismo questa volta la reazione 13, cioè la reazione superficiale tra un radicale idrogeno e un radicale ossidrile che formano acqua adsorbita e un sito libero. Si cerca di vedere in questo modo se tutti gli effetti della terminazione delle reazioni catalitiche sono dovuti a solo una delle due reazioni previste dal meccanismo. I risultati sono riassunti nei due grafici seguenti:

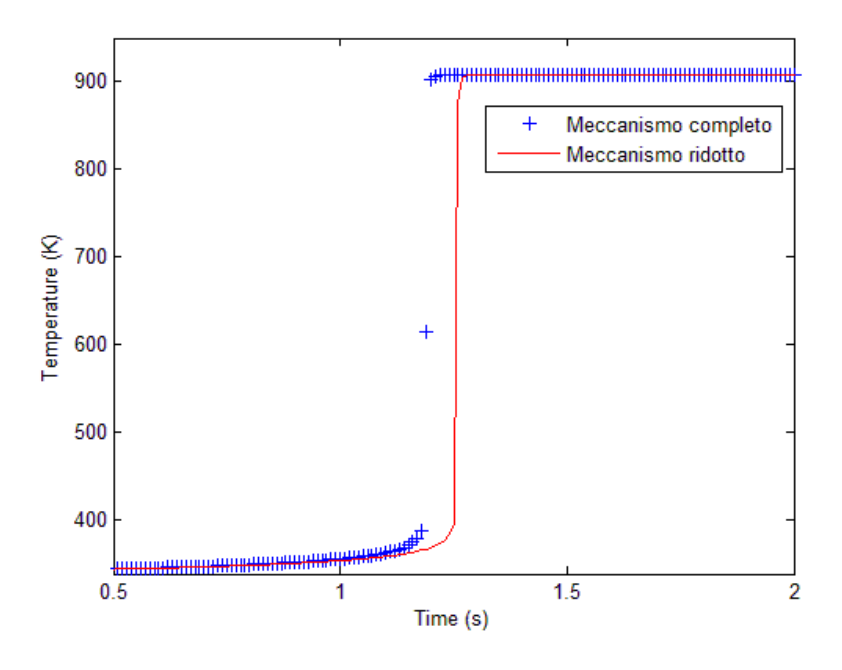

**Figura 2.9:** predizione del profilo di temperatura usando i meccanismi base e RID13.

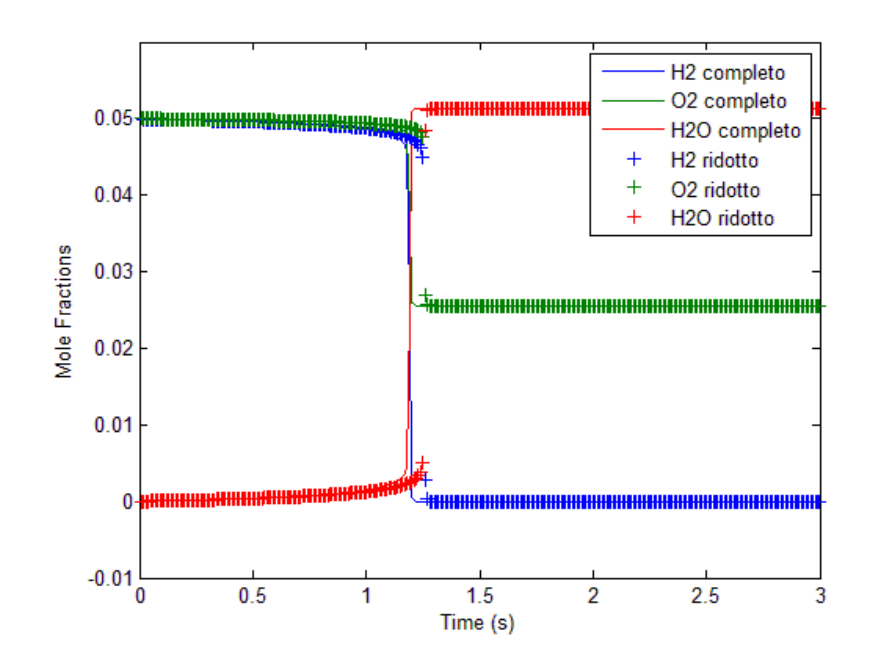

**Figura 2.10:** predizione dei profili di composizione usando i meccanismi base e RID13.

Ora si nota che nei due casi i profili differiscono: c'è un rallentamento delle reazioni di combustione, che vengono innescate nel caso ridotto con circa 0,1 s di ritardo. Questo comunque non è sufficiente per spiegare la completa inerzia osservata quando vengono tolte entrambe le reazioni di spegnimento. C'è un effetto sinergico tra le due reazioni: la reazione 14 entra in gioco una volta che sono terminati tutti gli idrogeni adsorbiti. I radicali ossigeno, sottoprodotto della reazione, rimangono adsorbiti sulla superficie. E' evidente comunque che nelle condizioni attuali tra le reazioni 13 e 14 la più importante è la prima, perché la sua cancellazione produce effetti macroscopici nel sistema, a differenza di quando osservato per l'altra. Il concetto di importanza relativa delle varie reazioni sarà ripreso in modo quantitativo e sistematico nel paragrafo successivo, in cui verrà impiegata un'analisi di sensitività.

La verifica successiva consiste nell'osservare come varia lo stato della superficie modificando la reazione di adsorbimento dell'idrogeno, cioè la reazione 1 del meccanismo. Macroscopicamente, l'effetto dell'inibizione delle reazioni di adsorbimento dell'idrogeno è lo stesso dell'inibizione delle due reazioni di terminazione. Il catalizzatore perde la sua capacità di attivare le reazioni. Il motivo è

però differente: in questo caso mancano sulla superficie i reagenti adsorbiti, mentre nel caso precedente non avveniva alcuna reazione eterogenea. Lo stato della superficie durante la reazione è descritto da 5 grafici, ognuno dei quali segue una delle specie superficiali presenti. Il profilo descritto dalla linea continua blu si riferisce al meccanismo completo, mentre il profilo segnato con dei + rossi si riferisce al meccanismo ridotto. I grafici sono i seguenti:

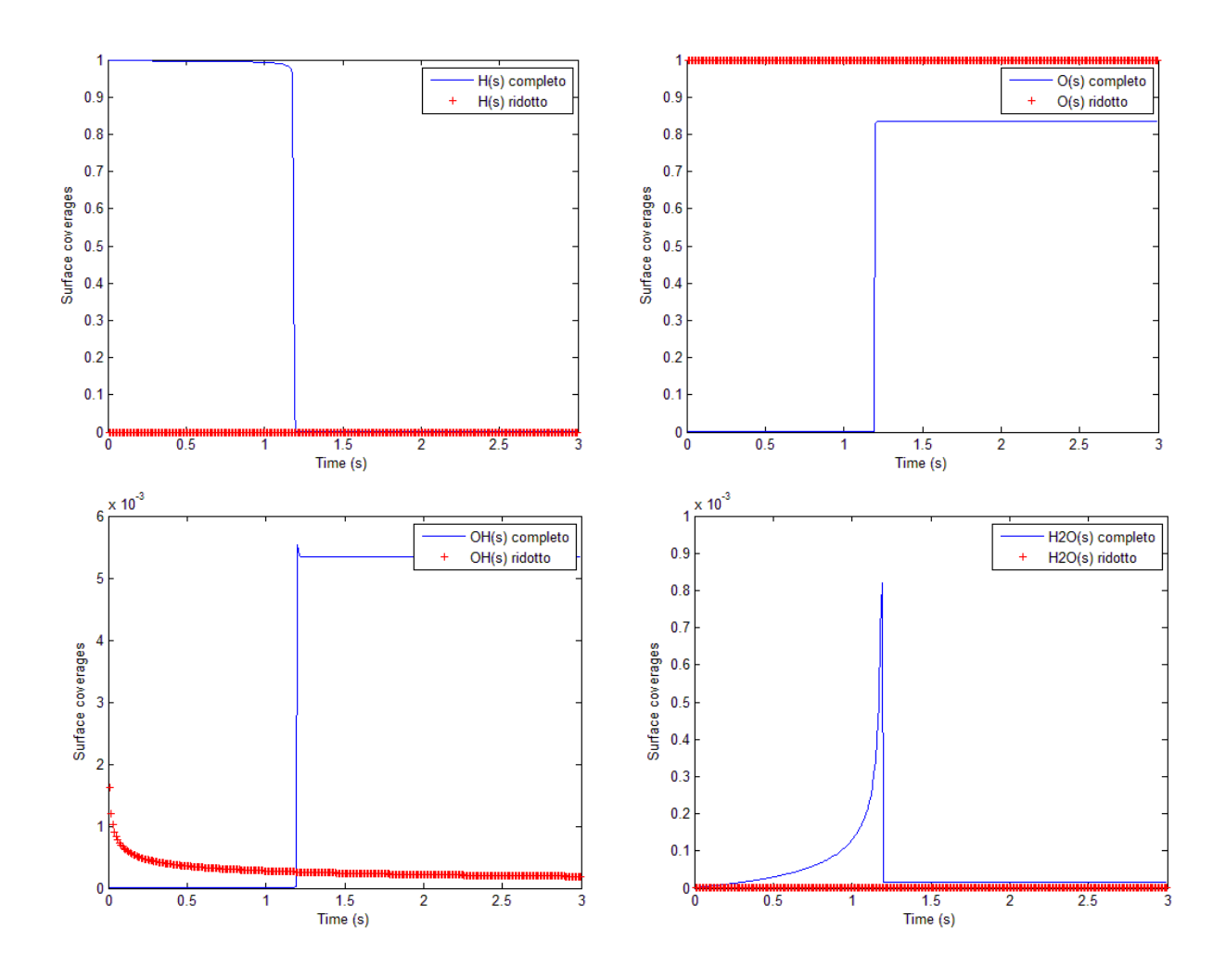

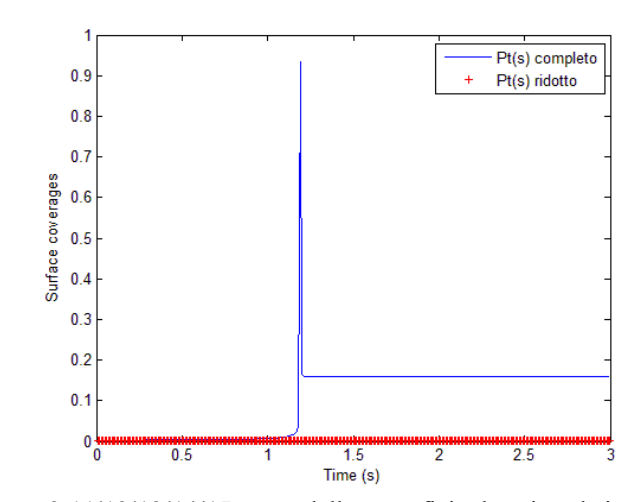

**Figura 2.11/12/13/14/15:** stato della superficie descritto da i meccanismi base e RID1.

Si può vedere che la superficie nei due casi è coperta dagli adsorbati in modo completamente differente. Il meccanismo completo prevede che prima della reazione la superficie sia ricoperta totalmente da idrogeno adsorbito con dissociazione in forma atomica. In prossimità dell'innesco sale la frazione di siti liberi e anche quella di acqua, anche se quest'ultima è presente in una quantità inferiore, circa 100 volte meno rispetto ai siti liberi e 1000 volte rispetto all'idrogeno. E' presente una discontinuità nella composizione della superficie dopo l'innesco. Circa il 90% passa ad essere ricoperto da ossigeno atomico, ma questo è dovuto al fatto che è presente in eccesso. Non è presente acqua adsorbita, il resto dei siti è composto da siti liberi e radicali ossidrile, anche se questi ultimi sono presenti in quantità minime. Si ricorda che dopo l'innesco la superficie rimane completamente attiva (la reazione continua ad avvenire) ma non c'è mai una accumulo significativo di H2O sulla superficie poiché evidentemente si libera subito, appena formata. Al contempo sembra determinante la presenza di ossigeno assorbito sulla superficie che evidentemente riesce a trasformare molto rapidamente l'idrogeno che si assorbe senza che questo neppure riesca ad accumularsi.

Nel meccanismo ridotto non è presente la discontinuità dovuta alla reazione e tutta la superficie è praticamente ricoperta da radicali ossigeno. Solo nei primi istanti di tempo si registra la presenza di radicali ossidrile, ma scompaiono nei primi istanti della reazione. La composizione così prevista dal meccanismo ridotto è plausibile visto il taglio effettuato: non ci sono idrogeni adsorbiti e la superficie è totalmente ricoperta dalla specie reattiva più abbondante. Questo conferma che la reazione si innesca solo se

c'è un adsorbimento di idrogeno. Diversamente la sola presenza di ossigeno assorbito non è sufficiente a innescare la reazione con  $H_2$  in fase gas. L'azoto non è prevista dal meccanismo come specie adsorbita perché la reazione di adsorbimento dell'azoto non è contemplata dal meccanismo cinetico. Probabilmente l'energia necessaria per rompere il triplo legame è troppo elevata, e non è significativa in questo meccanismo semplificato. Meccanismi più dettagliati hanno anche reazioni che coinvolgono l'azoto e portano alla formazione degli inquinanti noti come NOx.

Le verifiche di base qui illustrate hanno permesso il raggiungimento di alcuni risultati che saranno utili nella modellazione 1D successiva e anche hanno fornito alcuni spunti al momento solo speculativi, ma che potrebbero avere riflessi pratici utilizzando meccanismi cinetici e modelli fisici più complessi. Il primo punto, il più importante, è che il meccanismo risponde in modo coerente alle modifiche radicali imposte dall'utente. I cambiamenti del meccanismo si riflettono in modo qualitativamente prevedibile sia sulla composizione della superficie che sul bulk del fluido. Altro punto degno di nota è che la combustione dell'idrogeno arriva sempre a completamento, in assenza di limitazioni da trasporto di materia. Le simulazioni hanno mostrato che una volta innescate le reazioni, si raggiunge in modo praticamente istantaneo la conversione massima. L'innesco è talmente ripido che può essere approssimato con una discontinuità a gradino.

Una terza conclusione riguarda l'importanza delle reazioni all'interno del meccanismo. Sembra che ci sia una specie di rango delle reazioni. Alcune hanno molta più importanza rispetto ad altre in determinate condizioni di svolgimento della simulazione, come la temperatura e la composizione iniziale della miscela. Nel meccanismo di combustione catalitica su platino dell'idrogeno, si è visto che le due reazioni che portano ad acqua non hanno la stessa importanza tra di loro, una ha effetti molto più marcati dell'altra. Entrambe le reazioni concorrono però allo stesso risultato: l'effetto sinergico è dovuto alla composizione particolare della miscela. Per approfondire questa questione è necessario indagare sistematicamente tutte le reazioni del meccanismo e vedere i loro effetti a fine reazione. Esiste uno strumento adatto allo scopo: l'analisi di sensitività.

#### **2.2 ANALISI DI SENSITIVITA'**

In questa parte dello studio si è voluto indagare in maniera quantitativa, non solo qualitativa, se all'interno del meccanismo fossero presenti delle reazioni che nelle particolari condizioni di lavoro non sono significative, cioè hanno effetti trascurabili sui risultati finali di una simulazione. Lo strumento utilizzato è l'analisi di sensitività: consiste nel variare il valore di un parametro e vedere il cambiamento provocato in una determinata variabile scelta dall'utente a seconda dell'obiettivo dello studio.

L'analisi di sensitività è stata fatta con l'aiuto di un programma Matlab chiamato sens reactor.m, il cui codice è riportato nell'Appendice B. Lo scheletro di questo programma è diviso in 3 parti principali: la prima è la simulazione di un reattore utilizzando il meccanismo completo, la seconda parte svolge l'analisi di sensitività mentre l'ultima è il post-processing.

Anche per l'applicazione della tecnica sistematica di analisi di sensitività si utilizza lo stesso reattore batch a pareti catalitiche usato per le prime verifiche orientative, nelle quali abbiamo tolto selettivamente alcune reazioni. Anche le condizioni iniziali utilizzate sono le stesse, ad eccezione del gas inerte che in questo caso è l'azoto. In questo modo si è cercato di capire se le conclusioni intraviste nella sezione precedente possono essere estese e rese più generali. A questo punto inizia l'analisi di sensitività. Viene ripetuta la simulazione del reattore, modificando la velocità di reazione di una delle reazioni del meccanismo. A turno vengono modificate tutte le velocità, riportando la velocità che era stata cambiata in precedenza alla normalità. I risultati delle simulazioni con la velocità di una reazione modificata vengono salvati e confrontati con i risultati della simulazione normale. Si possono fare più tipi di confronto: si può fare un confronto su tutti i punti del profilo oppure su un singolo significativo punto. Si può confrontare la temperatura, la composizione del bulk del fluido e addirittura la composizione superficiale del catalizzatore. Nella stessa simulazione, è possibile che si arrivi a conclusioni diverse facendo i confronti con diversi parametri. Ad esempio la modifica di una velocità di reazione può influenzare molto lo stato della superficie ma può non avere lo stesso marcato effetto se si guarda il tempo a cui avviene l'innesco. Quale parametro di confronto sia più opportuno usare in una determinata simulazione è da stabilire caso per caso, a seconda dei risultati a cui si è interessati. L'effetto che la perturbazione di una singola velocità di reazione ha sull'indicatore prescelto si può visualizzare in modo comparato in una fase di post-processing grafica. Il post processing consiste in un grafico a barre che riporta la sensitività del parametro scelto alla variazione della velocità di reazione.

L'analisi di sensitività permette quindi di valutare quantitativamente quali sono nel meccanismo le reazioni più importanti nelle particolari condizioni di lavoro, dal punto di vista dell'effetto che ha usato sul parametro scelto (tempo di innesco, concentrazione finale, concentrazione all'innesco o simili). Inoltre nel caso delle reazioni meno importanti si può pensare di eliminarle dal meccanismo per ridurre i tempi di calcolo e lo sforzo computazionale. Questa riduzione non ha molto effetto sui risultati a patto di eliminare solo le reazioni che producono variazioni inferiori ad una soglia pre impostata dall'utente. Maggiore è la soglia, maggiore è il numero di reazioni eliminate e il tempo risparmiato, ma peggiorano i risultati. E' necessario trovare un compromesso.

Le prime analisi di sensitività sono effettuate usando come confronto la variazione relativa della frazione molare di idrogeno una volta innescate le reazioni catalitiche, cioè il punto immediatamente successivo al salto nella composizione della miscela in fase gas. La temperatura iniziale della miscela è 340 K. Il grafico sottostante riassume i risultati della simulazione:

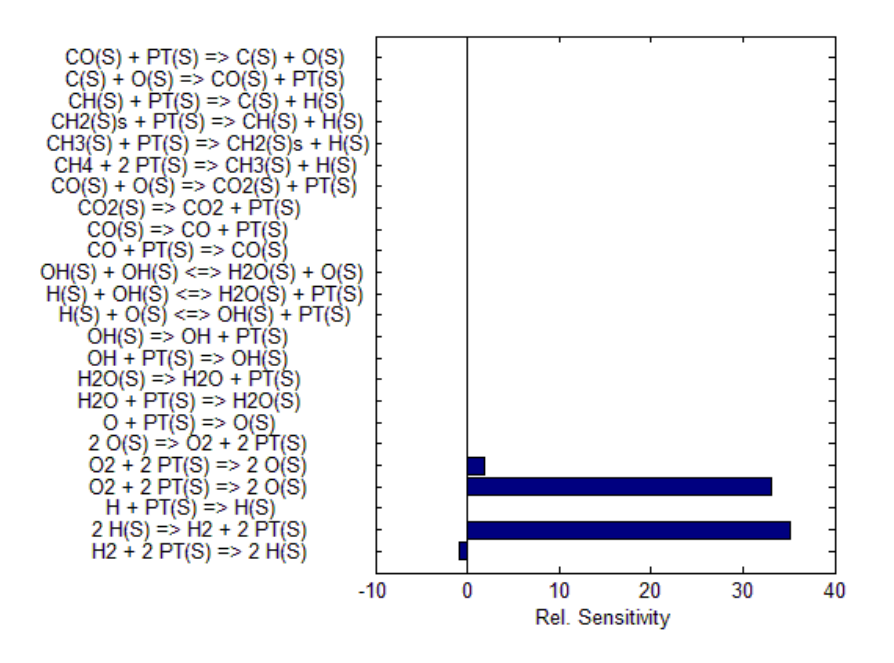

**Figura 2.16:** risultati dell'analisi di sensitività condotta sulla frazione di idrogeno nel gas fino a  $t = 1.55$  s.

Il grafico mostra chiaramente che l'idrogeno presente al momento dell'innesco dipende fortemente solo da un paio di reazioni, la 2 e la 4. Hanno importanza, anche se minore, anche le reazioni 1 e 5 del meccanismo. E' da sottolineare il fatto che nell'asse delle ascisse il valore 1 indica che la frazione di idrogeno nel gas raddoppia. Per chiarezza, si riporta una tabella con le reazioni del meccanismo e la sensitività calcolata.

| <b>Reazione</b>                        | <b>Sensitività</b> | <b>Reazione</b>                       | Sensitività |
|----------------------------------------|--------------------|---------------------------------------|-------------|
| 2) $2H(S) \Rightarrow H2 + 2PT(S)$     | 35.17              | 15) CO + PT(S) => CO(S)               | 0.00        |
| 4) $O2 + 2PT(S) \Rightarrow 2O(S)$     | 33.14              | 16) $CO(S) \Rightarrow CO + PT(S)$    | 0.00        |
| 5) $O2 + 2PT(S) \Rightarrow 2O(S)$     | 1.91               | 17) $CO2(S) \Rightarrow CO2 + PT(S)$  | 0.00        |
| 9) $H2O(S) \Rightarrow H2O + PT(S)$    | 0.018              | 18) $CO(S)+O(S)=CO2(S)+PT(S)$         | 0.00        |
| 3) $H + PT(S) \Rightarrow H(S)$        | 0.00               | 19) CH4+2PT(S)=>CH3(S)+H(S)           | 0.00        |
| 13) $H(S) + OH(S) \leq H2O(S) + PT(S)$ | 0.0003             | 20) CH3(S)+PT(S)=>CH2(S)+H(S)         | 0.00        |
| 6) $2O(S) \Rightarrow O2 + 2PT(S)$     | 0.0001             | 21) $CH2(S) + PT(S) = > CH(S) + H(S)$ | 0.00        |
| $12)H(S)+O(S) \leq >OH(S)+PT(S)$       | 0.0001             | 22) $CH(S) + PT(S) = > C(S) + H(S)$   | 0.00        |
| 7) $O + PT(S) \Rightarrow O(S)$        | 0.00               | 23) $C(S)+O(S)=CO(S)+PT(S)$           | 0.00        |
| 10) OH + $PT(S) \Rightarrow OH(S)$     | 0.00               | 24) $CO(S) + PT(S) = > C(S) + O(S)$   | 0.00        |
| 11) OH(S) => OH + PT(S)                | 0.00               | 8) $H2O + PT(S) \Rightarrow H2O(S)$   | $-0.0018$   |
| 14) OH(S)+OH(S) <= > H2O(S)+O(S)       | 0.00               | 1) H2 + 2 PT(S) = > 2 H(S)            | $-0.90$     |

**Tabella 2.1:** sensitività, in ordine decrescente, della frazione di idrogeno alla variazione della velocità di reazione.

Si nota immediatamente che il sistema non è sensibile ad una variazione della velocità delle reazioni che coinvolgono specie con carbonio, come è giusto perché tutte quelle reazioni non avvengono, non essendoci nel sistema specie con atomi di carbonio. Se così non fosse stato, il programma sarebbe stato sbagliato. I numeri mostrano che le reazioni che più hanno effetto sono il desorbimento dell'idrogeno e l'adsorbimento dell'ossigeno. La prima incrementa la frazione di idrogeno nella fase gas direttamente, mentre la seconda agisce indirettamente togliendo molecole di ossigeno dalla fase gas e quindi variando le frazioni molari. La reazione di adsorbimento di idrogeno è

importante, ma in misura minore rispetto alle due precedenti. Il desorbimento dell'ossigeno conta molto poco, ma questo è probabilmente dovuto alla composizione della superficie, in cui è presente quasi solo ossigeno. Più in generale, si nota che a livello di composizione al momento dell'innesco le reazioni più importanti sono quelle di adsorbimento, più che gli step di reazione. Questo significa che lo stadio controllante del processo è l'assorbimento dei reagenti.

Come passo successivo è interessante vedere come e quanto la sensitività cambia nel tempo. Verranno quindi ripetute due analisi, in cui la prima simulazione verrà interrotta 0,1 s prima del tempo in cui la simulazione precedente era stata interrotta (1,55 s) e nella seconda ci si fermerà 0,1 s dopo. Il primo grafico si riferisce alla prima analisi:

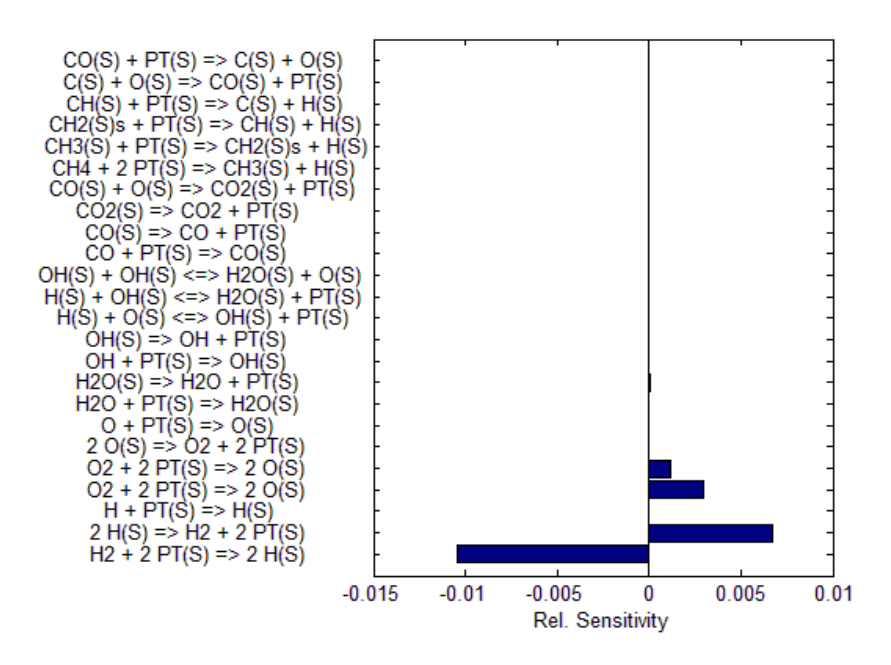

**Figura 2.17:** risultati dell'analisi di sensitività condotta sulla frazione di idrogeno nel gas fino a  $t = 1,45$  s.

Si vede che le reazioni importanti sono sempre le reazioni di adsorbimento/desorbimento, ma leggendo la scala sull'asse delle ascisse si nota che contano molto meno rispetto al caso precedente. Questo è dovuto al fatto che non si sono ancora innescate completamente le reazioni chimiche, quindi la composizione è circa quella iniziale, a parte le piccole variazioni dovute ad una modifica delle reazioni di adsorbimento. Altra cosa importante è che la reazione 1, l'adsorbimento di idrogeno, è quella più importante. Ciò conferma quanto si era visto anche con le analisi orientative precedenti: il punto chiave è riuscire a portare sufficiente idrogeno sulla superficie.

Nella figura 2.18 si riportano i risultati dell'analisi condotta fermando la simulazione 0,1 s dopo il tempo preso come riferimento. Data la definizione del tempo di riferimento, nell'istante di tempo scelto per questa simulazione le reazioni sono andate a completamento.

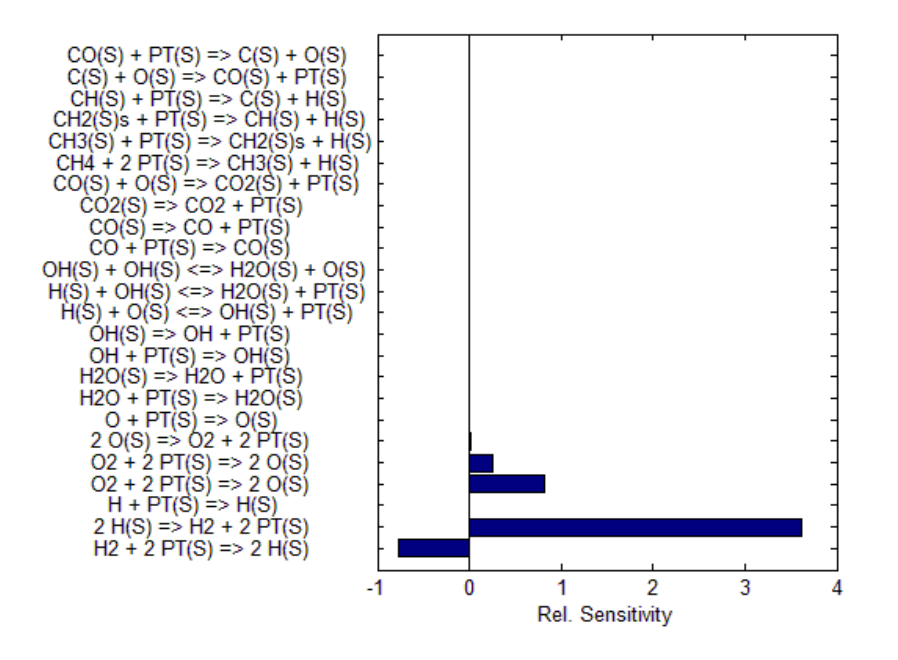

**Figura 2.18:** risultati dell'analisi di sensitività condotta sulla frazione di idrogeno nel gas fino a  $t = 1,65$  s.

Come nei casi precedenti, le reazioni a cui il sistema è più sensibile sono quelle di adsorbimento. Torna ad avere maggiore importanza la reazione numero 2. La sensitività è maggiore rispetto al caso prima dell'innesco. Questo può essere dovuto al fatto che il diverso modo in cui le molecole si legano alla superficie provoca un rallentamento della velocità di reazione globale cosicché allo stesso istante di tempo la frazione di idrogeno nel gas sia abbastanza diversa da caso a caso. Si può pensare che diminuendo la velocità di reazioni che hanno l'idrogeno gassoso come reagente porti ad un aumento della sua frazione molare nel gas perché è reso meno reattivo. In realtà il discorso non è così semplice perché la modifica della velocità di una reazione si ripercuote a cascata su tutte le altre e potrebbero entrare in gioco altri effetti difficilmente prevedibili se non con calcoli accurati.

Nella prova successiva viene modificata la variabile su cui si vuole capire l'influenza delle singole reazioni, che stavolta è la temperatura espressa in kelvin. Le altre condizioni del reattore sono le stesse. Il grafico a barre nella figura 2.19 riassume i risultati:

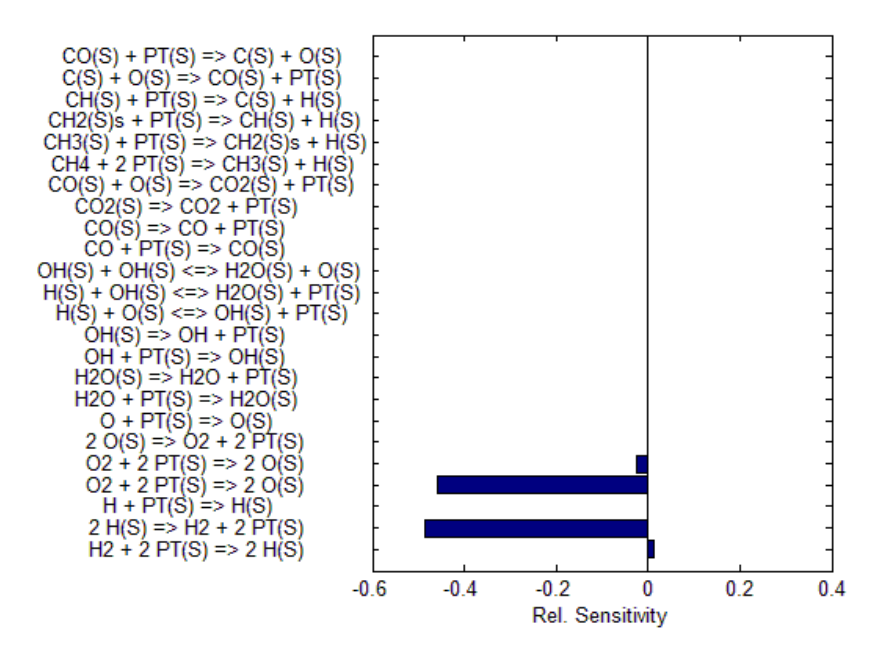

**Figura 2.19:** risultati dell'analisi di sensitività condotta sulla temperatura della miscela.

In linea generale i risultati concordano con le prove precedenti. Sono le reazioni di adsorbimento le più importanti, ed in particolare la reazione 2. E' interessante notare come una variazione dell'1% della velocità di reazione provoca una diminuzione della temperatura che arriva anche al 50%. Qualitativamente si può vedere che sia confrontando la composizione, sia la temperatura, le reazioni importanti al momento dell'innesco sono sempre rispettivamente la 2 e la 4. La 1 e la 5 provocano variazioni inferiori, mentre la sensitività rispetto alle altre reazioni è trascurabile.

E' interessante vedere cosa succede se si aumenta l'incremento della velocità di reazione dall'-1% al -5%. Viene sempre mantenuto il confronto sulle temperature, poiché dai risultati precedenti è risultato che portano qualitativamente alle stesse conclusioni. Il grafico in figura 2.20 mostra i risultati ottenuti.

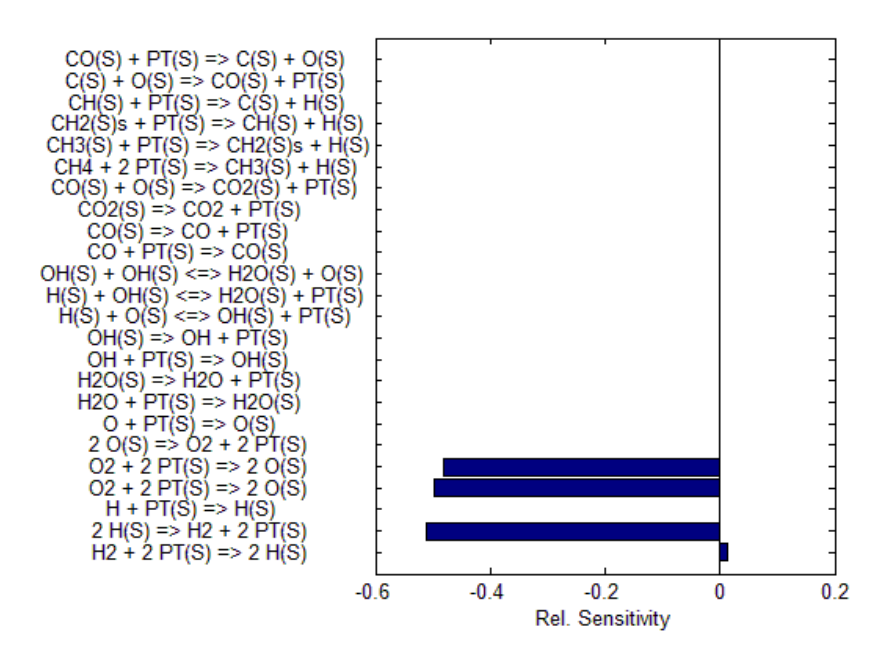

**Figura 2.20:** sensitività del meccanismo ad una variazione del 5% della velocità di reazione.

Si ha un aumento della sensitività su tutte le reazioni del meccanismo (ad eccezione ovviamente di quelle che contengono atomi di carbonio o altre specie non presenti nella miscela). Questa però varia molto per ogni reazione. Nel caso della prima, della seconda e della quarta aumenta molto poco, mentre ha un brusco incremento sulla quinta. Viene confermato ancora una volta che la parte importante del meccanismo sono proprio le reazioni di adsorbimento dei reagenti soprattutto e dei prodotti, mentre le reazioni svolgono una parte secondaria.

Come ultima prova rimane da vedere se vengono previsti risultati diversi utilizzando come confronto la composizione della superficie catalitica. Verranno guardate tutte le specie superficiali presenti, quindi verranno presentati 5 grafici:

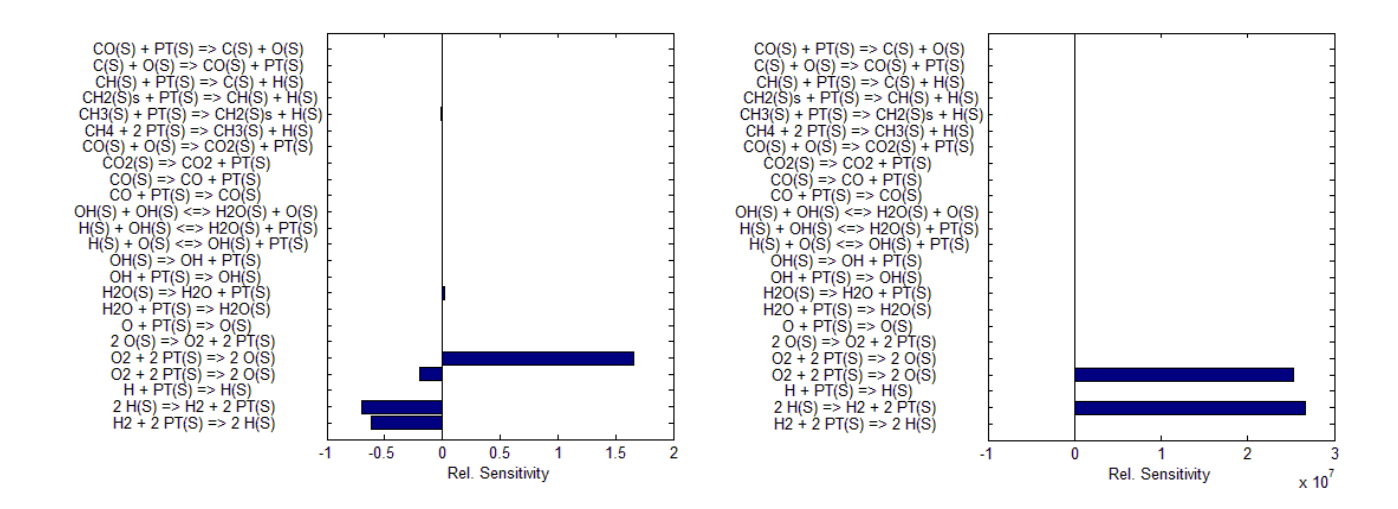

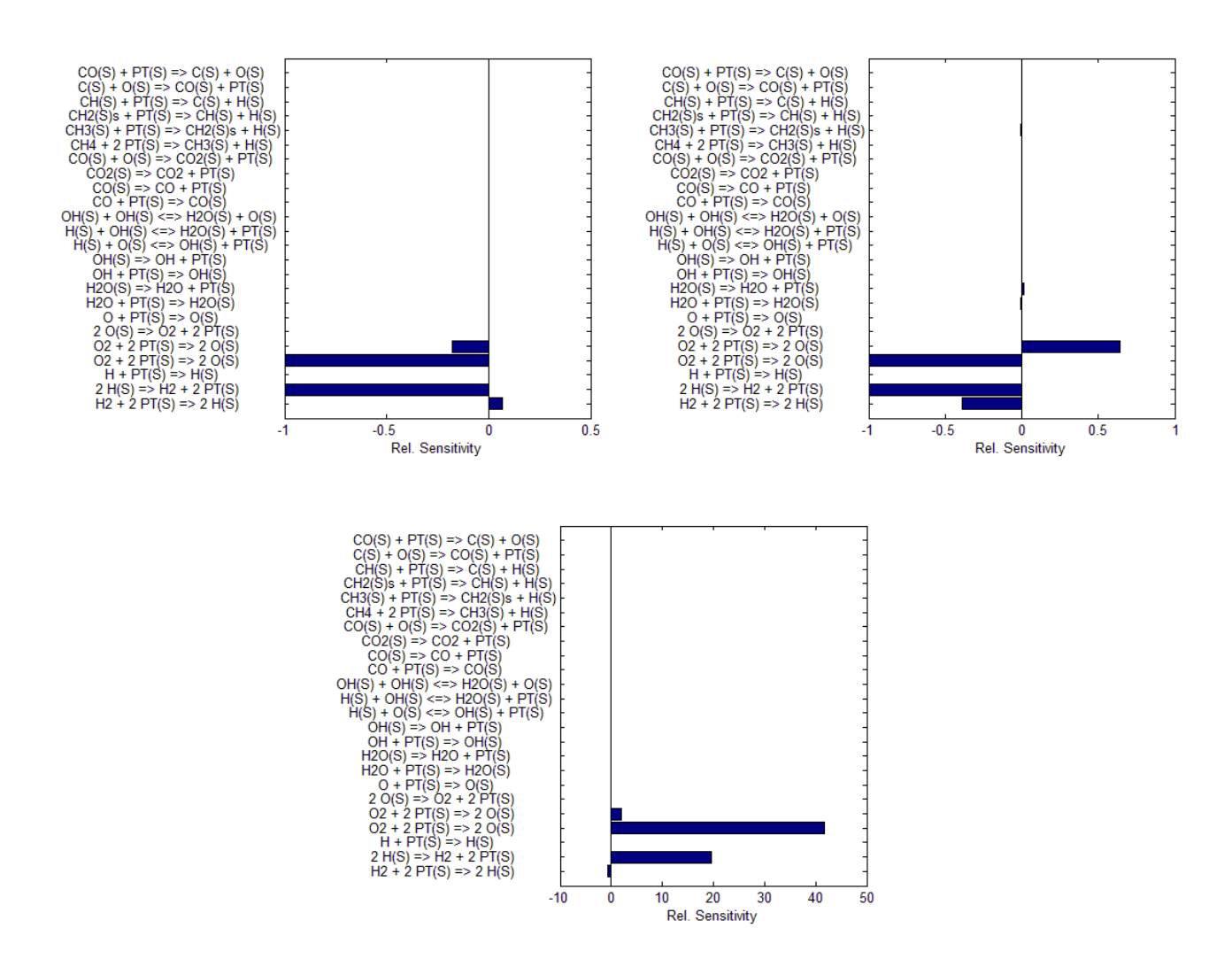

**Figura 2.21:** risultati dell'analisi di sensitività condotta sullo stato della superficie. I grafici si riferiscono ai siti liberi (a), all'idrogeno adsorbito (b), all'ossigeno adsorbito (c), all'ossidrile adsorbito (d) e all'acqua adsorbita (e).

Questi grafici mostrano che sono sempre le reazioni di adsorbimento ad essere le più importanti, mentre gli step di reazione si vedono poco, solo nel caso del radicale ossidrile. Non cambia comunque il fatto che le reazioni più importanti sono sempre le stesse, cioè l'adsorbimento di idrogeno e ossigeno e il desorbimento del primo.

L'analisi di sensitività ha permesso di stabilire quantitativamente che non tutte le reazioni all'interno del meccanismo hanno la stessa importanza. Dominano le reazioni di adsorbimento dei reagenti. Le reazioni chimiche non vengono toccate da una modifica della loro velocità di reazione e sono meno sensibili dell'adsorbimento dei prodotti. Questo può essere messo in parallelo con le reazioni chimiche in regime di

mass transfer. Mettendo in serie i fenomeni di adsorbimento dei reagenti, reazione chimica e desorbimento dei prodotti, in questo caso abbiamo constatato che lo stadio lento è il primo, mentre gli altri due avvengono a velocità molto maggiori. Questo spiega il motivo della poca sensitività delle reazioni chimiche: le variazioni infinitesime delle velocità di reazione sono trascurabili in confronto alla velocità con cui i reagenti vengono bruciati, ma non lo sono se confrontato con le velocità di adsorbimento. Per vedere l'effetto delle reazioni chimiche, cioè le reazioni 12, 13 e 14 del meccanismo dettagliato, bisogna imporre incrementi che siano significativi: nell'analisi di sensitività che segue, a turno vengono spente tutte le reazioni. Lo spegnimento di una reazione permette alla fine di vedere se nelle particolari condizioni di lavoro, ci sono delle reazioni che non contribuiscono in modo efficace al raggiungimento dello stato finale del sistema. Negli studi precedenti si era visto che si ottenevano qualitativamente gli stessi risultati seguendo variabili diverse, quindi è indifferente seguire la composizione in fase gas o la temperatura. In ogni caso, in questa prova si è seguita la frazione molare dell'idrogeno in fase gas a  $t = 1.55$  s. Questa analisi è stata attuata e ha fornito i seguenti risultati:

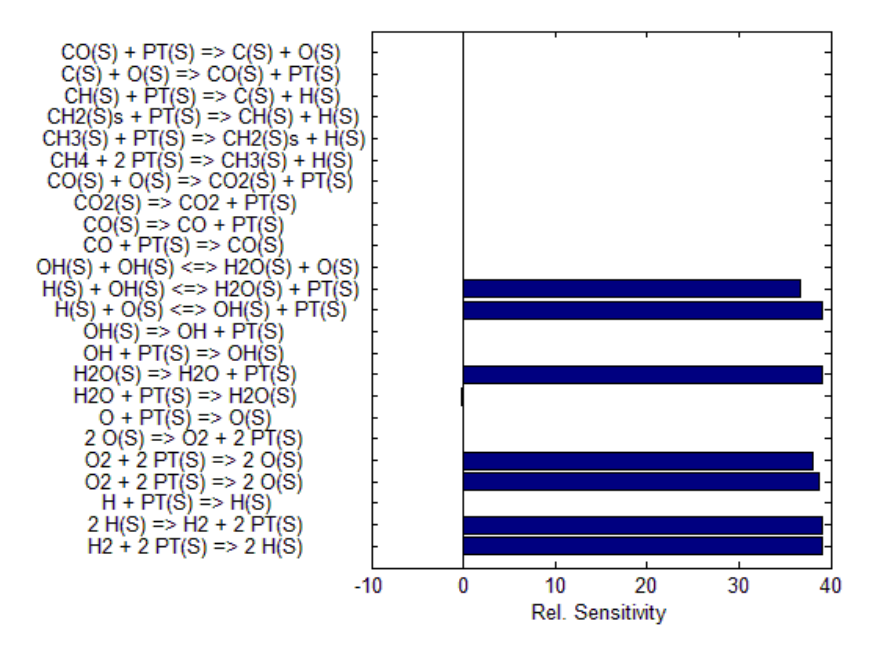

**Figura 2.22:** sensitività spegnendo le reazioni chimiche.

Ora è evidente che le reazioni importanti sono 7. Sono considerati gli step di adsorbimento dei reagenti, le reazioni chimiche e il desorbimento dell'acqua. Tutte le

altre reazioni sono secondarie, o perché le specie che coinvolgono sono assenti dal sistema o perché la loro velocità è bassa nelle condizioni di lavoro. Come notato nel paragrafo delle verifiche di base, la reazione di terminazione più importante è la 13. Il meccanismo non è molto sensibile alla reazione 14.

Questa analisi ha comunque dei punti deboli. Il più importante è che dipende fortemente dal punto particolare in cui viene svolta. Fino ad un certo istante di tempo il sistema può essere più sensibile alla variazione della velocità di una reazione, mentre qualche istante successivo quella reazione ha molto meno effetto. Nel caso di reazioni chimiche veloci, come nel caso delle combustioni, questo può porre il problema di dove calcolare la sensitività. Altro punto debole, sebbene di minore entità, è che confrontando parametri diversi, si ottengono risultati numerici diversi. Questo punto debole è smorzato dal fatto che qualitativamente i risultati in tutti i casi coincidono.

## **Capitolo 3**

### **Modellazione 1D**

I modelli 1D sono così chiamati perché dipendono da una sola variabile spaziale. Le drastiche semplificazioni sulla fluidodinamica fatte nei modelli 0D sono mitigate e si inizia ad indagare anche sull'interazione tra il trasporto dei reagenti e dei prodotti e i fenomeni reattivi. L'esempio più semplice di modello 1D è il reattore PFR.

Nel presente lavoro la geometria utilizzata è quella di un flusso stagnante: anche se a prima vista sembra sia necessario utilizzare due variabili spaziali per descrivere questo tipo di moto, si può dimostrare invece che tramite alcune manipolazioni matematiche la seconda variabile spaziale può essere scritta in funzione della prima. Quindi il problema viene ridotto ad una sola variabile spaziale indipendente. Questo è quanto viene mostrato nella prima parte del capitolo.

La seconda parte inizia con l'illustrazione del programma Matlab utilizzato per simulare i dati sperimentali sfruttando routines del programma Cantera. Verranno sottolineate alcune parti oscure del programma e si cercheranno i punti deboli dell'implementazione utilizzata. Solo a questo punto verranno presentate le simulazioni effettuate. Conoscendo le debolezze del programma e i risultati delle modellazioni 0D sarà possibile cercare di ipotizzare delle correzioni per avvicinare le simulazione ai dati sperimentali.

#### **3.1 CENNI TEORICI SUI FLUSSI STAGNANTI**

I flussi stagnanti (stagnation flows) rappresentano una categoria di flusso molto importante nello studio dei flussi reattivi. Infatti la soluzione delle equazioni di Navier – Stokes in un dominio di questo tipo, accoppiate al bilancio di conservazione dell'energia e di conservazione della specie chimica, si riduce ad un boundary value problem risolto con un sistema di equazioni differenziali ordinarie (ODEs). Sono molto usati sperimentalmente, ad esempio per studiare gli effetti degli sforzi fluido – meccanici sul comportamento di una fiamma.

I flussi stagnanti possono essere visti in due modi differenti:

- 1. una riduzione delle equazioni del moto in corrispondenza a regioni di boundary layer
- 2. una riduzione esatta delle equazioni di Navier Stokes sotto alcune ipotesi semplificative.

Nel primo caso le equazioni vengono quindi ricavate facendo una similitudine con particolari condizioni di flusso, mentre nel secondo le equazioni vengono ricavate direttamente dall'espressione generale delle Navier – Stokes ma facendo uso di semplificazioni. La descrizione funziona finché si è in condizioni di strato limite, nel primo caso, o finché valgono le ipotesi semplificative, nel secondo. A seconda del particolare problema in esame, uno dei due modi può essere migliore. In ogni caso, risultano sempre le stesse equazioni, ma con diverse condizioni al contorno.

Affinché valga la similitudine, si deve fare l'assunzione che esiste uno strato limite viscoso dove la temperatura e la composizione della miscela dipendano solo da una coordinata spaziale indipendente. La distribuzione delle velocità può essere bi o tridimensionale, anche se è necessario che le velocità ridotte abbiano solo una componente indipendente. Questo fatto implica che esiste un dominio infinito in direzione ortogonale alla variabile indipendente. In situazioni reali, questo chiaramente è irrealizzabile. Ci saranno sempre in ogni caso regioni dove gli "effetti di bordo" rendono non applicabile l'analogia.

Un altro fenomeno che non permette l'utilizzo dell'analogia è il galleggiamento. E' un problema nelle applicazioni in cui sono presenti forti gradienti di temperatura. E'

possibile valutare lo scostamento del sistema dall'idealità a causa del galleggiamento tramite correlazioni che tengono conto del numero di Grashof e del numero di Reynolds. Le correlazioni tengono conto del rapporto Gr/Re<sup>n</sup>, in cui l'esponente n dipende dal caso specifico, e forniscono una misura della relativa importanza degli effetti di galleggiamento e inerziali.

Anche interazioni di tipo viscoso, termico o chimico con le pareti sono spesso responsabili di un comportamento non ideale, in cui si perde la caratteristica 1D del moto.

#### *3.1.1 EQUAZIONI COSTITUTIVE*

La derivazione delle equazioni costitutive del flusso stagnante assial – simmetrico parte dalle 3 equazioni di Navier – Stokes, considerando però il piano  $z - r$ , con z coordinata assiale ed r coordinata radiale. In generale, può essere presente una componente w della velocità che agisce lungo la circonferenza, ma in questa direzione  $\theta$  non ci possono essere variazioni di alcuna variabile. La geometria è schematizzata nella figura 3.1. Si fanno due congetture. La prima è che il campo di velocità è descritto in termini di una funzione di flusso che ha la forma separabile

$$
\Psi(z,r) = r^2 U(z) \qquad (eq\ 3.1)
$$

con U(z) una non ancora specificata funzione della sola z. La seconda è che la temperatura, la composizione della miscela e la densità hanno variazioni solo in direzione assiale. La pressione può variare, ma in un ben determinato modo che verrà illustrato in seguito. Si assume inoltre che le variazioni di pressione siano piccole rispetto alla pressione media. Si ritiene anche valida l'ipotesi di Stokes, cioè la viscosità di bulk e la viscosità dinamica sono legate dalla relazione  $\kappa = -2\mu/3$ .

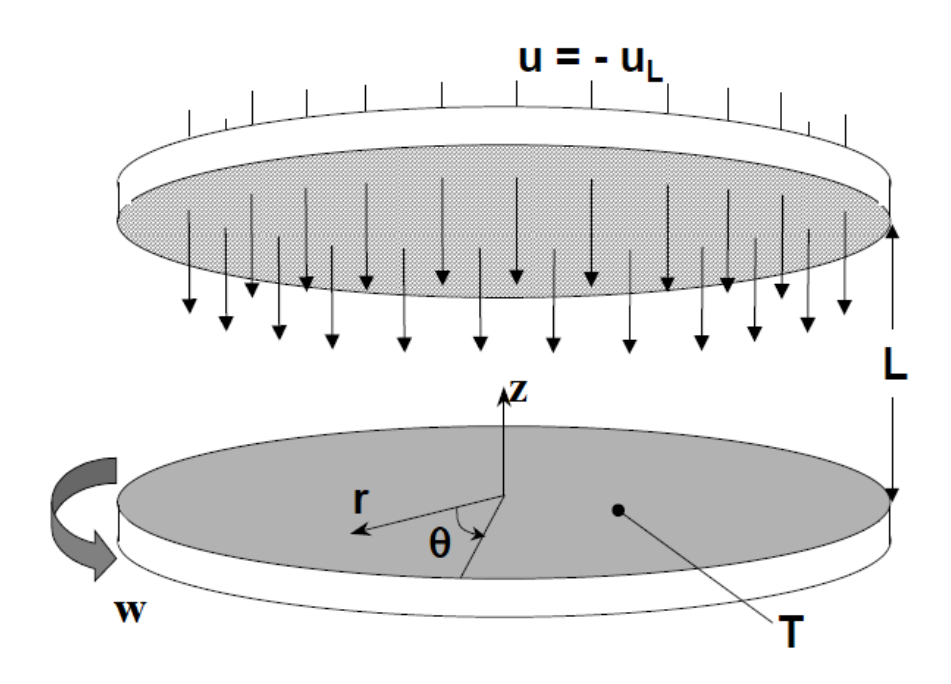

**Figura 3.1:** schema di un disco di raggio infinito con condizioni al contorno.

Il sistema si riduce al seguente set di equazioni differenziali alle derivate parziali: Equazione di continuità:

$$
\frac{\partial \rho u}{\partial z} + \frac{1}{r} \frac{\partial r \rho v}{\partial r} = 0
$$
 (eq 3.2)

Momento assiale:

$$
\rho u \frac{\partial u}{\partial z} + \rho v \frac{\partial u}{\partial r} = -\frac{\partial p}{\partial z} + \frac{\partial}{\partial z} \Big[ 2\mu \frac{\partial u}{\partial z} - \frac{2}{3} \mu \vec{v} \cdot \vec{v} \Big] + \frac{1}{r} \frac{\partial}{\partial r} \Big[ \mu r \Big( \frac{\partial v}{\partial z} + \frac{\partial u}{\partial r} \Big) \Big] \ (eq\ 3.3)
$$

Momento radiale:

$$
\rho u \frac{\partial v}{\partial z} + \rho v \frac{\partial v}{\partial r} - \rho \frac{w^2}{r}
$$
  
=  $-\frac{\partial p}{\partial r} + \frac{\partial}{\partial z} \Big[ \mu \Big( \frac{\partial v}{\partial z} + \frac{\partial u}{\partial r} \Big) \Big] + \frac{\partial}{\partial r} \Big[ 2\mu \frac{\partial v}{\partial r} - \frac{2}{3} \mu \vec{v} \cdot \vec{v} \Big]$   
+  $\frac{2\mu}{r} \Big[ \frac{\partial v}{\partial r} - \frac{v}{r} \Big]$  (eq 3.4)

Momento circonferenziale:

$$
\rho u \frac{\partial w}{\partial z} + \rho v \frac{\partial w}{\partial r} + \rho \frac{vw}{r} = \frac{\partial}{\partial z} \Big[ \mu \Big( \frac{\partial w}{\partial z} \Big) \Big] + \frac{\partial}{\partial r} \Big[ \mu \Big( \frac{\partial w}{\partial r} - \frac{w}{r} \Big) \Big] \qquad (eq\ 3.5)
$$
Dalla definizione della funzione di flusso assial – simmetrica, si ottiene:

$$
\frac{\partial \Psi}{\partial r} = \rho u r = 2rU \qquad (eq 3.6)
$$

$$
-\frac{\partial \Psi}{\partial z} = \rho v r = -r^2 \frac{dU}{dz}
$$
 (eq 3.7)

che soddisfa l'equazione di continuità in modo esatto. Da queste relazioni è conveniente ottenere dei termini che saranno sostituiti nelle equazioni di Navier – Stokes:

$$
\rho u = 2U, \quad \rho v = -r \frac{dU}{dz} \tag{eq 3.8}
$$

$$
\frac{\partial u}{\partial z} = 2 \frac{\partial}{\partial z} \left( \frac{U}{\rho} \right), \quad \frac{\partial u}{\partial r} = 2U \frac{\partial}{\partial r} \left( \frac{1}{\rho} \right) = 0 \tag{eq 3.9}
$$

$$
\frac{\partial v}{\partial z} = -r \frac{\partial}{\partial z} \left( \frac{1}{\rho} \frac{dU}{dz} \right), \qquad \frac{\partial v}{\partial r} = -\frac{dU}{dz} \frac{\partial}{\partial r} \left( \frac{r}{\rho} \right) = -\frac{1}{\rho} \frac{dU}{dz}
$$
 (eq 3.10)

La derivata radiale della densità è stata semplificata poiché si era assunto che la densità sia funzione della sola z. Anche la divergenza della velocità si semplifica a causa delle assunzioni:

$$
\vec{\nabla} \cdot \vec{V} = \frac{\partial u}{\partial z} + \frac{\partial v}{\partial r} + \frac{v}{r} = 2 \left[ \frac{\partial}{\partial z} \left( \frac{U}{\rho} \right) - \frac{1}{\rho} \frac{dU}{dz} \right]
$$
 (eq 3.11)

Sostituendo quanto trovato nelle equazioni di Navier – Stokes, eliminando i termini che contengono la derivata radiale della densità (a causa della seconda congettura) o di U e semplificando quanto rimane, si ottiene il seguente set di equazioni differenziali ordinarie:

Momento assiale:

$$
\frac{\partial p}{\partial z} = -4U \frac{d}{dz} \left(\frac{U}{\rho}\right) + \frac{4}{3} \frac{d}{dz} \left[2\mu \frac{d}{dz} \left(\frac{U}{\rho}\right) + \frac{\mu}{\rho} \frac{dU}{dz}\right] - 2\mu \frac{d}{dz} \left(\frac{1}{\rho} \frac{dU}{dz}\right) \tag{eq\ 3.12}
$$

Momento radiale:

$$
\frac{1}{r}\frac{\partial p}{\partial r} = 2U\frac{d}{dz}\left(\frac{1}{\rho}\frac{dU}{dz}\right) - \frac{1}{\rho}\left(\frac{dU}{dz}\right)^2 + \rho\left(\frac{w}{r}\right)^2 - \frac{d}{dz}\left[\mu\frac{d}{dz}\left(\frac{1}{\rho}\frac{dU}{dz}\right)\right]
$$
 (eq 3.13)

Il gradiente di pressione è stato isolato a sinistra per enfatizzare il fatto che la parte destra dell'equazione è funzione della sola z. Se non è presente una componente di velocità lungo la circonferenza, è evidente che la parte destra dipende solo da z. Se

fosse presente, si fa l'ulteriore assunzione che  $W(z) = w/r$  deve essere funzione della sola z.

Poiché la parte destra delle equazioni di conservazione della quantità di moto è funzione della sola z, allora sia  $\partial p/\partial z$  che  $1/r(\partial p/\partial r)$  sono funzioni della sola z. Differenziando rispetto a z l'equazione di conservazione del momento radiale, si può concludere che:

$$
\frac{\partial}{\partial z} \left( \frac{1}{r} \frac{\partial p}{\partial r} \right) = F(z) \tag{eq 3.14}
$$

è funzione della sola z. Poiché la pressione è una funzione continua e differenziabile di z e di r, l'ordine di derivazione può essere invertito:

$$
\frac{\partial}{\partial z} \left( \frac{1}{r} \frac{\partial p}{\partial r} \right) = \frac{1}{r} \frac{\partial}{\partial r} \left( \frac{\partial p}{\partial z} \right) = 0
$$
 (eq 3.15)

Siccome  $\partial p/\partial z$  è una funzione della sola z, la sua derivata radiale è pari a 0. Quindi  $1/r(\partial p/\partial r)$  è una costante che verrà chiamata che verrà chiamata  $\Lambda_r$ .

Le equazioni possono essere scritte in una forma più riconoscibile utilizzando al posto delle velocità ridotte U e V le velocità fisiche:

$$
\rho u = 2U, \quad \rho \frac{v}{r} = \rho V = -\frac{dU}{dz} \quad (eq \ 3.16)
$$

La velocità ridotta  $V = v/r$  è funzione della sola z.

Sostituendo nelle equazioni di Navier – Stokes le relazioni fin qui trovate, il sistema si riduce a:

Equazione di continuità:

$$
\frac{d(\rho u)}{dz} + 2\rho V = 0 \qquad (eq 3.17)
$$

Momento radiale:

$$
-2U\frac{d}{dz}\left(\frac{1}{\rho}\frac{dU}{dz}\right) + \frac{1}{\rho}\left(\frac{dU}{dz}\right)^2 - \rho\left(\frac{w}{r}\right)^2 = -\frac{1}{r}\frac{\partial p}{\partial r} - \frac{d}{dz}\left[\mu\frac{d}{dz}\left(\frac{1}{\rho}\frac{dU}{dz}\right)\right] \quad (eq\ 3.18a)
$$
\n
$$
\rho u \frac{dV}{dz} + \rho(V^2 - W^2) = -\Lambda_r + \frac{d}{dz}\left(\mu\frac{dV}{dz}\right) \quad (eq\ 3.18b)
$$

Momento assiale:

$$
4U\frac{d}{dz}\left(\frac{U}{\rho}\right) = -\frac{dp}{dz} + \frac{4}{3}\frac{d}{dz}\left[2\mu\frac{d}{dz}\left(\frac{U}{\rho}\right) + \frac{\mu}{\rho}\frac{dU}{dz}\right] - 2\mu\frac{d}{dz}\left(\frac{1}{\rho}\frac{dU}{dz}\right) \quad (eq\ 3.19a)
$$

$$
\rho u \frac{du}{dz} = -\frac{dp}{dz} + \frac{4}{3} \frac{d}{dz} \left[ \mu \frac{du}{dz} - \mu V \right] + 2\mu \frac{dV}{dz}
$$
 (eq 3.19b)

Momento circonferenziale:

$$
\rho u \frac{dW}{dz} + 2\rho W V = \frac{d}{dz} \left( \mu \frac{dW}{dz} \right) \tag{eq 3.20}
$$

L'equazione di conservazione dell'energia per un gas ideale e di specie chimica si riducono, applicando le assunzioni che temperatura e composizione sono funzioni della sola z, a:

$$
\rho u c_p \frac{dT}{dz} = \frac{d}{dz} \left( \lambda \frac{dT}{dz} \right) - \sum_{k=1}^{K} \rho Y_k V_k c_{pk} \frac{dT}{dz} - \sum_{k=1}^{K} h_k W_k \dot{s}_k \qquad (eq\ 3.21)
$$

$$
\rho u \frac{dY_k}{dz} = -\frac{d}{dz} (\rho Y_k V_k) + W_k \dot{s}_k \qquad (eq 3.22)
$$

Il sistema di equazioni diventa completo con l'equazione di stato dei gas ideali, che fornisce la densità massiva data la pressione media, la temperatura locale e la composizione locale:

$$
p = \rho RT \sum_{k=1}^{K} \frac{Y_k}{W_k} \tag{eq 3.23}
$$

In questa formulazione, l'equazione di conservazione del momento assiale è disaccoppiata dalle altre equazioni. I campi di velocità, temperatura e composizione possono essere determinati senza considerare la conservazione di quantità di moto in direzione assiale. Data la soluzione per le altre variabili, il gradiente di pressione assiale può essere valutato usando questa equazione.

E' da tenere in considerazione che la velocità di produzione di specie chimica  $\dot{s}_k$  è riferita alle specie in fase omogenea. Alle temperature di interesse in questo studio le reazioni omogenee non avvengono, come mostrato nella sezione "Verifiche di base" del capitolo precedente. Le trasformazioni chimiche sono di tipo catalitico e avvengono sulla parete del catalizzatore. Alla superficie del catalizzatore è necessario quindi

specificare una condizione al contorno sul flusso. Il modo in cui queste condizioni vengono inserite nei bilanci di specie chimica e di energia è mostrato nella sezione "Accoppiamento dei flussi alla superficie" nel primo capitolo di questo elaborato.

Le equazioni dei flussi stagnanti in stato stazionario rappresentano un boundary value problem. Tutte le equazioni sono del secondo ordine, ad eccezione dell'equazione di continuità che è del primo ordine. Le equazioni del secondo ordine richiedono informazioni su V, W, T e Y<sup>k</sup> ad entrambi i lati del dominio lungo z. L'equazione di continuità richiede informazioni su u su un confine.

#### *3.1.2 STAGNATION FLOW IN UN DOMINIO SEMI INFINITO*

Nel 1911 Hiemenz per primo ha riconosciuto che l'analisi di un flusso inviscido che si avvicina ad una superficie stagnante può essere estesa per includere uno strato limite viscoso. La geometria presa in considerazione è quella riportata nella figura 3.1: un disco, in cui viene posta l'origine degli assi, viene investito da un flusso di materia proveniente da una generica distanza L dal disco stesso.

L'analisi di Hiemenz divide il moto del flusso in due parti: una imperturbata e l'altra, lo strato limite, in cui si fanno sentire le interazioni viscose vicino alla parete. Risolvendo le equazioni del moto per la parte di fluido imperturbata, si ottengono delle condizioni al contorno che servono per la soluzione delle equazioni del moto per il fluido vicino alla parete. E' possibile quindi unire il comportamento inviscido e viscoso del fluido, ed in questo modo le equazioni di Navier – Stokes vengono ridotte ad un sistema di ODEs.

#### *3.1.3 MOTO INVISCIDO*

I flussi stagnanti assial – simmetrici sono descritti in termini di una funzione che ha la forma:

$$
\Psi(z,r) = -\frac{a}{2}zr^2 \qquad (eq\ 3.24)
$$

in cui le velocità assiale e radiale sono espresse da:

$$
u = -az \quad e \quad v = \frac{a}{2}r \tag{eq 3.25}
$$

Il parametro a, che indica la velocità di deformazione, è costante nella regione inviscida del flusso:

$$
a \equiv -\frac{\partial u}{\partial z} \tag{eq 3.26}
$$

Inoltre, il parametro a stabilisce sia i componenti della velocità sia il campo di pressione. Nella regione non viscosa del flusso, l'equazione del momento radiale perde due termini riducendosi a:

$$
\rho V^2 = -\frac{\partial p}{\partial r} \tag{eq 3.27}
$$

Usando il profilo di velocità radiale si ottiene un'espressione per il gradiente di pressione radiale, anche se in teoria è più corretto chiamarla la curvatura della pressione:

$$
\frac{1}{r}\frac{\partial p}{\partial r} = -\rho \frac{a^2}{4}
$$
 (eq 3.28)

Ricordando l'equazione 3.15 e sostituendola nella 3.29, si vede che la curvatura della pressione può essere valutata dalla soluzione nella regione inviscida di flusso attraverso la:

$$
\Lambda_{\rm r} = -\rho \frac{a^2}{4} \tag{eq 3.29}
$$

Osservando l'equazione 3.25, si nota che la regione con viscosità nulla è descritta da una velocità assiale u che aumenta linearmente allontanandosi dalla superficie di stagnazione. Quindi, più si è lontani da questa superficie e più la velocità aumenta fino a valori molto grandi, fatto che chiaramente non può accadere.

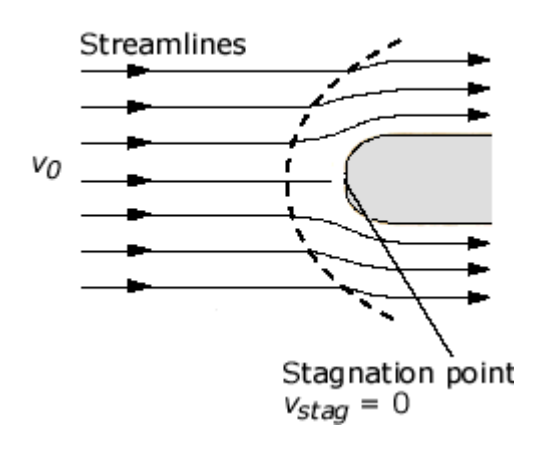

**Figura 3.2:** illustrazione dei 3 domini in vicinanza della superficie di stagnazione.

In realtà, si può dividere il flusso in 3 regioni: una prima regione lontana dalla superficie, in cui la velocità non è affetta dalla presenza della zona di stagnazione; una seconda regione molto vicina alla superficie, in cui c'è lo strato limite viscoso; una regione intermedia alle due precedenti, in cui è presente il flusso inviscido. Nella figura 3.2 la linea tratteggiata divide la zona imperturbata dalle altre due più interne. La zona intermedia è quella dove le streamlines curvano seguendo la superficie mentre lo strato limite è quello più prossimo alla superficie, fino ad arrivare sulla superficie in cui la velocità è nulla.

#### *3.1.4 MOTO ISOTERMO ED INCOMPRIMIBILE*

Si introduce ora l'ipotesi di moto isotermo ed incomprimibile. In questo modo le caratteristiche generali dei flussi stagnanti possono essere mostrate analiticamente. Con queste ulteriori restrizioni le equazioni scritte per la zona di moto inviscido diventano:

$$
\frac{du}{dz} + 2V = 0 \tag{eq 3.30}
$$

$$
u\frac{dV}{dz} + V^2 = -\frac{\Lambda_r}{\rho} + v\frac{d^2V}{dz^2}
$$
 (eq 3.31)

Questo è un sistema di ODEs non lineari del terz'ordine. Si ottiene una derivata terza se si sostituisce l'equazione di continuità nell'equazione della quantità di moto. Non ci sono soluzioni analitiche, ma la soluzione numerica è abbastanza semplice.

Assumendo che  $\Lambda_r$  sia noto, le equazioni costitutive rappresentano un boundary value problem del terz'ordine, che quindi richiede 3 condizioni al contorno. Si assume che z = 0 corrisponde alla superficie di stagnazione. Qui, la condizione di no slip richiede che u  $= 0$  e V = v/r = 0. Se il flusso inviscido è specificato in termini del parametro a, che indica il gradiente di velocità, allora la condizione sul contorno esterno per V è data dall'equazione 3.25 come:

$$
V = \frac{v}{r} = \frac{a}{2} \tag{eq 3.32}
$$

Non è chiaro però dove questa condizione debba essere applicata. Lo spessore dello strato limite viscoso non è noto a priori, quindi non si sa quanto lo strato viscoso si estende lontano dalla superficie e dove il flusso diventa completamente inviscido. Comunque, in quest'ultima zona valgono le relazioni:

$$
\frac{du}{dz} = -a \quad e \quad \frac{dV}{dz} = 0 \tag{eq 3.33}
$$

che forniscono le informazioni necessarie per scoprire l'estensione dello strato limite viscoso. Come primo passo, si ipotizza un dominio per la soluzione numerica, del tipo 0  $\leq$  z  $\leq$  z<sub>end</sub>. Si risolve quindi il problema usando le 3 condizioni al contorno scritte sopra. Avendo la soluzione per il dominio ipotizzato, si esaminano i gradienti di velocità al confine  $z = z_{end}$ . Se du/dz  $\neq -\alpha$  allora il dominio è troppo piccolo. Se le condizioni di flusso inviscido sono soddisfatte su quasi tutto il dominio computazionale, allora quest'ultimo è troppo grande e la risoluzione dello strato limite viscoso potrebbe essere troppo piccola. Quindi in ogni particolare problema, per determinare il dominio appropriato è necessario fare questo procedimento iterativo.

Se le equazioni costitutive vengono adimensionalizzate, si ottengono risultati che hanno applicabilità generale. Hiemenz ha identificato le scale di lunghezza e velocità che sono necessarie per sviluppare un sistema senza parametri di equazioni adimensionali. Queste scale sono:

$$
L = \sqrt{\frac{2\nu}{a}} \qquad e \qquad U = \sqrt{\frac{av}{2}} \tag{eq 3.34}
$$

Con queste scale, ne segue che la coordinata assiale adimensionale e le velocità adimensionali sono:

$$
\hat{z} = \frac{z}{L} = \sqrt{\frac{a}{2\nu}} z \tag{eq 3.35}
$$

$$
\hat{u} = \frac{u}{U} = \sqrt{\frac{2}{av}u} \qquad e \qquad \hat{V} = \frac{L}{U}V = \frac{2}{a}V \tag{eq 3.36}
$$

Usando queste definizioni, è immediato scrivere le equazioni in forma adimensionale:

$$
\frac{d\hat{u}}{d\hat{z}} + 2\hat{V} = 0
$$
 (eq 3.37)

$$
\hat{u}\frac{d\hat{V}}{d\hat{z}} + \hat{V}^2 = 1 + \frac{d^2\hat{V}}{d\hat{z}^2}
$$
 (eq 3.38)

Le condizioni al contorno per la superficie di stagnazione sono  $\hat{u} = 0$  e  $\hat{V} = 0$ . Sul bordo esterno dello strato limite, il flusso inviscido implica che  $\hat{V} = 1$ . L'estensione del dominio deve ancora essere determinata, ma serve farlo solo una volta se si usa la forma adimensionale. Il gradiente di velocità assiale adimensionale nella regione inviscida è  $d\hat{u}/d\hat{z} = -2$ .

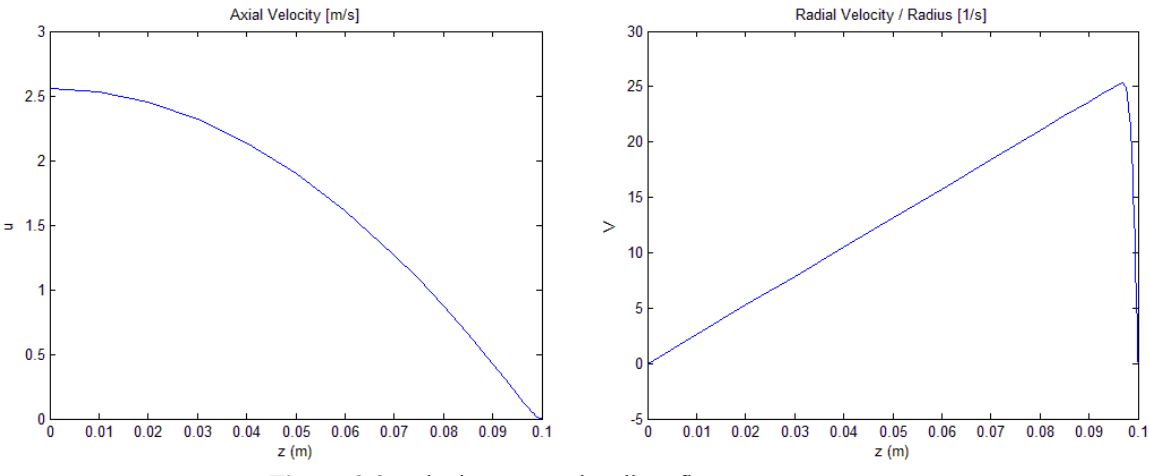

**Figura 3.3:** soluzione numerica di un flusso stagnante.

La soluzione al problema di uno stagnation flow è mostrata nella figura 3.3. Il caso risolto ha  $L = 10$  cm (vedi fig. 3.1) e il flusso massivo entrante è pari a 1,5 kg/m<sup>2</sup>/s. Si vede che la velocità diminuisce avvicinandosi al punto di stagnazione. La velocità radiale V è funzione della sola z, ma basta moltiplicarla per la distanza dall'asse per ottenere la velocità radiale reale v. Poiché la velocità nello strato limite viscoso raggiunge in maniera asintotica i valori di velocità nella zona inviscida, ne segue che non c'è un confine netto tra i due strati. Per convenzione, lo spessore dello strato limite è definito come il punto in cui la velocità radiale è pari al 99% del valore che ha nella zona inviscida. Approssimativamente, questo accade quando  $\hat{z} = 2$ .

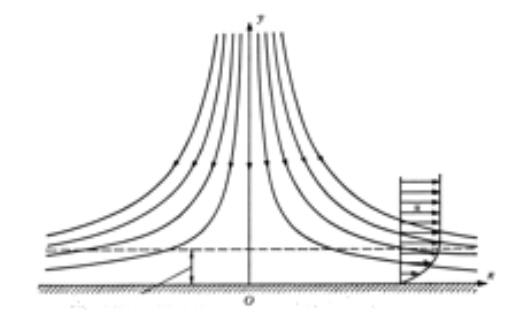

**Figura 3.4:** streamlines per un flusso stagnante planare.

Disegnando le linee di flusso, si possono vedere alcune caratteristiche interessanti del moto. Per prima cosa, c'è lo stesso flusso massivo tra linee di flusso egualmente spaziate. E' evidente inoltre che valori più alti del parametro a causano maggiori portate e quindi velocità maggiori. Il fatto che le streamlines, in un problema assial simmetrico, si avvicinino allontanandosi dall'asse di simmetria, è causato dal fatto che l'area di flusso è proporzionale ad  $r^2$ . I profili di velocità radiale mostrati a lato della figura mostrano l'estensione dello strato limite viscoso. Lo spessore di questa regione diminuisce all'aumentare della portata.

#### *3.1.5 SHEAR STRESS E HEAT TRANSFER*

Una volta che è stato determinato il campo di velocità, si possono ottenere altre informazioni dalla soluzione. Ad esempio, lo shear stress alla superficie di stagnazione è:

$$
\tau_{zr} = \mu \left( \frac{\partial u}{\partial r} + \frac{\partial v}{\partial z} \right)_{z=0} \tag{eq 3.39}
$$

Alla quota z = 0, cioè sulla superficie di stagnazione, la derivata radiale di u è pari a 0 a causa della condizione di no slip alla parete. In più, date le ipotesi fatte per risolvere un flusso stagnante, si ha che questa derivata è pari a 0 ovunque. Perciò lo shear stress può essere valutato dal profilo di velocità radiale adimensionale come:

$$
\tau_{surf} = \mu \frac{\partial v}{\partial z} = \mu r \frac{\partial V}{\partial z} = \mu r \frac{a}{2} \sqrt{\frac{a}{2v} \frac{d\hat{V}}{d\hat{z}}}
$$
 (eq 3.40)

E' evidente da questa equazione che lo shear stress alla parete dipende in modo lineare da r, poiché la derivata è costante.

Per quanto riguarda l'equazione di conservazione dell'energia, questa può essere facilmente risolta per un fluido incomprimibile e con proprietà costanti dopo aver determinato il campo di velocità. Si può definire una temperatura adimensionale come:

$$
\hat{T} = \frac{T - T_{\infty}}{T_{surf} - T_{\infty}} = \frac{T - T_{\infty}}{\Delta T}
$$
 (eq 3.41)

in cui  $T_{\infty}$  è la temperatura della zona inviscida. L'equazione dell'energia in forma adimensionale diventa quindi:

$$
\hat{u}\frac{d\hat{T}}{d\hat{z}} = \frac{1}{Pr}\frac{d^2\hat{T}}{d\hat{z}^2}
$$
 (eq 3.42)

con Pr che rappresenta il numero di Prandtl. Il flusso di calore superficiale è dato dalla legge di Fourier:

$$
q = -\lambda \left(\frac{dT}{dz}\right)_{surf} = -\lambda \sqrt{\frac{a}{2\nu}} \Delta T \left(\frac{d\hat{T}}{d\hat{z}}\right)_{surf} \tag{eq 3.43}
$$

Chiaramente, il flusso termico dipende dalla sola z. Perciò sulla superficie di stagnazione il flusso termico è lo stesso ovunque ed è proporzionale al gradiente di temperatura adimensionale. La legge di Newton per il raffreddamento spesso fornisce un modo utile per rappresentare il flusso di calore alla parete:

$$
q = h(T_{\infty} - T_{surf}) = -h\Delta T \qquad (eq 3.44)
$$

dove h rappresenta il coefficiente di scambio termico. Questo coefficiente, dopo le sostituzioni, risulta essere:

$$
h = \lambda \sqrt{\frac{a}{2\nu}} \frac{d\hat{T}}{d\hat{z}}
$$
 (eq 3.45)

Usando la scala di lunghezza adimensionale definita in precedenza, si può definire il numero di Nusselt come:

$$
Nu = \frac{hL}{\lambda} = \frac{d\hat{T}}{d\hat{z}}
$$
 (eq 3.46)

#### *3.1.6 MASS TRANSFER*

Con qualche ipotesi semplificativa, l'equazione di conservazione della specie chimica può essere ridotta in una forma simile all'equazione dell'energia. Si consideri ad esempio che non ci siano reazioni chimiche nella fase gas e che ci siano due specie, una specie A diluita in un carrier inerte B.

Semplificando la 3.22 si ottiene:

$$
\rho u \frac{dY_A}{dz} = \frac{d}{dz} \left( \rho \mathcal{D}_{AB} \frac{dY_A}{dz} \right) \tag{eq 3.47}
$$

dove  $\mathcal{D}_{AB}$  è il coefficiente di diffusione della specie A nella specie B. L'equazione può essere resa adimensionale usando la lunghezza L, la velocità U e la densità in ingresso  $\rho_{in}$ . Si può riscalare anche la frazione massiva:

$$
\hat{Y}_A = \frac{Y_A - Y_{surf}}{Y_{in} - Y_{surf}} \tag{eq 3.48}
$$

Facendo l'ulteriore ipotesi che il coefficiente di diffusione sia costante si ottiene infine:

$$
\hat{\rho}\hat{u}\frac{d\hat{Y}_A}{d\hat{z}} = \frac{1}{ReSc}\frac{d}{d\hat{z}}\left(\hat{\rho}\frac{d\hat{Y}_A}{d\hat{z}}\right)
$$
 (eq 3.49)

I gruppi adimensionali che compaiono nell'equazione sono il numero di Reynolds e di Schmidt e sono definiti come:

$$
Sc \equiv \frac{\nu}{\mathcal{D}_{AB}}, \qquad Re \equiv \frac{UL}{\nu} \tag{eq 3.50}
$$

Si può definire, in parallelo al numero di Nusselt per il caso dell'heat transfer, il numero di Sherwood. Considerando la specie A diluita nella specie B, lo scambio di materia sulla superficie di stagnazione è:

$$
j_A = \rho Y_A V_A = -\rho \mathcal{D}_{AB} \frac{dY_A}{dz} = -\frac{\rho_{in} \mathcal{D}_{AB} (Y_{in} - Y_{surf})}{L} \hat{\rho} \frac{d\hat{Y}_A}{d\hat{z}}
$$
 (eq 3.51)

Utilizzando il coefficiente di scambio di materia per esprimere il flusso si può scrivere:

$$
j_A = h_m \rho (Y_{in} - Y_{surf}) = h_m \rho_{in} \hat{\rho} (Y_{in} - Y_{surf})
$$
 (eq 3.52)

Uguagliando le due espressioni del flusso di materia si ottiene:

$$
Sh \equiv \frac{h_m L}{\mathcal{D}_{AB}} = \frac{d\hat{Y}_A}{d\hat{z}} \tag{eq 3.53}
$$

#### **3.2 LA SOLUZIONE CON CANTERA**

La soluzione del modello è stata ottenuta modificando uno script del programma di calcolo Matlab contenuto tra le demo del software cinetico Cantera. Il programma fornisce i profili di velocità, composizione e temperatura di una miscela la cui configurazione di flusso è di tipo stagnation flow. La miscela gassosa entra in un reattore tubolare lungo 23,5 cm alla cui estremità opposta è presente un dischetto catalitico in platino. Dopo l'eventuale reazione, la miscela esce dal tubo.

Il programma catcomb\_simH2.m, riportato nell'Appendice C, inizia con l'assegnazione delle principali variabili geometriche e termodinamiche. Sono richiesti la pressione di esercizio, la temperatura iniziale, il diametro del reattore e la portata volumetrica.

La temperatura del catalizzatore può essere impostata in due modi differenti. Nel primo caso si assegna una sola temperatura, mentre nel secondo si entra in un ciclo dove la temperatura viene aumentata un numero fissato di volte di un incremento scelto dall'utente, con lo scopo di simulare esperimenti di scansioni di temperature diverse. Viene in seguito fissata la composizione della miscela, espressa in frazioni molari. Seguendo suggerimenti degli sviluppatori di Cantera, per favorire la convergenza viene fatto un calcolo preliminare con una miscela costituita solo da ossigeno (aria) ed idrogeno, per avere una configurazione iniziale che facilita il calcolo successivo con miscele più complesse. Con la creazione della griglia di calcolo e con l'imposizione delle tolleranze assoluta e relativa, termina la parte del programma relativa ai parametri di input.

Con l'ausilio di funzioni già implementate nei toolbox di Cantera, viene creato un oggetto che rappresenta la fase gas. Si tratta di una variabile multidimensionale che contiene tutte le proprietà termodinamiche, cinetiche e di trasporto e ne permette l'aggiornamento in funzione delle condizioni  $(T, P, y)$ . La fase gas creata è ottenuta dalla fase descritta nel meccanismo GRI3.0 semplificato, cioè senza tutte le reazioni dell'azoto. A questo punto viene creato l'oggetto superficie catalitica, usato per memorizzare e valutare le proprietà della superficie, incluse le velocità di produzione o distruzione delle specie superficiali. Viene implementato il meccanismo di combustione catalitica su platino proposto da Deutschman et al., nel 1995.

Il modulo seguente integra le equazioni di bilancio materiale delle specie superficiale, determinandone la composizione (coverages). Si assume che la superficie raggiunga uno stato stazionario con il gas antistante e quindi i bilanci materiali sono delle equazioni algebriche. Per semplicità e stabilità vengono risolte l'equazioni di bilancio in forma dinamica, partendo da una ipotesi di composizione della superficie fino a raggiungere lo stato stazionario. Il programma di base è stato fortemente modificato in questo punto. Inizialmente le equazioni erano integrate fino ad un tempo pari ad 1 s, tempo ritenuto sufficiente per arrivare ad uno stato stazionario. Nel dubbio che in qualche configurazione questo tempo non sia sufficiente il programma nuovo prevede di integrare le equazioni dei coverages con un passo temporale molto piccolo e fermare l'integrazione al tempo in cui lo scostamento delle composizioni superficiali calcolate rispetto a quelle del passo precedente è inferiore ad una tolleranza impostata dall'utente.

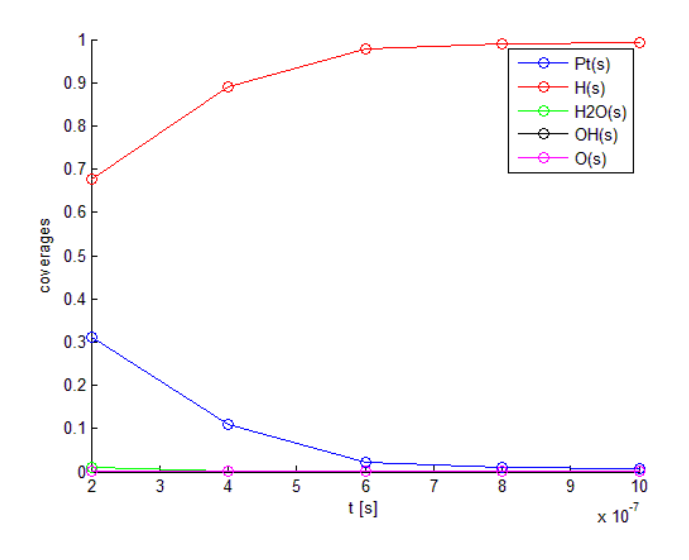

**Figura 3.5:** soluzione dell'equazione dei coverages*.*

La figura 3.5 mostra i profili nel tempo dei coverages per una miscela di  $H_2$ ,  $O_2$  ed Ar con frazioni molari rispettivamente 0,05, 0,05 e 0,90 ad una temperatura di 95°C. L'asse temporale mostra chiaramente che lo stato stazionario è raggiunto rapidamente in un tempo molto inferiore al secondo. A posteriori, si è constatato che la modifica dell'algoritmo non ha mai richiesto integrazioni oltre 1 s per raggiungere lo stazionario.

Al passo seguente vengono introdotte le equazioni costitutive di uno stagnation flow, considerando una geometria assial – simmetrica. La procedura di soluzione numerica inizia approssimando alle differenze finite le equazioni differenziali ordinarie 3.37-38 per ridurre il boundary value problem ad un sistema di equazioni algebriche. Di solito le prime approssimazioni sono su una griglia grossolana, che può avere anche solo 5 o 6 punti. Avendo ottenuto una soluzione su questa griglia, vengono aggiunti nuovi punti nelle regioni dove la soluzione o i suoi gradienti cambiano rapidamente. La stima iniziale sulla mesh più fine è ottenuta interpolando la soluzione sulla griglia a maglia più grossa. Questa procedura continua finché non sono più necessari nuovi punti nella griglia, poiché si è raggiunta la tolleranza impostata dall'utente. Il continuo passaggio da griglia grossolana a griglia fine aumenta moltissimo la stabilità e l'efficienza dell'algoritmo.

La soluzione del sistema algebrico è ottenuta tramite l'algoritmo di Newton modificato e smorzato. Per prima cosa, questo metodo tenta la soluzione diretta del sistema di equazioni algebriche. Se non si arriva a convergenza, il sistema viene condizionato ottenendo così un nuovo punto di partenza per il metodo di Newton più vicino alla soluzione, con maggiori probabilità di raggiungere la convergenza. Più al griglia si infittisce, più la convergenza è facile da raggiungere.

Le equazioni 3.37-38 rappresentano un boundary value problem non lineare e con le equazioni accoppiate. Non si è sicuri se sono effettivamente quelle le equazioni discretizzate perché non è disponibile il codice sorgente del programma. In ogni caso il procedimento è il medesimo sia in questo caso sia in quello in cui sono risolte le equazioni 3.30-31, solo che nel primo caso le variabili adimensionalizzate devono essere riportate ai valori reali. E' un sistema accoppiato perché  $\hat{u}$  e  $\hat{V}$  compaiono in entrambe le equazioni, non lineare perché c'è il loro prodotto. Si considera una mesh uniforme, del tipo:

$$
\hat{z}_j = (j-1)\Delta \hat{z} \qquad (eq\ 3.54)
$$

in cui ∆ݖ̂ è il passo di integrazione e j indica il punto della griglia. La forma discreta delle equazioni costitutive è la seguente:

$$
\frac{\hat{u}_j - \hat{u}_{j-1}}{\Delta \hat{z}} + 2\left(\frac{\hat{V}_{j-1} + \hat{V}_j}{2}\right) = 0
$$
 (eq 3.55)

$$
\hat{u}_j \frac{\hat{V}_{j+1} - \hat{V}_j}{\Delta \hat{z}} + \hat{V}_j^2 = 1 + \frac{\hat{V}_{j+1} - 2\hat{V}_j + \hat{V}_{j-1}}{\Delta \hat{z}^2}
$$
 (eq 3.56)

E' importante che i termini convettivi, in questo caso il primo termine dell'equazione 3.49, siano ottenuti tramite una differenza upwind, cioè che comunica informazioni solo nella direzione del flusso. Poiché la velocità  $\hat{u}$  è negativa, la derivata del termine convettivo non può usare informazioni che si trovano davanti al flusso. Se si facesse così, utilizzando ad esempio una discretizzazione alle differenze centrate, si viola la fisica della convezione e questo può portare ad instabilità numeriche.

Le condizioni al contorno sono introdotte creando appositamente un ingresso all'interno della simulazione. Di seguito vengono anche specificate le condizioni al contorno sulla superficie catalitica.

Una volta unite tutte le equazioni ed immesso un profilo iniziale di tentativo, è possibile procedere alla soluzione numerica del problema. E' introdotta anche l'equazione di conservazione dell'energia, e la prima soluzione ottenuta è fatta senza considerare la chimica del sistema. Questa viene introdotta progressivamente per facilitare la convergenza, migliorando ad ogni iterazione il profilo iniziale per ottenere una soluzione più stabile. Una volta rispettate le tolleranze, il programma esce dal ciclo di soluzione e passa al post – processing.

E' possibile utilizzare il programma sia considerando una sola temperatura della superficie catalitica, sia aumentandola ad ogni passo. A seconda di quale delle due versioni si stia utilizzando, il post-processing è differente. Nel primo caso è possibile ottenere una serie di grafici che mostrano l'andamento nello spazio della velocità assiale, della velocità radiale, della temperatura e della composizione, come mostrato in figura 3.6.

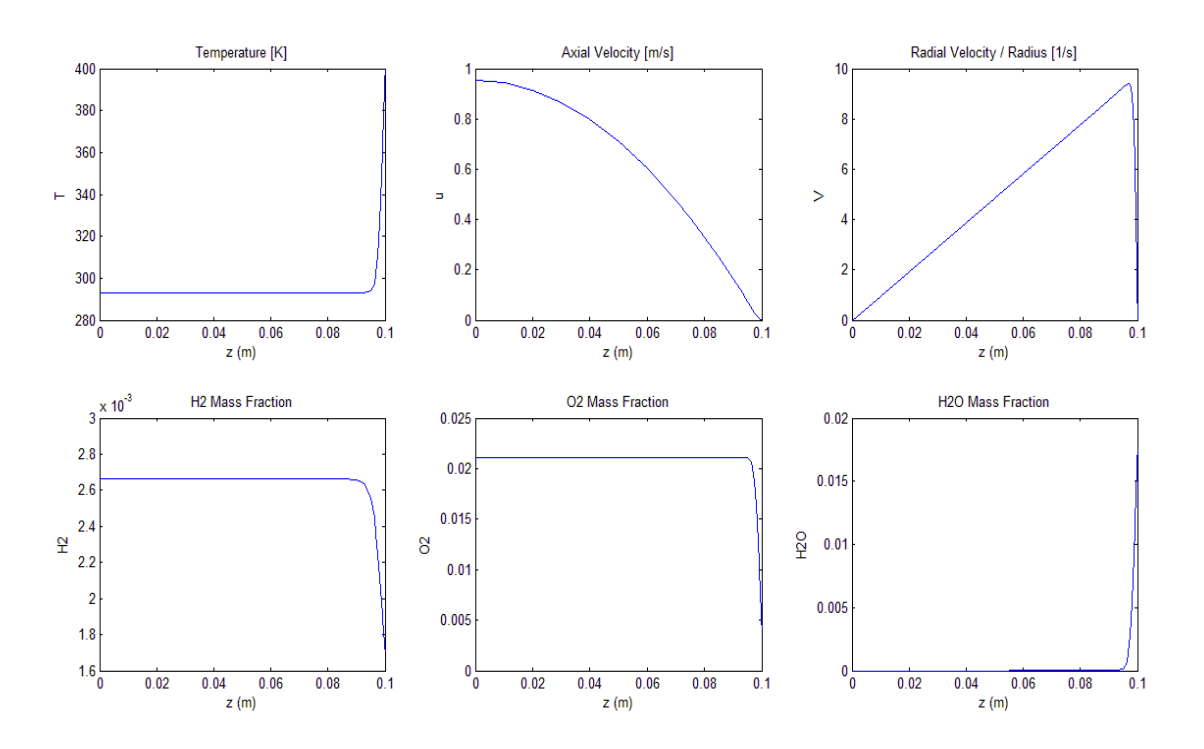

**Figura 3.6:** schermata di post-processing dopo una simulazione a temperatura del catalizzatore fissata.

Le specie monitorate possono essere scelte in base alla miscela di partenza. Nel caso di combustione dell'idrogeno non ha senso seguire i profili del metano, CO e CO2, quindi si sono eliminati dalla schermata di post – processing e si sono seguiti solo  $H_2$ ,  $O_2$  e H2O. Si nota nella figura 3.6 che tutte le variabili seguite sono espresse in funzione della sola coordinata spaziale z.

Il programma può anche essere usato facendo variare la temperatura della superficie catalitica. In questo caso si è modificato il post-processing per riassumere tutti i risultati limitatamente alla conversione dell'idrogeno in uscita rispetto alla temperatura della superficie catalitica, ignorando le informazioni dettagliate, nello spazio, per ogni singola temperatura calcolata. La conversione globale di  $H_2$  è calcolata sfruttando funzioni interne a Cantera. Viene preso dalla soluzione del problema ad una specifica temperatura il profilo dell'idrogeno e si guardano solo il primo e l'ultimo valore del vettore (corrispondenti ad ingresso ed uscita). A questo punto è possibile calcolare la conversione, definita come:

$$
X = \frac{mol H_2 \, convertite}{mol H_2 \, in \, in \, gresso} = 1 - \frac{Y_{H_2, out}}{Y_{H_2, in}} \tag{eq.3.57}
$$

L'ultima forma dell'equazione fa uso delle frazioni massive ed è stata ottenuta dopo alcune semplici manipolazioni matematiche. Un esempio di grafico conversione contro temperatura superficiale è mostrato nella figura 3.7.

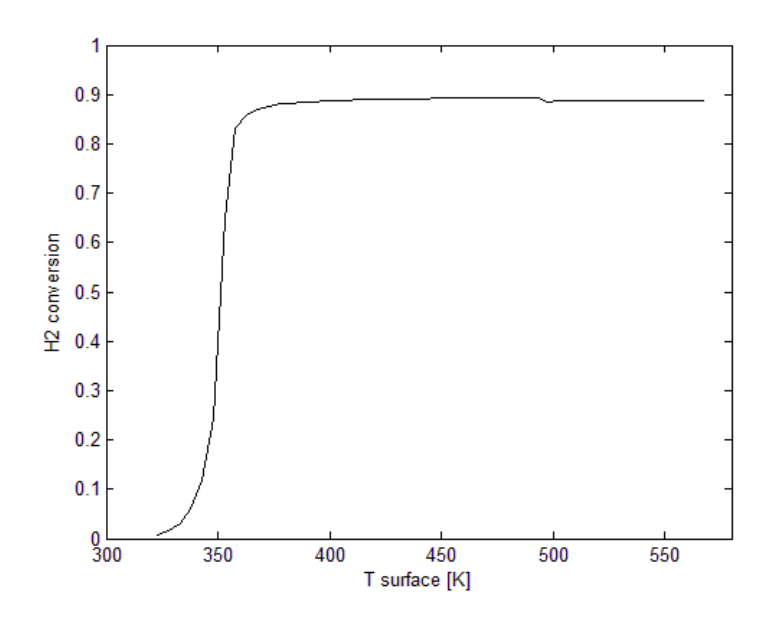

**Figura 3.7:** esempio di grafico conversione di idrogeno vs temperatura superficiale.

Secondo questo calcolo, l'innesco della reazione avviene quando la temperatura della superficie catalitica è a circa 350 K. Nelle sezioni successive si cercherà di capire la risposta del modello alle variazioni di condizioni e confrontarsi con dati sperimentali e di capire se il modello così come formulato è coerente ovvero se il meccanismo cinetico contiene parametri da ottimizzare.

#### **3.3 CALCOLI PARAMETRICI**

In questa sezione si cerca di investigare sull'effetto che hanno variabili come temperatura, pressione, flusso entrante e composizione iniziale sui risultati di una simulazione. Il caso base è simulato ad una pressione di 1 atmosfera, la temperatura

della miscela in ingresso è 293 K mentre quella della superficie catalitica è 400 K. Si assume un flusso massivo pari a  $1.5 \text{ kg/m}^2/\text{s}$  e la composizione iniziale, espressa in frazioni molari, è 5% di idrogeno, 2,5% di ossigeno ed il resto argon. Combustibile e comburente sono quindi in rapporto stechiometrico.

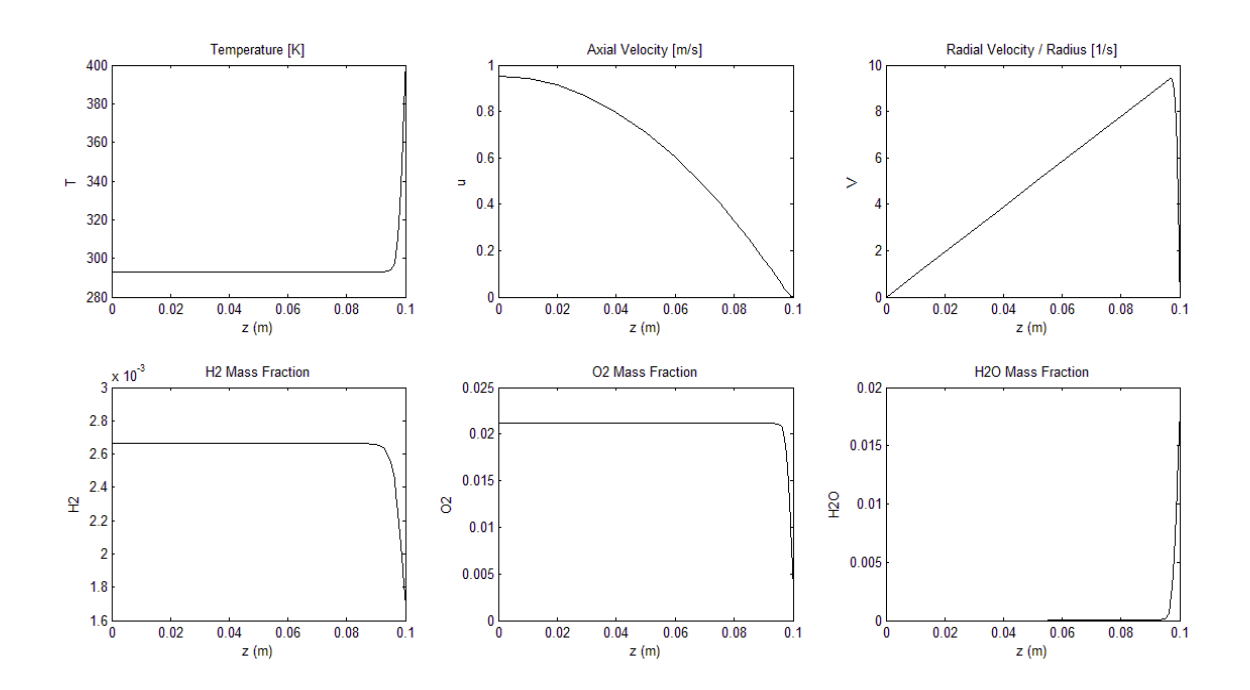

**Figura 3.8:** grafici che mostrano la soluzione del caso base. Le condizioni utilizzate sono T cat = 400K, P = 1 atm, y\_H2 =  $5\%$ , y\_O2 = 2,5%, y\_Ar = 92,5%, flusso massivo  $1,5 \text{ kg/m}^2/\text{s}$ .

In questo caso la conversione di idrogeno raggiunta è del 36%. Nelle prove eseguite con il modello 0D si era visto che la temperatura di 400 K è sufficiente per avere conversione completa a parità di composizione. Questo indica che il trasporto dei reagenti dal fluido alla superficie è uno step importante che limita la conversione. Si può notare come le variazioni di temperatura e composizione avvengono solo in prossimità del disco catalitico situato alla fine del reattore. La chimica in fase omogenea non ha importanza poiché troppo lenta a queste temperature, come è facile dimostrare inibendo la chimica superficiale. La velocità assiale ha un massimo all'ingresso del reattore, poi diminuisce finché si azzera sul punto di stagnazione. La velocità radiale parte da un valore nullo all'ingresso del reattore ed aumenta fino ad un massimo in prossimità del disco catalitico. Dopo il massimo c'è un crollo fino a 0, sul punto di stagnazione. Questo andamento a massimo è dovuto al fatto che il flusso gassoso

avvicinandosi al punto di stagnazione cambia la direzione del moto. All'inizio la direzione del moto e il disco sono perpendicolari, ma avvicinandosi al punto di stagnazione la posizione reciproca dei due varia fino a diventare quasi parallela. La velocità sul punto di stagnazione è 0 da definizione.

Per investigare il ruolo del trasporto di materia si aumenta la temperatura della superficie catalitica fino a 600 K. L'aumento di temperatura dovrebbe essere sufficiente, in assenza di limitazioni da mass transfer, a far andare la reazione a completamento. Nel caso la reazione avesse problemi di rifornimento di reagenti alla superficie, la conversione non sarebbe molto superiore rispetto al caso precedente. Eseguendo i calcoli si trova che la conversione di idrogeno è del 44,4%.

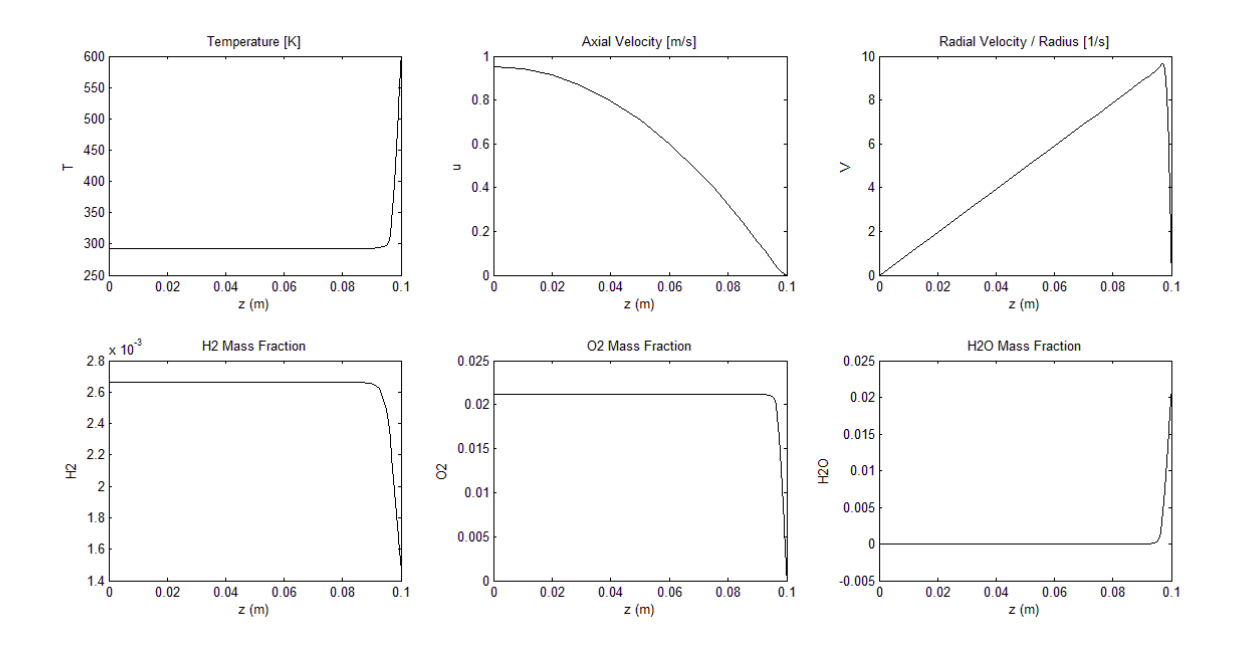

**Figura 3.9:** soluzione dello stagnation flow con disco catalitico. Le condizioni utilizzate sono T cat = 600K, P = 1 atm, y\_H2 = 5%, y\_O2 = 2,5%, y\_Ar = 92,5%, flusso massivo  $1,5 \text{ kg/m}^2$ /s.

Il programma prevede quindi che il sistema è in regime di mass transfer. L'aumento della conversione è dovuto all'aumento della temperatura della superficie catalitica. C'è un aumento di velocità, non tanto quella assiale, ma quella radiale. Questo aumento è dovuto all'espansione che il gas subisce trovandosi a temperature più alte. A parità di sezione del condotto, aumenta la portata volumetrica per un effetto termico. Vicino alla

parete catalitica il flusso di idrogeno è maggiore rispetto al caso base e quindi c'è più reagente da convertire.

Si guarda ora l'effetto che ha una variazione della composizione iniziale sul sistema.

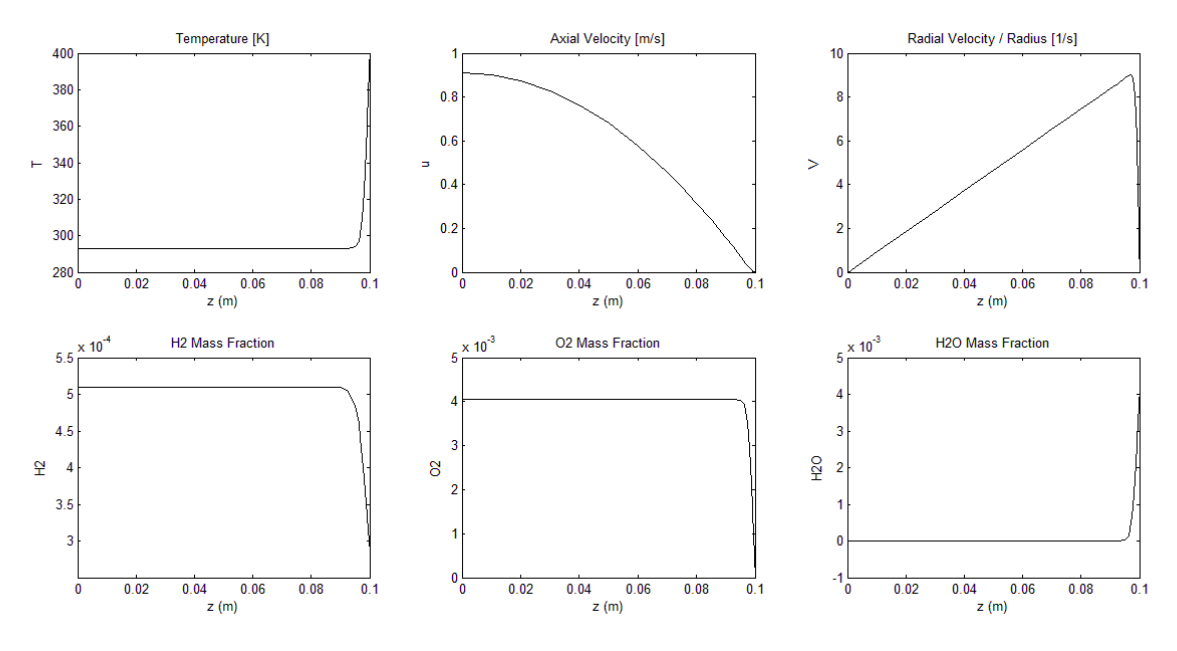

**Figura 3.10:** soluzione dello stagnation flow con disco catalitico. Le condizioni utilizzate sono T cat = 400K, P = 1 atm, y H2 = 1%, y O2 = 0,5%, y\_Ar = 98,5%, flusso massivo  $1,5 \text{ kg/m}^2$ /s.

Si è ridotta la frazione molare dell'idrogeno in ingresso, portandola a 0,01 (1%). Si è mantenuta una miscela stechiometrica ed il gas inerte utilizzato è sempre argon. I risultati mostrano che le velocità sia assiale che radiale non variano rispetto al caso base. Questo è quanto ci si aspetta, poiché non viene toccata la portata volumetrica nel reattore. Quello che varia è la conversione dell'idrogeno, che rispetto al caso base sale al 43,44%. Sono due i fattori che determinano questo aumento, ma agiscono in maniera contrapposta. Il primo è un fenomeno fisico: con meno idrogeno nel sistema, il flusso totale di idrogeno alla parete diminuisce, rimanendo le velocità costanti. Essendo il reattore in regime di mass transfer, tutto il flusso alla parete viene convertito, quindi la quantità assoluta di idrogeno convertita nel secondo caso è minore. La conversione è però una misura relativa: pesa molto nel caso base la quantità di idrogeno 5 volte superiore rispetto a questa prova. E' vero dunque che nel secondo caso si converte meno in termini assoluti, ma rapportando alla minore quantità entrante si ottiene un risultato migliore.

La pressione ha un ruolo molto importante, poiché è inversamente proporzionale alla portata volumetrica, nell'ipotesi di gas ideali. Aumentando la pressione, la portata diminuisce e quindi diminuiscono pure le velocità, con conseguenti effetti sulla conversione.

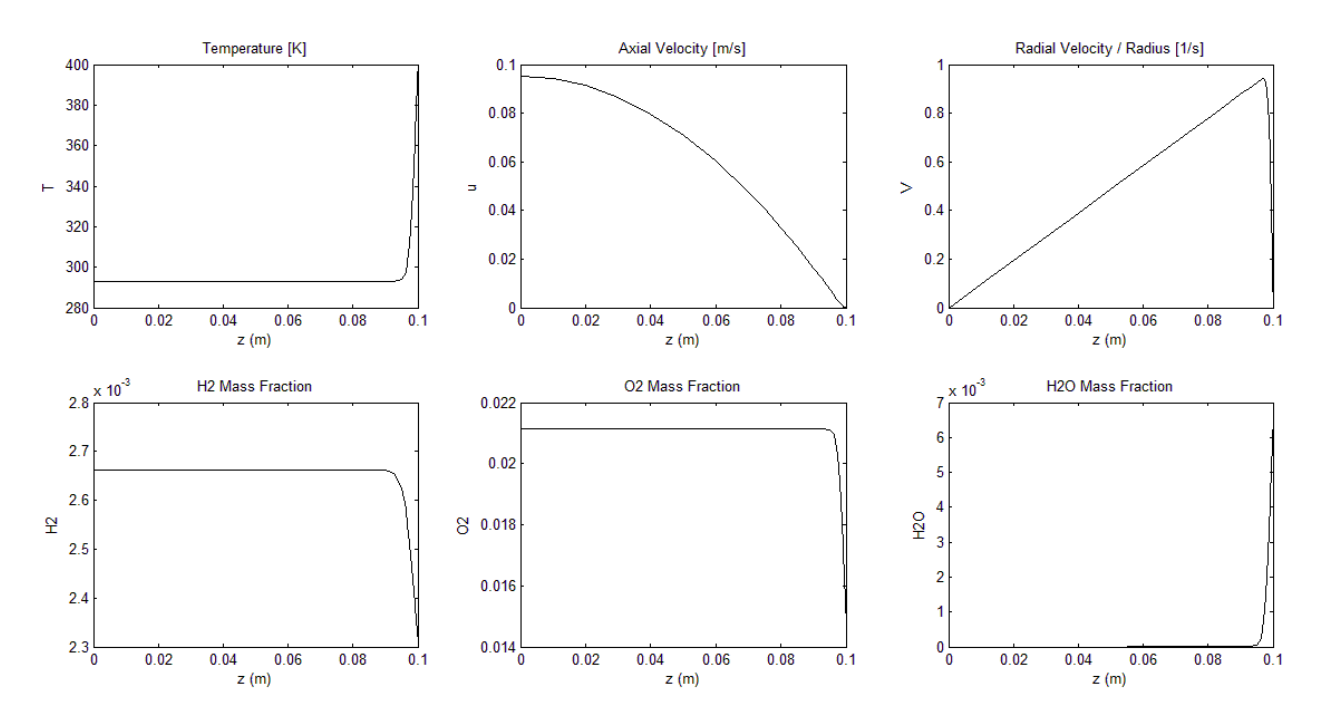

**Figura 3.11:** soluzione dello stagnation flow con disco catalitico. Le condizioni utilizzate sono T cat = 400K, P = 10 atm, y\_H2 = 5%, y\_O2 = 2,5%, y\_Ar = 92,5%, flusso massivo  $1,5 \text{ kg/m}^2\text{/s}$ .

I grafici riportati sono ottenuti alzando la pressione fino a 10 atm. Si nota come le velocità assiale e radiale diminuiscano entrambe di 10 volte. La diminuzione di velocità fa peggiorare lo scambio di materia e questo influisce sulla conversione che infatti cala al 13,09%.

L'ultima prova consiste nell'aumentare il flusso massivo totale in ingresso ad un valore di 2 kg/m<sup>2</sup>/s. L'effetto più evidente è che una maggiore portata in ingresso aumenta le velocità, con miglioramento conseguente dello scambio di materia.

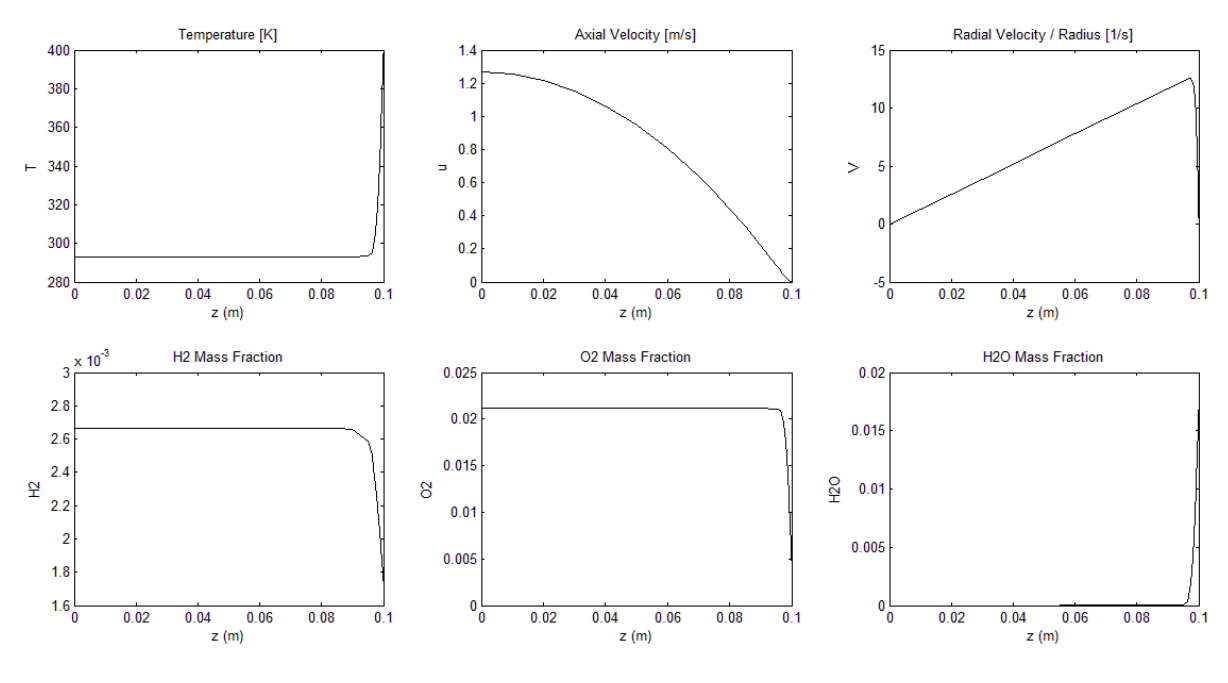

**Figura 3.12:** soluzione dello stagnation flow con disco catalitico. Le condizioni utilizzate sono T cat = 400K, P = 1 atm, y\_H2 =  $5\%$ , y\_O2 = 2,5%, y\_Ar = 92,5%, flusso massivo 2  $\text{kg/m}^2$ /s.

La conversione dell'idrogeno però ha una flessione al 34,75%. La spiegazione è simile a quella proposta studiando il caso con diversa composizione. Ci sono due effetti concorrenti: una velocità maggiore e allo stesso tempo una maggiore quantità di idrogeno da convertire. Il primo comporta un aumento della quantità assoluta di idrogeno convertita, ma la maggior quantità di reagente in ingresso si fa sentire quando si calcola il rapporto tra i due. Poiché nel caso in esame la conversione cala, tra i due effetti è più importante il secondo.

La reazione tra idrogeno e ossigeno in una configurazione di flusso a stagnation flow con disco catalitico è, secondo il programma di soluzione utilizzato, un sistema in regime di mass transfer. La conversione è limitata, contrariamente ai calcoli con reattori ideali dove arrivava al 100%, e dipende molto dalle variabili che hanno diretta influenza sulla velocità. La pressione è un caso emblematico. Ha effetto positivo sulla cinetica, poiché fa aumentare le concentrazioni delle specie in fase gas. Il sistema è però molto

influenzato in negativo da una variazione di pressione, poiché agisce sulla portata volumetrica in modo inversamente proporzionale. Aumentare la pressione implica quindi un peggioramento dello scambio di materia, con abbassamento della conversione finale. La variazione della temperatura del disco catalitico agisce sulla conversione poiché modifica la portata volumetrica. Una temperatura più alta fa espandere il gas e ne aumenta la velocità. La variazione della quantità di idrogeno in ingresso, ottenuta modificando la composizione iniziale a parità di flusso massivo e viceversa, agisce sulla conversione in due modi differenti che concorrono tra loro. Quale dei due effetti predomini non è scontato e deve essere studiato caso per caso.

Nella tabella successiva vengono riassunti i risultati delle prove parametriche effettuate.

| Prova          | $T_{cat}$ [K] | $P$ [atm] | <b>Flusso</b><br>$\left[\text{kg/m}^2/\text{s}\right]$ | $y_H2$ | $y_0$ <sub>2</sub> | X      |
|----------------|---------------|-----------|--------------------------------------------------------|--------|--------------------|--------|
| 1              | 400           |           | 1,5                                                    | 0,05   | 0,025              | 36%    |
| 2              | 600           |           | 1,5                                                    | 0,05   | 0,025              | 44,4%  |
| 3              | 400           |           | 1,5                                                    | 0,01   | 0,005              | 43,44% |
| $\overline{4}$ | 400           | 10        | 1,5                                                    | 0,05   | 0,025              | 13,09% |
| 5              | 400           |           | $\overline{2}$                                         | 0,05   | 0,025              | 34,75% |

**Tabella 3.1:** riassunto dei parametri della simulazione parametrica e dei risultati.

#### **3.4 CONFRONTO CON I DATI SPERIMENTALI**

I meccanismi cinetici dettagliati si sono rivelati utili sia in ambito di ricerca che in ambito industriale poiché forniscono molti particolari sulla chimica del sistema preso in esame. Ad esempio in applicazioni di combustione si è riusciti a scoprire le zone esatte di un bruciatore in cui si formano gli NOx, composti particolarmente inquinanti, e

quindi si è potuto procedere alla progettazione di camere di combustione dove la produzione di queste specie è drasticamente ridotta.

Le prove sperimentali sono state svolte nel Dipartimento di Principi e Impianti di Ingegneria Chimica dell'Università di Padova. Si è provata la combustione di vari combustibili quali idrogeno, monossido di carbonio e metano, variando in ogni prova parametri quali la portata, la composizione della miscela o la temperatura. Nel presente lavoro verrà modellata solo la combustione dell'idrogeno, essendosi privilegiato lo sviluppo dei metodi di modellazione. L'impianto sperimentale utilizzato è il "reattore a flusso frontale", descritto in dettaglio nel capitolo 6 della tesi "Misure di attività catalitica su catalizzatori modello" scritta dal dottor Nicola Michelon.

La prima prova che si è cercato di simulare riguarda la combustione di una miscela di idrogeno, ossigeno ed argon le cui composizioni molari sono rispettivamente 0,05, 0,05 e 0,90. La temperatura di ingresso della miscela è 26°C ed è alimentata con portata pari a 100 ml/min. Il catalizzatore utilizzato è platino policristallino. La temperatura della superficie catalitica è stata fatta variare da un minimo di 50°C ad un massimo di 295°C, aumentandola gradualmente di 5°C ad ogni ciclo del programma. I risultati della simulazione, in forma di un grafico "conversione raggiunta vs. temperatura della superficie catalitica", sono riportati nella figura 3.13 e sono sovrapposti ai dati sperimentali.

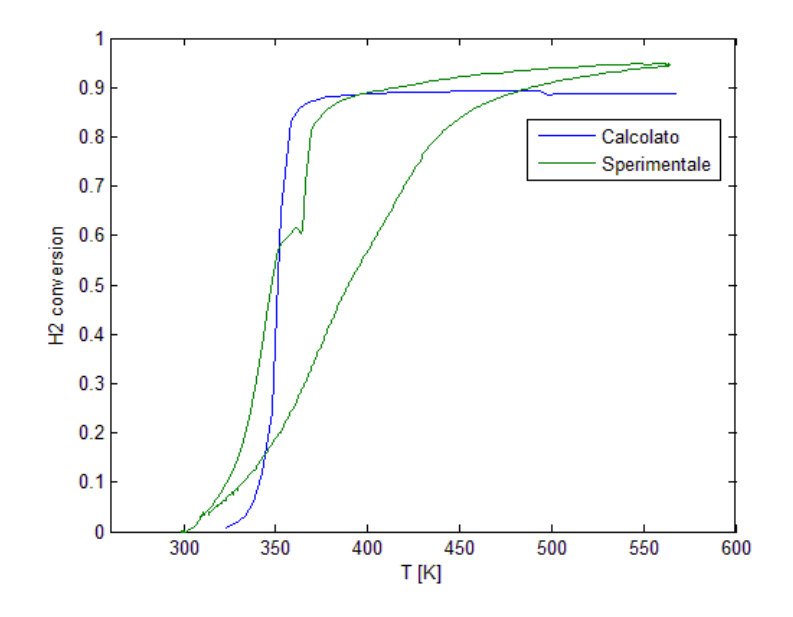

**Figura 3.13:** conversione di idrogeno vs T, confronto tra dati sperimentali e calcolati. La portata entrante è 100 ml/min, le frazioni molari sono 5% di idrogeno, 5% di ossigeno ed il resto argon.

La figura 3.13 mostra che in questo caso particolare la simulazione è in buon accordo con i dati sperimentali. Il punto in cui la previsione è scarsa è la zona d'innesco della reazione. Si vede infatti che il piede della curva sperimentale inizia ad alzarsi prima rispetto alla curva simulata, che ha un'impennata molto brusca attorno ai 350 K. Altro punto debole della simulazione è il raggiungimento della conversione massima: una volta raggiunta, la curva calcolata assume un andamento lineare a pendenza nulla, mentre la curva sperimentale continua a crescere raggiungendo conversioni circa del 5% più elevate. Alla luce dei risultati del paragrafo precedente, si pensa che ci siano limitazioni diffusive che impediscono il raggiungimento della conversione massima. Va tuttavia rilevato che, come discusso nella tesi di N. Michelon, la calibrazione delle misure di idrogeno può essere soggetta ad errori e di conseguenza la conversione massima stimata.

Si è cercato di capire meglio i valori del coefficiente di diffusione dell'idrogeno utilizzato nei calcoli. Questo perché una sottostima di questo coefficiente, in regime limitato dal trasporto di materia, può portare ad una riduzione della conversione poiché il flusso diffusivo diminuisce. Si è visto che il coefficiente di diffusione calcolato dalle routines di trasporto di Cantera si assesta su un valore costante pari a  $8,45*10^5$  m<sup>2</sup>/s, che non varia all'aumentare della temperatura della superficie catalitica. Questo sembra escludere che il coefficiente di diffusione sia calcolato localmente, ma suggerisce che venga calcolato solo alla temperatura iniziale.

Osservando il profilo di temperatura risultato nelle prove parametriche precedenti, si è notato che la variazione di temperatura avviene solo in prossimità del punto di stagnazione. Poiché i flussi diffusivi che devono reagire sono quelli di fronte alla parete, in teoria il coefficiente di diffusione andrebbe calcolato alla temperatura della parete. Non è possibile però assegnare a scelta dell'utente i coefficienti di diffusione. Un modo per aggirare questo problema è impostare che il gas abbia la stessa temperatura della superficie catalitica. Per evitare le conseguenti modifiche sul flusso massivo si è stati attenti a calcolare la densità del gas in ingresso alla temperatura iniziale. Rispetto al caso iniziale i coefficienti di diffusione stavolta aumentano, ma non hanno praticamente nessun effetto sulla conversione dell'idrogeno. Non c'è nessun effetto sulla fase di innesco della reazione.

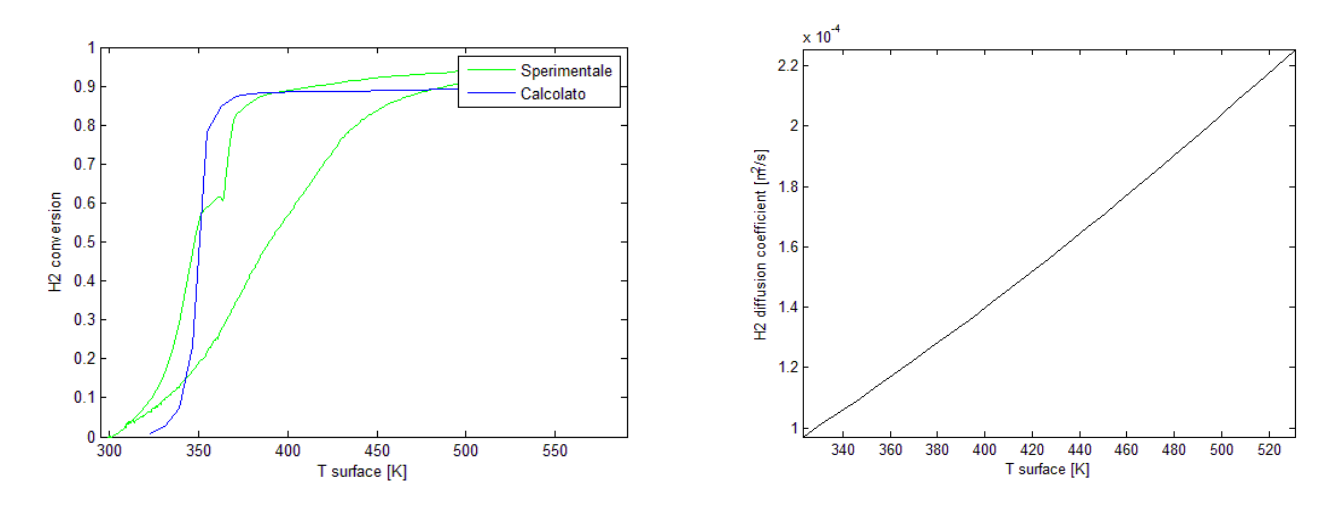

**Figura 3.14a/b:** confronto tra dati sperimentali e simulati (a) usando diversi coefficienti di diffusione per l'idrogeno (b)

I dati sperimentali mostrano che è presente un'isteresi: i dati ricavati durante lo spegnimento della reazione, cioè la curva verde a destra, sono diversi da quelli ricavati in fase di innesco, la curva verde a sinistra. Si è già visto che la curva blu della simulazione prevede abbastanza bene la fase di accensione, quindi si è implementato nel programma Matlab una seconda parte che simulava lo spegnimento della reazione. E' stato aggiunto un secondo ciclo sulla temperatura della superficie catalitica che, partendo dalla temperatura massima raggiunta nel ciclo di accensione e diminuendola ad ogni passo, calcola la conversione raggiunta. Viene modificato di conseguenza anche lo stato della superficie: si salva in un vettore la composizione della superficie catalitica a reazione innescata e la si imposta come composizione di partenza per i calcoli del ciclo di ritorno. I risultati ottenuti sono esattamente gli stessi di quelli riportati in figura 3.13. Il programma non è stato in grado di prevedere l'isteresi, probabilmente perché quest'ultima è un fenomeno transitorio che non dipende dai coverages della superficie catalitica. Inoltre il modello utilizzato è stazionario, quindi non può vedere i fenomeni che accadono nell'intervallo di tempo necessario a raggiungere la stazionarietà. Lasciando al reattore sufficiente tempo durante la fase di raffreddamento, l'isteresi scomparirebbe. Da un punto di vista modellistico, si esclude che l'isteresi sia un fenomeno legato alla chimica del sistema, probabilmente è legata a fenomeni termici.

La modellazione 1D di questo set di dati sperimentali ha mostrato limiti nelle capacità predittive. Il modello non riesce a prevedere con precisione la temperatura e le modalità dell'innesco ed inoltre si assesta su una conversione diversa che non aumenta all'aumentare della temperatura. I dati sperimentali mostrano invece che la conversione continua ad aumentare fino ad assestarsi circa al 95%. L'aumento dei coefficienti di diffusione non ha portato a nessun risultato. Questo non è spiegabile se si prende in considerazione l'equazione 3.22 e il paragrafo sul mass transfer. In teoria i fenomeni diffusivi sono contemplati nel modello ma non si è riusciti, modificando il programma, a metterli in risalto. Probabilmente i coefficienti di diffusione usati nelle equazioni di bilancio sono calcolati all'interno delle routines di soluzione delle equazioni e non è possibile modificarli dall'esterno. Si è fatta in ogni caso la prova: il vero problema è che non ci sono istruzioni che spiegano in dettaglio il funzionamento dei programmi Cantera. I codici sorgenti di questi programmi inoltre sono in linguaggio C++ e non tutti i programmi sono disponibili: risalendo le funzioni interne che Cantera utilizza, si arriva sempre ad un pezzo di programma (chiamato 'metodo') di cui non si sa in dettaglio come lavori. Ci si deve fidare delle criptiche informazioni contenute nell'help delle funzioni contenute nel toolbox di Matlab. Questo è un grosso limite di Cantera: oltre un certo punto si rivela scatola chiusa. Il modello non è in grado di prevedere neppure l'isteresi, ma questo è dovuto al fatto che probabilmente questa non è un fenomeno stazionario.

Nella prova successiva si è variata la composizione della miscela. La percentuale di idrogeno è stata aumentata fino al 10% molare, diminuendo l'argon all'85%. La portata è la medesima della prova precedente, aumenta invece a 33°C la temperatura in ingresso. Il range di temperatura a cui sono stati presi i dati sperimentali corrisponde a quello della prova precedente. Il catalizzatore è sempre platino policristallino. I risultati della simulazione sono riportati nella figura 3.15.

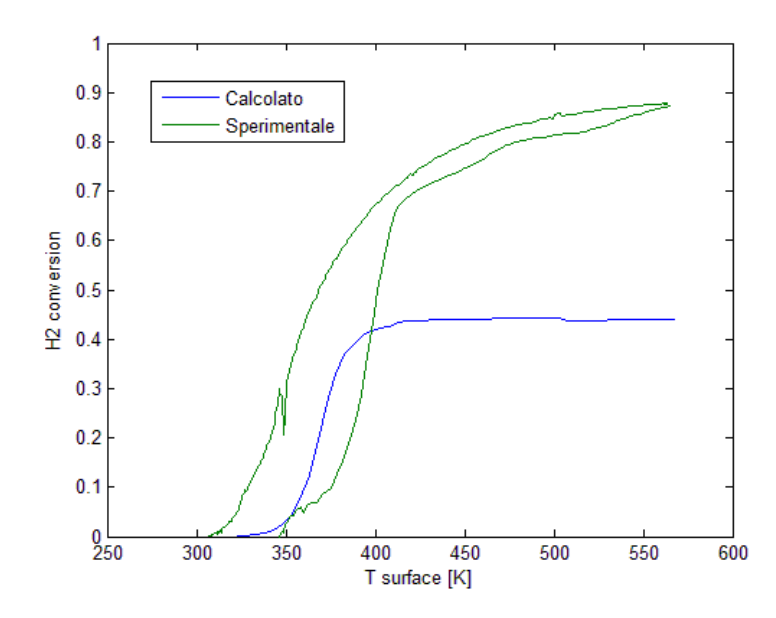

**Figura 3.15:** conversione di idrogeno vs T, confronto tra dati sperimentali e calcolati. La portata entrante è 100 ml/min, le frazioni molari sono 10% di idrogeno, 5% di ossigeno ed il resto argon.

In questo caso i risultati della simulazione sono più discordanti dai dati sperimentali. La conversione massima è totalmente sbagliata. Sperimentalmente si arriva a valori di circa il 90% mentre nel caso della simulazione si arriva a circa il 45%. Questo errore può essere spiegato se si ipotizza che Cantera sottostimi i coefficienti di diffusione. Il carico di idrogeno in ingresso è raddoppiato, ma il catalizzatore riesce a convertire solo i reagenti che arrivano alla parete. Poiché non c'è aumento della velocità nelle due prove, il flusso totale alla parete è lo stesso del caso precedente. Quindi tutto l'idrogeno aggiuntivo immesso nel reattore non riesce a reagire ed esce dal sistema: il doppio della quantità iniziale di idrogeno in ingresso rapportata alla stessa quantità convertita nelle due prove provoca un dimezzamento della conversione. Il punto di innesco è previsto bene con ragionevole accuratezza, con un anticipo di soli 20 K rispetto all'innesco sperimentale. Nei dati sperimentali è presente anche in questo caso l'isteresi, ma meno accentuata rispetto al caso precedente. Nella figura 3.15 l'isteresi è la curva verde in alto (a differenza della figura 3.13, in cui l'isteresi era la curva verde sottostante). In ogni caso il modello non riesce a prevederla.

Nella prova successiva la portata volumetrica viene aumentata a 200 ml/min mentre la composizione rimane quella della prova precedente. La temperatura del gas in ingresso è 34°C.

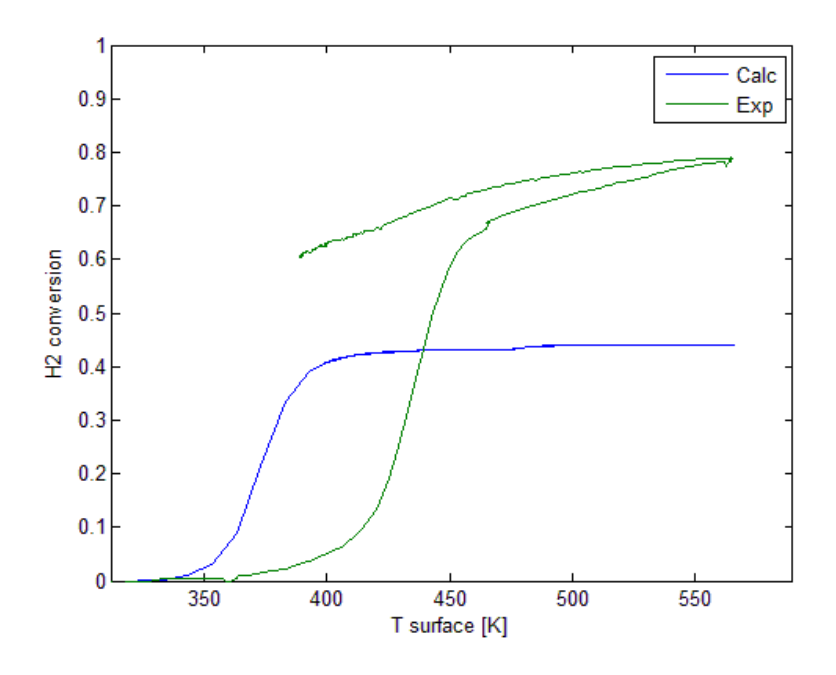

**Figura 3.16:** conversione di idrogeno vs T, confronto tra dati sperimentali e calcolati. La portata entrante è 200 ml/min, le frazioni molari sono 10% di idrogeno, 5% di ossigeno ed il resto argon.

Anche in questo caso le previsioni sono sbagliate. A differenza dei casi precedenti, in cui veniva simulato discretamente bene o la conversione o il punto di innesco, in questo caso nessuno dei due è previsto con ragionevole accuratezza. L'innesco della reazione è previsto con 50°C di anticipo, mentre la conversione calcolata è metà rispetto a quella sperimentale. Si può notare però che nelle 2 simulazioni con pari composizione riportate l'innesco avviene sempre alla stessa temperatura, mentre varia molto la posizione della curva sperimentale. Invece nella prima prova, in cui l'ossigeno è in eccesso rispetto all'idrogeno, l'innesco è leggermente anticipato. Questo comportamento è plausibile, poiché la temperatura d'innesco dipende dalla composizione della miscela. A parità di composizione l'innesco calcolato avviene alla stessa temperatura. Il comburente in eccesso anticipa l'innesco poiché favorisce la combustione. La conversione prevista non varia molto rispetto al secondo caso modellato (fig 3.15), questo perché l'aumento di portata agisce in due modi contrastanti: c'è un aumento della velocità quindi un

miglioramento dello scambio di materia, ma raddoppia anche il carico di idrogeno da convertire. Il risultato finale è che la conversione non varia molto rispetto al caso precedente. Anche in questo caso l'isteresi non è prevista.

#### **3.5 CONCLUSIONI**

Il modello 1D implementato appoggiandosi al software Cantera ha mostrato, per i casi oggetto di studio, dei forti limiti. Il più importante è che sembra che i coefficienti di diffusione siano sottostimati. Per molecole grandi questo potrebbe essere un problema marginale, ma l'idrogeno è una molecola piccola che diffonde molto facilmente e i flussi diffusivi che genera non possono essere trascurati. Questo assume un'importanza fondamentale trattando una configurazione di flusso a stagnation flow, in cui la superficie catalitica non è investita direttamente dal fluido e il rifornimento di reagenti alla superficie avviene quasi esclusivamente per mezzo della diffusione. Questo porta a simulazioni in cui il reattore è in regime di mass transfer e la conversione ottenuta è limitata rispetto al caso reale. Il modello inoltre, una volta raggiunta la conversione massima, predice che quest'ultima rimanga costante all'aumentare della temperatura della superficie catalitica. Tutto ciò è in netto contrasto con i dati sperimentali, che mostrano un incremento della conversione anche dopo l'innesco delle reazioni catalitiche.

Il punto di innesco delle reazioni catalitiche non viene previsto molto bene. Nei 3 casi mostrati si vede che viene simulato bene solo in un caso, negli altri due viene o anticipato o ritardato, a volte di relativamente poco (20 K) altre volte in modo più significativo (50 K). Guardando però la temperatura calcolata a cui avviene l'innesco, si vede che nei 3 casi è sempre la stessa. Si propone l'ipotesi che il punto di innesco sia un fenomeno che dipende anche dal modo in cui il reattore viene scaldato. Ma il programma non simula la velocità di riscaldamento, le condizioni al contorno sull'equazione dell'energia si possono dare solo sulla temperatura, e quindi non è strutturalmente in grado di riprodurre effetti presumibilmente legati alla velocità di riscaldamento rilevati nelle misure.

Il terzo punto per cui la simulazione 1D non è accurata è l'isteresi. I dati sperimentali mostrano tutti, anche se in misura diversa, che l'accensione e lo spegnimento della combustione seguono percorsi diversi sul grafico conversione dell'idrogeno contro temperatura del catalizzatore. Modificando la composizione della superficie, si è visto che nelle simulazioni accensione e spegnimento delle reazioni catalitiche seguono lo stesso percorso. Si può escludere quindi che l'isteresi sia dovuta a fenomeni chimici. La spiegazione possibile è che sia dovuta a fenomeni termici di natura non stazionaria. Nella tesi "Misure di attività catalitica su catalizzatori modello" questo fenomeno è studiato sperimentalmente in modo accurato. I risultati mostrano che raffreddando il reattore in modo sistematicamente lento l'isteresi tende a scomparire. Quindi quest'ultima sembra essere un fenomeno prettamente di tipo termico, e per giunta legato alla dinamica.

Ne concludiamo che la modellazione di un reattore 1D con geometria a stagnation flow per l'ossidazione catalitica dell'idrogeno con i toolbox di Cantera è sconsigliabile. Si ottiene una soluzione in breve tempo, ma è accurata solo per basse portate di combustibile. Per portate elevate la sottostima dei flussi diffusivi rende la simulazione poco precisa. Una modellazione più accurata richiede l'uso di software più avanzato e trasparente all'operatore, che risolva la fluidodinamica del sistema senz'ipotesi semplificative. Un modello 2D verrà discusso nel capitolo successivo.

# **Capitolo 4**

## **Modellazione 2D**

Il passo successivo nella modellazione dei flussi reattivi comporta l'eliminazione di tutte le ipotesi semplificative sul flusso del fluido usate per ridurre la dipendenza a nessuna o al più ad una sola coordinata spaziale. In questo modo, oltre ad una descrizione dettagliata della chimica del sistema, è possibile descrivere in dettaglio anche la fluidodinamica. L'accoppiamento tra le equazioni di Navier – Stokes, il bilancio di energia e i bilanci di materia, eliminato o quantomeno limitato al minimo indispensabile nei modelli meno raffinati, diventa un problema e si rendono necessari dei metodi numerici più avanzati per ottenere una soluzione. I programmi in commercio che sono in grado, in linea di principio, di risolvere un simile problema sono i codici CFD (Computational Fluid Dynamics) come ad esempio Fluent, CFX, Star-CD e Comsol MultiPhysics. La soluzione è ottenuta col metodo agli elementi finiti, usato per l'integrazione numerica delle equazioni differenziali alle derivate parziali.

Il programma utilizzato nel presente studio è stato Comsol MP 4.2. Questa scelta è stata fatta perché è possibile creare un'interfaccia con Matlab, necessaria per poter accedere all'interprete cinetico Cantera da una simulazione CFD e poter così utilizzare i meccanismi dettagliati. La versione utilizzata di Matlab è stata la R2010b, poiché quelle precedenti non sono pienamente compatibili con Comsol 4.2.

La parte iniziale di questo capitolo è dedicata alla costruzione del modello e dell'accoppiamento Comsol-Cantera. La seconda parte riguarda la discussione dei risultati ottenuti dalle simulazioni cercando di confrontare i calcoli con la curva di conversione dell'idrogeno in funzione della temperatura della superficie catalitica. Nella parte conclusiva si cercheranno di capire le ragioni per cui la cinetica descritta dal meccanismo dettagliato complica la convergenza oltre una certa temperatura e si proporranno delle soluzioni per superare questo problema.

### **4.1 COSTRUZIONE DEL MODELLO**

Il reattore che si è cercato di simulare in questo caso è il reattore denominato a "flusso frontale centrato" (fig 4.1) descritto nella tesi "Misure di attività catalitica su catalizzatori modello". Le condizioni operative sono quelle relative alla prova 96 della tesi di N. Michelon: la portata dei gas è 50 ml/min e la composizione iniziale è 5% idrogeno, 5% ossigeno e 90% argon. Il catalizzatore è un disco di platino policristallino.

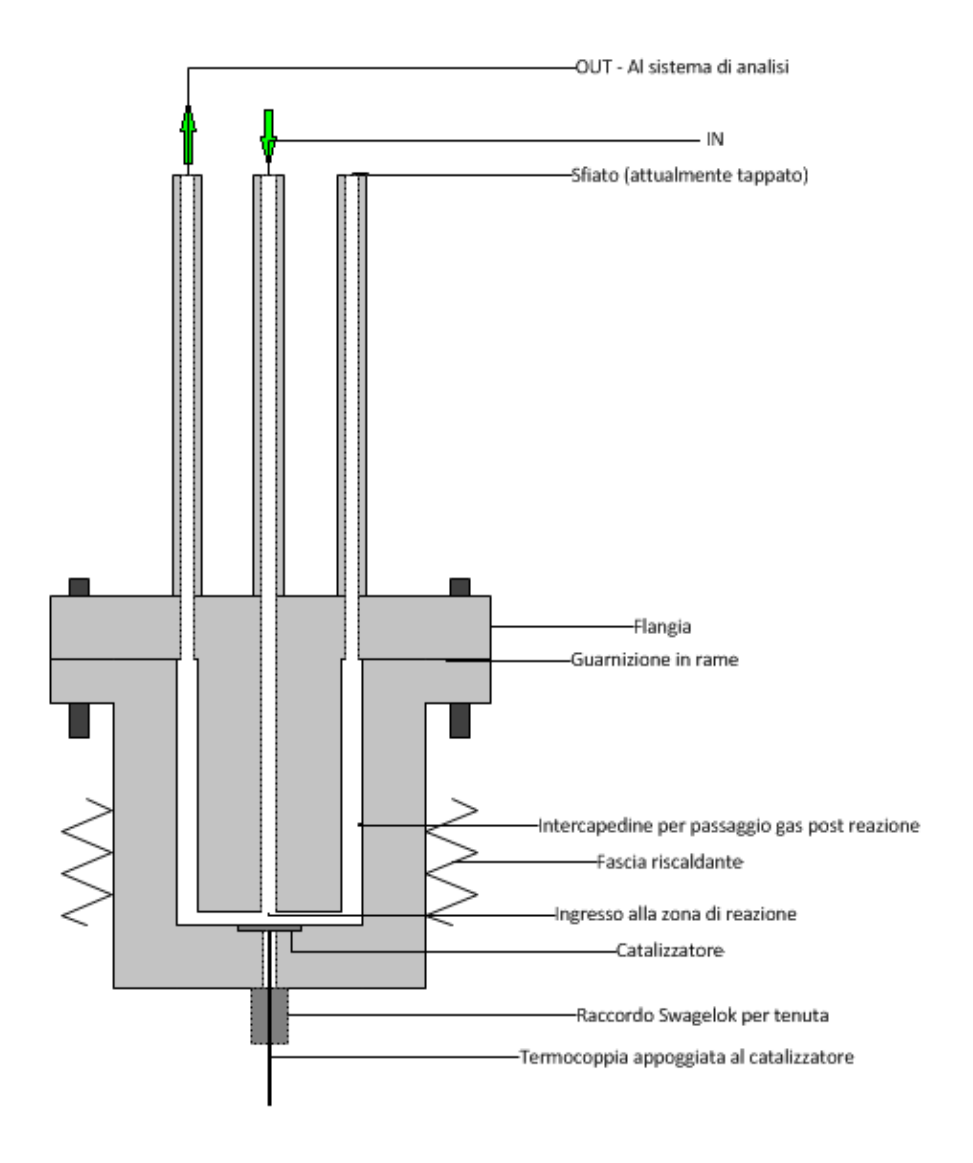

**Figura 4.1:** schema semplificato del reattore a flusso frontale centrato (ffc).

In primo luogo è necessario specificare la geometria del problema. Considerata la struttura del reattore sperimentale mostrata in Figura 4.1 è possibile utilizzare una geometria 2D assial – simmetrica. Con questa approssimazione il reattore sperimentale è sufficientemente descritto dalla geometria riportata in **Figura 4.***2*.

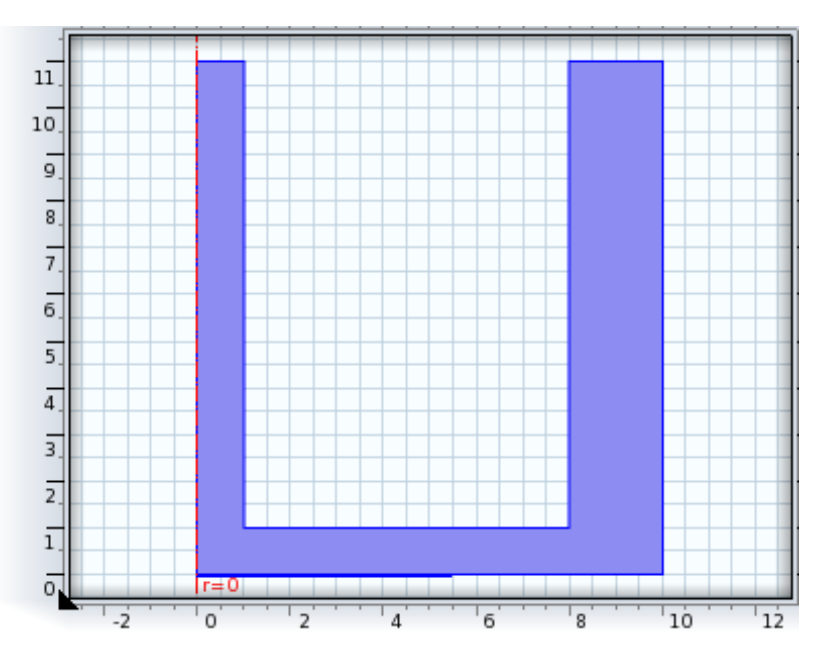

**Figura 4.2:** sezione del reattore FFC disegnata in Comsol MP.

L'asse orizzontale è la coordinata radiale r, mentre l'asse verticale è la coordinata assiale z. La scala delle misure è in millimetri. L'asse di simmetria è la retta di equazione  $r = 0$ , tratteggiata in rosso in figura. Questa geometria è stata disegnata come unione di 3 rettangoli opportunamente disposti. Tratteggiato in blu, in orizzontale, è presente anche un segmento (rappresentativo di un disco in questa rappresentazione assialsimmetrica) che riproduce la superficie catalitica. La si è approssimata ad un segmento per riprodurre quanto realizzato nel vero reattore, dove è stata ricavata una sede tale che la superficie superiore del disco catalitico fosse complanare con la corona circolare circostante. Inoltre, evitare scalini intorno al catalizzatore non crea zone di ristagno e conseguenti problemi per la convergenza.

Successivamente si deve scegliere le equazioni da risolvere. Sono stati scelti il modello che descrive i flussi reattivi per specie diluite, che contiene al suo interno le equazioni di Navier – Stokes e i bilanci materiali delle singole specie e l'equazione di conservazione dell'energia per la fase gas. Non si risolve alcuna equazione per la fase solida

(catalizzatore) assumendola isoterma. Si è scelto il modello per miscele diluite poiché la concentrazione di ognuna delle specie da seguire è inferiore di un ordine di grandezza rispetto al carrier. Specificati i modelli, si è impostato un risolutore (solver) che risolve le equazioni in stato stazionario.

Essendo in fase gas, si è impostata l'opzione di flussi leggermente comprimibili, cioè con numero di Mach inferiore a 0,3. Considerando la portata entrante, si ha, dopo le opportune conversioni delle unità di misura, che la velocità media del fluido in ingresso è 0,265 m/s. Poiché il moto è laminare, la velocità massima è il doppio della velocità media, quindi 0,53 m/s. La sezione d'ingresso è quella a diametro minore, però bisogna correggere il valore di velocità considerando che la temperatura massima che si userà nei calcoli è 530 K. Si stima dunque che la velocità massima che verrà raggiunta è 0,96 m/s. Tramite Cantera, si è calcolato che la velocità del suono nella miscela in ingresso è 323 m/s, e di conseguenza il numero di Mach vale ben meno di 0.3 e precisamente  $2,97*10<sup>-3</sup>$ . La condizione è quindi ampiamente soddisfatta. Nello specificare le variabili dipendenti si aumenta il numero di specie da seguire da 1 a 3: idrogeno, ossigeno ed acqua, corrispondenti alle specie molecolari stabili. L'argon è considerato solo come carrier e il modello per flussi reattivi diluiti richiede la sua densità massiva e la sua viscosità. La prima è facilmente calcolata facendo l'ipotesi di gas ideali:

$$
\rho = \frac{P}{RT} * PM_{Ar} \tag{eq 4.1}
$$

La dipendenza dalla temperatura è mantenuta nei calcoli successivi. Per la viscosità si è ricorso alle librerie di Cantera. Si è scritto un programma che calcolasse le proprietà di trasporto dell'argon in funzione della temperatura e poi regredisse i dati trovati ottenendo un'equazione da inserire in Comsol. Il range di temperature utilizzato va da 290 K a 530 K, cioè quello in cui sono disponibili i dati sperimentali.
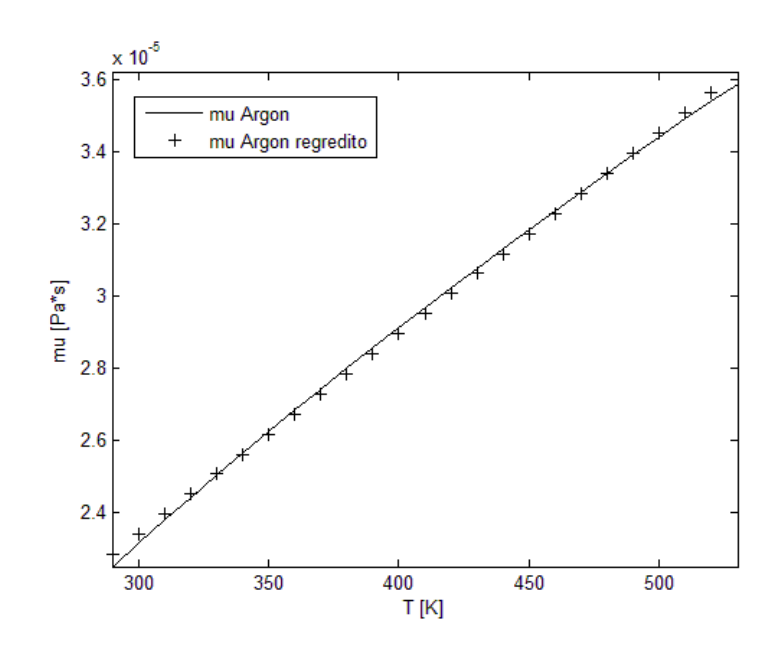

**Figura 4.3:** calcolo della viscosità dell'argon e regressione dei dati.

Si è trovato che nell'intervallo di interesse la viscosità varia abbastanza linearmente con la temperatura. La regressione è stata fatta con una retta, la cui equazione è risultata:

$$
\mu[Pa*s] = 5,5550*10^{-8}*T[K] + 6,7216*10^{-6} \qquad (eq 4.2)
$$

Le unità di misura usate nell'equazione sono Pa\*s per la viscosità e K per la temperatura. Non si sono contate nel calcolo della viscosità, così come in tutti i parametri, le variazioni della pressione, perché rimane pressoché costante al valore che ha al momento dello scarico in atmosfera, cioè 1 atm. Il grafico della pressione calcolata (fig 4.4) ne è una conferma. Mostra le isobare all'interno del reattore; la pressione è espressa in termini residui come differenza tra la pressione in quel punto e una pressione presa come riferimento (1 atm, come da default). Nel punto in cui il residuo è maggiore, c'è una differenza di circa 0.8 Pa, ovvero dello  $7.90*10<sup>-4</sup>%$  rispetto alla pressione atmosferica, quindi si è assunto che il reattore fosse a pressione costante.

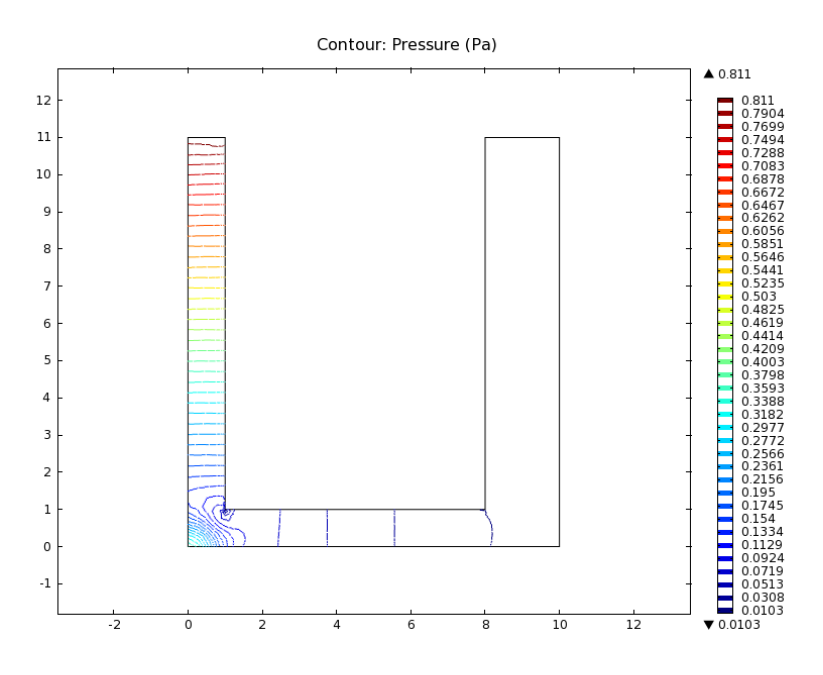

**Figura 4.4:** grafico della pressione residua in Pa all'interno del reattore.

Attraverso la costruzione di un altro programma Matlab che fa riferimento ai toolbox di Cantera si sono valutati i coefficienti di diffusione "mixture – averaged". Il coefficiente di diffusione della specie k nella miscela può essere calcolato grazie alla formula:

$$
D_{k,m} = \frac{1 - Y_k}{\sum_{j \neq k}^{K} X_j / \mathfrak{D}_{j,k}} \tag{eq 4.3}
$$

in cui  $Y_k$  è la frazione massiva della specie k,  $X_j$  è la frazione molare della specie j e  $\mathfrak{D}_{i,k}$  è il coefficiente di diffusione binaria della specie j nella specie k. Per i coefficienti di idrogeno e ossigeno si è considerata la miscela con la composizione iniziale della prova. Per l'acqua si è ipotizzata una miscela la cui composizione si può ricavare dalla reazione completa dell'idrogeno con l'ossigeno presenti all'ingresso del reattore. Sono state ipotizzate due composizioni diverse per tenere conto del fatto che in ingresso al reattore non è presente acqua mentre in uscita i dati sperimentali prevedono conversione quasi completa quindi c'è poco idrogeno presente. E' comunque stato verificato che i coefficienti di diffusione calcolati con una composizione media tra le due utilizzate nei calcoli non sono molto differenti. Si è calcolato, grazie al programma Matlab, il coefficiente di diffusione in miscela per queste specie a varie temperature. I risultati ottenuti sono stati anche in questo caso regrediti per ottenere un'espressione in funzione della temperatura da inserire in Comsol. Le tre equazioni trovate sono le seguenti:

$$
D_{H2,m}[m^2/s] = 6.0112 \times 10^{-7} \times T[K] - 9.8228 \times 10^{-5}
$$
 (eq 4.4)

$$
D_{02,m}[m^2/s] = 1.5408 * 10^{-7} * T[K] - 2.6315 * 10^{-5}
$$
 (eq 4.5)

$$
D_{H2O,m}[m^2/s] = 1.9711 * 10^{-7} * T[K] - 3.7419 * 10^{-5}
$$
 (eq 4.6)

Anche in questo caso si è scelto di fare una regressione lineare poiché dai grafici ottenuti dai calcoli di Cantera (figg 4.5 a, b e c) si vede che la variazione è circa lineare. Le unità di misura sono m<sup>2</sup>/s per i coefficienti di diffusione, K per la temperatura.

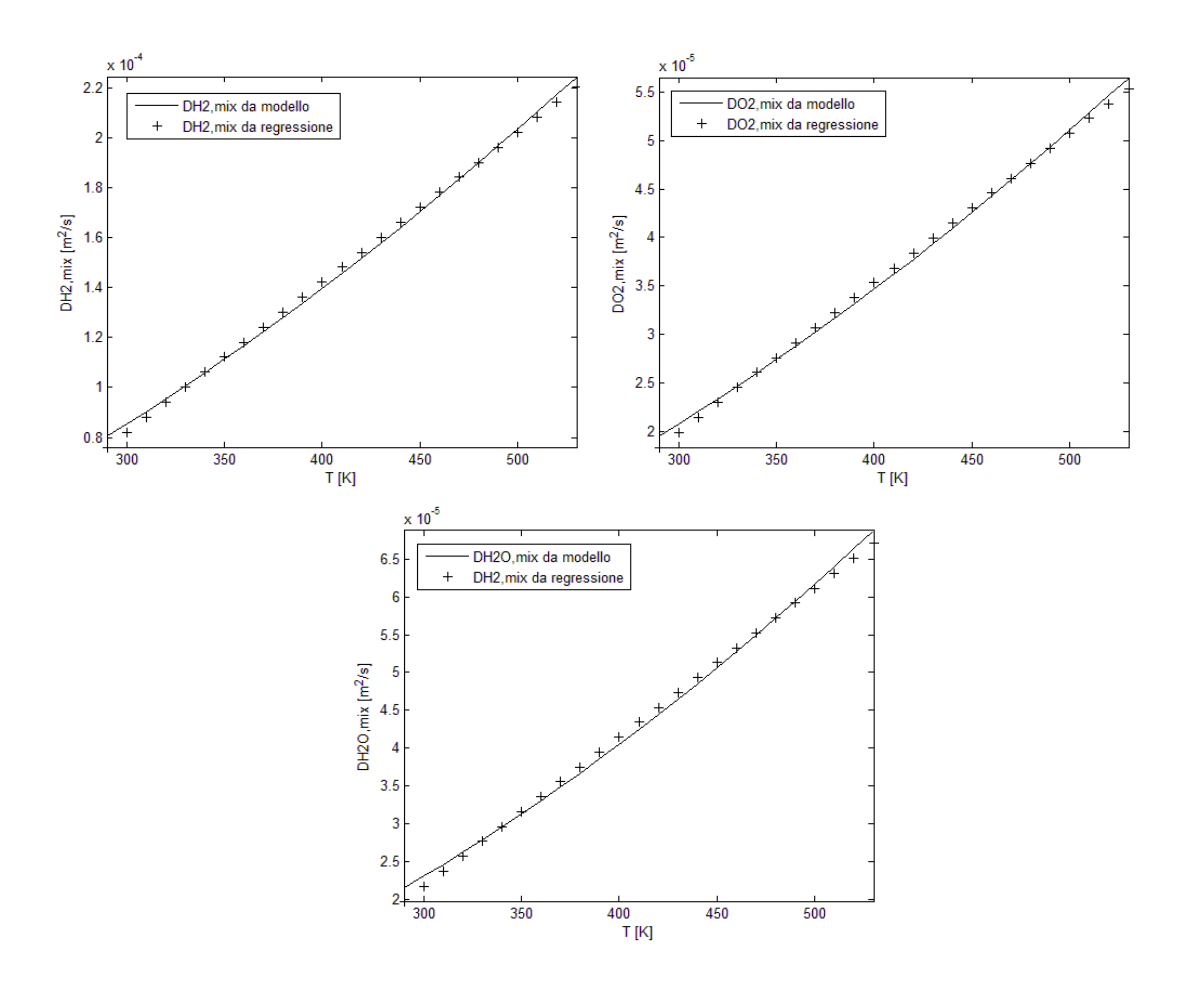

**Figura 4.5:** coefficienti di diffusione in miscela per l'idrogeno (a), l'ossigeno (b) e l'acqua (c). E' segnata anche la retta che regredisce i dati.

Una volta specificati tutti i parametri per le equazioni di conservazione della quantità di moto e di materia è stato possibile passare all'equazione di conservazione dell'energia. Si è scelto il modello per lo scambio di calore nei fluidi e come variabile dipendente la temperatura. E' richiesto il campo di pressione e di velocità nel reattore: viene creato un accoppiamento con le equazioni di Navier – Stokes, poiché i valori di p e v necessari

sono presi dalla soluzione delle equazioni del moto. Il campo utilizzato è quello calcolato col modello per flussi reattivi diluiti.

A questo punto vengono inseriti i parametri necessari alla soluzione del modello. Per primo è richiesto il calore specifico a pressione costante. Sempre utilizzando Cantera, si è valutato questo coefficiente in funzione della temperatura. Poiché si stanno trattando flussi diluiti, si è considerato l'argon puro, come fatto nel modello precedente. Una prima stima è fatta considerando che l'argon è un gas monoatomico dal comportamento ideale, quindi il suo  $c_p$  è 5/2R, senza dipendenze dalla temperatura. Risulta un valore di 520 J/(kg\*K). Il calcolo fatto da Cantera conferma in pieno questa stima iniziale (fig 4.6).

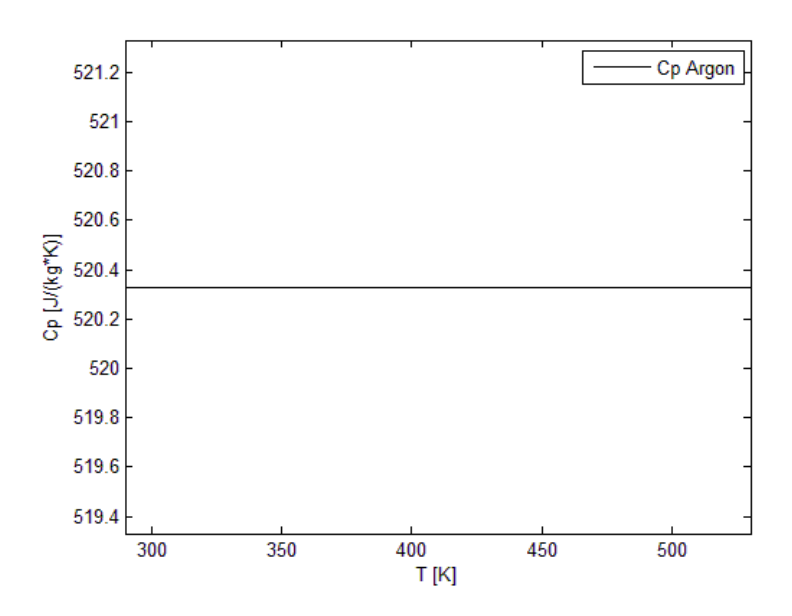

**Figura 4.6:** calore specifico a pressione costante dell'argon.

In realtà il valore previsto dal grafico è leggermente maggiore rispetto alla stima, probabilmente è dovuto all'utilizzo di valori più precisi per la costante universale dei gas o del peso molecolare dell'argon. Dato che la sottostima non è elevata, del 6,35\*10-  $2\%$ , nel modello Comsol si inserisce il valore calcolato con la prima stima.

L'equazione dell'energia richiede anche il valore della conducibilità termica. Grazie al programma Matlab per il calcolo delle proprietà dell'argon usando le routines Cantera si è ottenuta la retta che regredisci i dati nell'intervallo di temperatura di interesse.

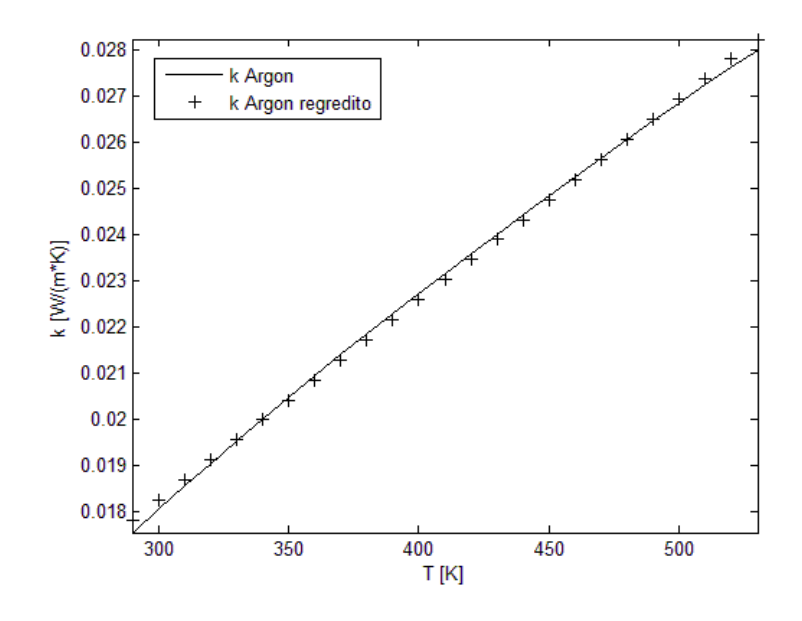

**Figura 4.7:** conduttività termica dell'argon e retta di regressione.

L'equazione della retta in figura è:

$$
k[W/m * K] = 4,3360 * 10^{-5} * T[K] + 0,0052
$$
 (eq 4.7)

#### **4.2 CONDIZIONI AL CONTORNO**

Una volta specificati tutti i parametri necessari alla soluzione del modello si impostano le condizioni al contorno. La prima condizione è quella di simmetria radiale attorno all'asse di equazione  $r = 0$ , tratteggiato in rosso nella figura 4.1 che vale per tutte le equazioni. La parete segnata dal segmento con estremi (0; 11) e (1; 11) (in cui il primo numero indica la coordinata radiale e il secondo quella assiale) è l'ingresso. Sono specificate una condizione sulla portata in ingresso, pari a 50 ml/min, le concentrazioni e la temperatura del fluido. Le concentrazioni si sono ricavate dalla composizione iniziale utilizzando la legge dei gas ideali. La temperatura in ingresso è 293 K. Il segmento i cui confini sono i punti (8; 11) e (10; 11) è l'uscita del reattore. Si è imposto che lo scarico fosse a pressione atmosferica. Sui bilanci di materia e su quello di energia la condizione in uscita è che i flussi diffusivi e conduttivi che attraversano i confini del

dominio siano nulli. In tutte le altre pareti si è impostato che la velocità alla parete sia nulla.

Nei bilanci di materia, la condizione al contorno sulla superficie catalitica (segmento di coordinate (0; 0) e (5,5; 0)) è stata espressa imponendo l'uguaglianza tra la velocità di produzione/consumo della specie e il flusso della stesse specie alla parete. Il calcolo delle velocità di produzione/consumo è stato fatto utilizzando un programma esterno scritto in Matlab (velsuperCant.m, riportato nell'Appendice D), che a sua volta fa ricorso all'interprete cinetico Cantera. La funzione esterna riceve in ingresso il valore della concentrazione delle specie che prendono parte alla reazione in corrispondenza della fase gas antistante la superficie, della temperatura e un indice numerico che distingue quale bilancio si sta risolvendo (ovvero di quale specie si vuole conoscere la velocità di produzione determinata dalla superficie). Vengono create, grazie ai toolbox di Cantera, una fase gas e una superficie catalitica. Dopo la conversione delle concentrazioni in frazioni molari, grazie alla legge dei gas ideali, si imposta la pressione della fase gas e si inizializza un vettore che conterrà le velocità di produzione/consumo. Quindi per ogni punto di griglia del contorno interessato si crea un vettore che contiene la composizione molare del gas e questo vettore viene usato per settare la composizione della fase gassosa. Si provvede quindi a settare anche la temperatura della superficie catalitica e si può a questo punto procedere con l'integrazione dell'equazione dei coverages nel tempo, per portarla a stazionario con la fase gas. Il tempo di integrazione è 1 s, più che sufficiente per raggiungere la stazionarietà, come visto nel capitolo precedente. E' possibile ora calcolare la velocità di produzione/consumo di tutte le specie presenti sulla superficie e selezionare quelle della specie a cui si è interessati nella singola chiamata alla function esterna. In questo modo si crea un vettore che contiene le velocità di produzione/consumo della specie indicata nell'indice in ingresso alla funzione che verrà restituito a Comsol per gli ulteriori calcoli. La condizione al contorno per i bilanci di materia su tutte le altre pareti è l'assenza di flusso alla parete.

Il bilancio di energia ha, su tutti i contorni eccetto ingresso, uscita e asse di simmetria, una condizione sulla temperatura. Si è fatta questa scelta poiché l'apparato sperimentale è costituito da blocchi massicci di acciaio e una fascia riscaldante che circonda il reattore. Il sistema di controllo della temperatura è costituito da una termocoppia appoggiata sulla superficie catalitica. Essendo imposta la temperatura del catalizzatore,

si è fatta l'ipotesi semplificativa che anche le altre pareti avessero la stessa temperatura. Non si è quindi considerato lo scambio di calore che avviene attraverso il materiale di cui è composto il reattore, ma date le sue piccole dimensioni si è ipotizzato che lo scambio fosse molto veloce e quindi non ci fossero grandi differenze di temperatura tra le varie pareti.

#### **4.3 SOLUZIONE DEL MODELLO**

Prima di iniziare la procedura di soluzione, è stato necessario costruire la griglia di calcolo. Si è utilizzato il procedimento di grigliatura automatica di Comsol, che costruisce la mesh in base ai modelli da risolvere. E' fatto uso di una griglia rettangolare in prossimità delle pareti, mentre al centro della geometria la griglia usa elementi triangolari. Gli elementi della griglia si infittiscono in prossimità delle pareti e di spigoli del dominio, mentre sono più radi al centro. Si è scelta come dimensione degli elementi l'opzione "fine". Come parametri del risolutore si è impostata una tolleranza di 10<sup>-3</sup> e 50 come massimo numero di iterazioni ammesso. Alla 50esima iterazione il programma si ferma, ma è comunque possibile, se necessario, riprendere la soluzione di quest'ultima iterazione e continuare la procedura risolutiva.

I primi tentativi di soluzione sono tutti falliti. Per qualche motivo non compreso non si era riusciti in nessun caso ad arrivare ad una soluzione. Si è ipotizzato che la formulazione delle condizioni al contorno mediante l'utilizzo di una funzione esterna non fosse implementato correttamente, pur essendo certi di avere seguito tutte le istruzioni riportate dal manuale.

Si è deciso di isolare questo aspetto semplificando tutto il problema circostante. Il primo cambiamento è stata nella geometria, cambiata da quella mostrata in figura 4.2 ad una semplice rettangolo fenditura 2D, con una sola superficie catalitica. Si è anche eliminato il modello che risolve l'equazione dell'energia (problema isotermo) e si è risolto solo il modello dei flussi reagenti diluiti. Si è risolto un solo bilancio materiale (1 sola specie reagente) e tutte le proprietà sono state assunte costanti. E' stata definita una parete con proprietà catalitiche in cui la velocità di reazione è esprimibile tramite una legge elementare del tipo:

$$
j_A = r_A = -k c_A \tag{eq 4.8}
$$

con A la generica specie seguita. In un caso la legge è stata imposta direttamente sulla superficie catalitica utilizzando il normale linguaggio di Comsol, nell'altro veniva codificata in una funzione esterna Matlab, richiamata sulla stessa superficie catalitica, per riprodurre esattamente la stessa legge di consumo. La soluzione che nel primo caso è stata molto agevole, a differenza della soluzione con function Matlab esterna che diverge!

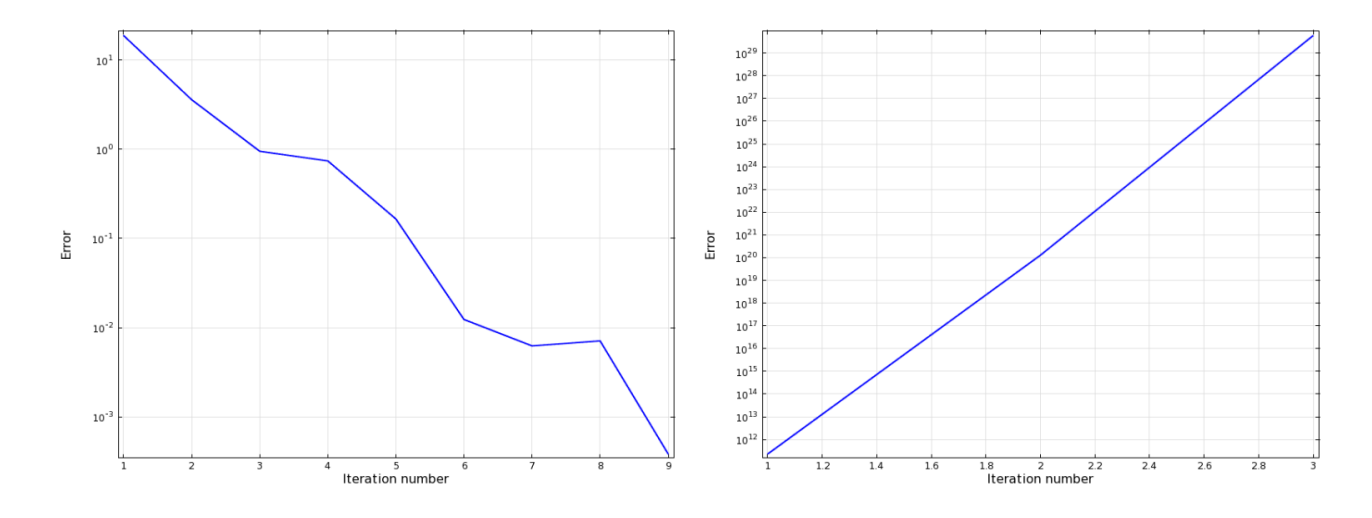

**Figura 4.8:** evoluzione dell'errore per lo stesso modello cinetico semplificato. Implementazione diretta in Comsol (sinistra) e tramite funzione esterna Matlab (destra).

Da notare come anche il punto iniziale da cui parte la soluzione sia diverso nei due casi. E' stato allora pensato un test misto: la legge cinetica è implementata all'interno di Comsol ed è moltiplicata per una funzione Matlab che restituisce 1 come valore. Si ottiene in questo caso la soluzione della figura 4.8 a sinistra. Questo test ha escluso la possibilità di errori nello scambio di informazioni tra i due programmi. L'errore era quindi nel modo in cui la funzione Matlab è definita o utilizzata. Dopo le più disparate indagini e tentativi si è capito che questa discordanza assoluta è provocata dalla mancanza delle derivate della funzione applicata al contorno mediante una funzione Matlab, che non vengono calcolate automaticamente, a differenza del caso in cui la funzione venga specificata direttamente all'interno di Comsol, con il suo linguaggio. E' stato parecchio complicato arrivare a questa conclusione, perché nell'accoppiamento dei flussi al contorno non si pensava necessario conoscere la derivata della funzione

applicata al contorno rispetto alle variabili di integrazione. Una volta esplicitata la derivata della velocità di reazione superficiale rispetto alla concentrazione, si è ottenuto sia nel caso completamente interno a Comsol sia nel caso con uso della funzione esterna la stessa soluzione. Nel caso di questa semplice legge cinetica la derivata poteva essere espresse in forma analitica in modo molto semplice, ma già preoccupava l'implementazione delle derivate di un meccanismo dettagliato.

Il calcolo di queste derivate è fatto tramite un altro programma esterno scritto in Matlab. La loro presenza è indispensabile, poiché se non vengono esplicitate non si riesce in nessun caso ad arrivare a convergenza, come visto. Sono calcolate per via numerica, poiché la forma analitica della derivata della velocità di reazione rispetto alle concentrazioni dei reagenti, dei prodotti e della temperatura non è facilmente calcolabile, soprattutto quest'ultima. Si è ricorso alla definizione di derivata, e si è costruito un programma che calcolasse il rapporto incrementale per una variazione infinitesima delle variabili. Data una qualunque delle variabili sopracitate, chiamata per comodità x, e un incremento k, la derivata parziale della velocità di produzione/consumo di una delle specie rispetto alla variabile x è:

$$
\frac{\partial \dot{s}_k}{\partial x} \cong \frac{\dot{s}_k(x+k) - \dot{s}_k(x)}{k} \tag{eq 4.8}
$$

Il programma che calcola le derivate richiama due volte il programma della velocità di reazione, e questo rallenta la soluzione. Si è notato che più il parametro k diminuisce, migliore diventa la soluzione, l'errore stimato nella soluzione del modello Comsol diminuisce. Nella sezione 4.4 si tratta brevemente dell'importanza delle derivate nella discretizzazione delle equazioni differenziali alle derivate parziali che descrivono il problema.

Capito l'errore (o meglio, l'incompletezza) nella formulazione di una condizione al contorno mediante function esterna, si è tornati a modellare il reattore a flusso frontale centrato con cinetica dettagliata. La prima soluzione del modello è stata calcolata alla temperatura della superficie catalitica pari a 305 K. La soluzione di primo tentativo prevedeva che tutte le concentrazioni, le velocità e la pressione residua fossero 0 mentre la temperatura è impostata a 293 K. A queste condizioni si è raggiunta la convergenza abbastanza agevolmente (fig 4.9) con sole 5 iterazioni.

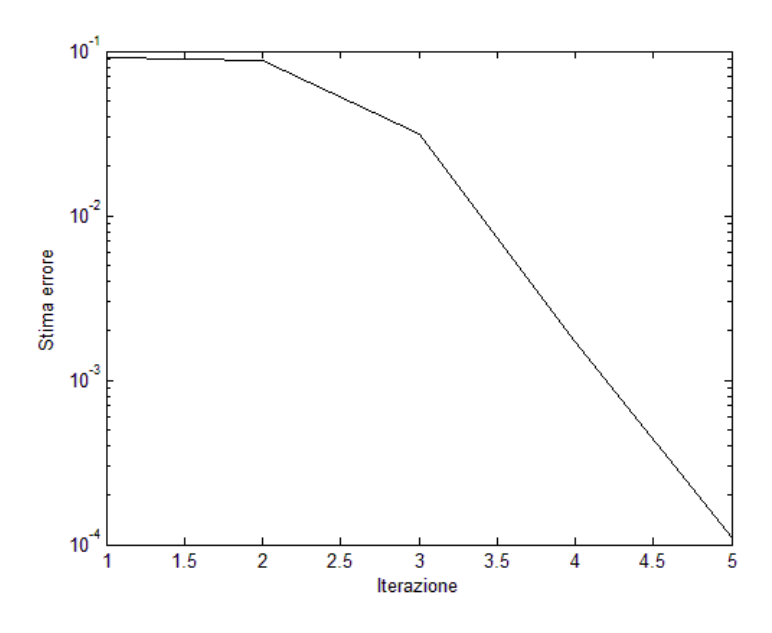

**Figura 4.9:** andamento dell'errore nella soluzione del modello con T del catalizzatore =  $305$  K.

In verità l'errore iniziale così basso alla prima iterazione è dovuto al fatto che si è sfruttata la possibilità del solver di Comsol di far convergere separatamente i modelli selezionati senza accoppiamenti. La soluzione ottenuta per i modelli non accoppiati è usata come stima iniziale per risolvere il problema completo. Altro motivo che spiega la semplicità della convergenza è che a questa temperatura il modello cinetico prevede che le reazioni non si attivino ancora, come è evidente dalla mappa di conversione dell'idrogeno riportata in fig 4.10, quindi il sistema si riduce ad un mero trasporto di specie chimiche.

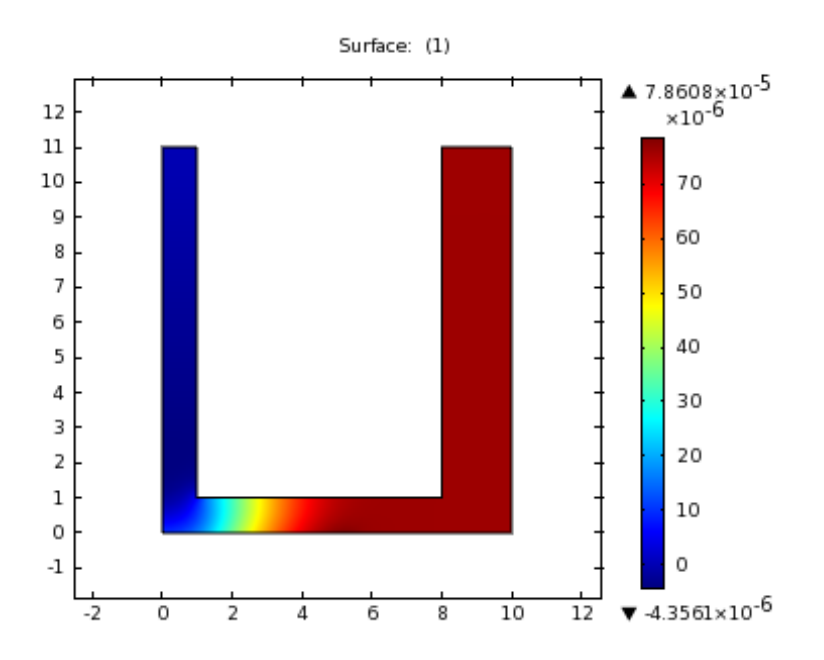

**Figura 4.10:** conversione dell'idrogeno prevista da Comsol nel caso di temperatura del catalizzatore pari a 305 K.

Ottenuta questa soluzione si sono modificati i parametri del solver: invece di partire dalla soluzione iniziale tutta a 0, si impone di partire dall'ultima soluzione calcolata. Cambiando la temperatura della superficie catalitica di pochi gradi ogni volta, si ha una stima iniziale abbastanza buona della soluzione e questo permette di migliorare la convergenza. Si è ottenuta una soluzione per i casi a 310 K, 320 K, 325 K, 335 K, 345 K, 355 K, 365 K e 370 K, nel tentativo di ricostruire la curva sperimentale di conversione dell'idrogeno contro temperatura della superficie catalitica. Il tentativo successivo è stato fatto a 375 K, ma il solver non è riuscito ad arrivare a convergenza nonostante si fosse partiti dalla soluzione a 370 K. Nella figura 4.11 si riporta i risultati della simulazione a 370 K. La curva di conversione dell'idrogeno in funzione della temperatura è riportata nella figura 4.18.

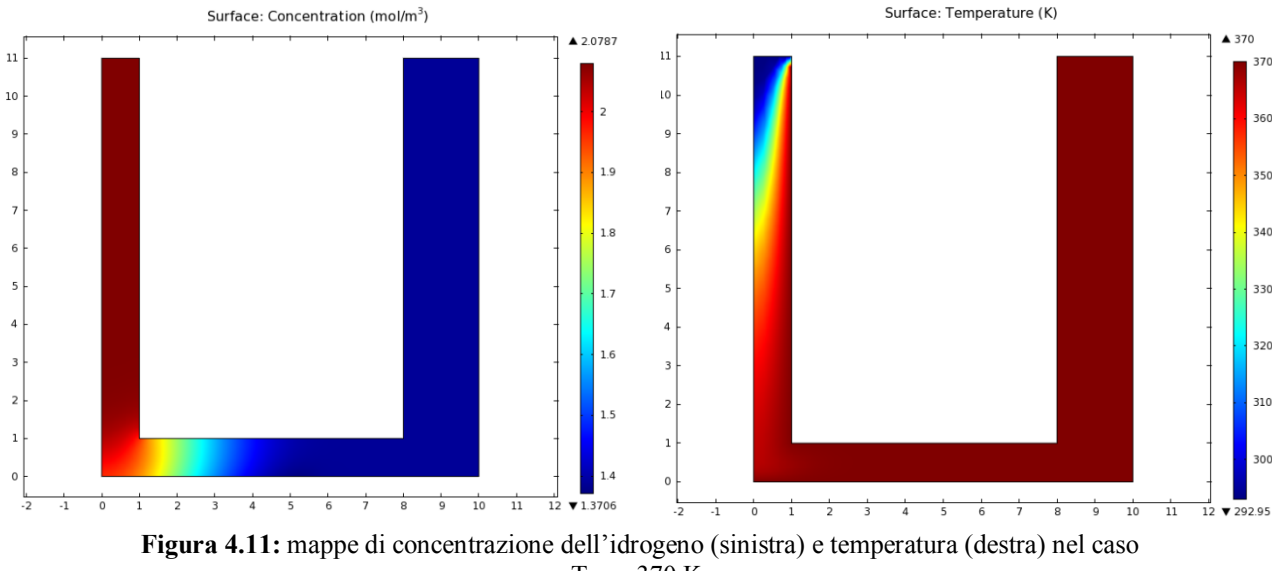

 $T_{cat}$  = 370 K.

Si è provato a raggiungere una soluzione inibendo le velocità di produzione/consumo alla parete, riducendo i flussi di materia sul contorno catalitico di un fattore 5. Con questa riduzione si è stati in grado di arrivare a convergenza, nel caso a 375 K. L'idea è quella di diminuire poco alla volta questi coefficienti di smorzamento, fino a ripristinare il caso con il flusso inalterato. Seguendo questa tecnica, si sono riportati alla normalità il flusso di ossigeno e di acqua sul contorno, ma il coefficiente dell'idrogeno non si è riusciti a ridurlo oltre 1,5. Nemmeno facendo calcolare separatamente i modelli si è ottenuta una soluzione. Qualche miglioramento si è ottenuto infittendo la mesh e calcolando le derivate della velocità di reazione con un incremento minore.

Si è pensato allora di partire sempre dalla soluzione a 370 K, ma di diminuire la temperatura alla quale è calcolata la soluzione successiva. Si è provato un incremento rispettivamente di 3, 2 e 1 K, ma in nessun caso si è raggiunta una soluzione, neppure provando tutte le tecniche scritte sopra. Si è quindi diminuito ancor di più questo incremento, provando a cercare una soluzione a 370,5 K. In questo caso si è riusciti a convergere. Aumentando di un ulteriore mezzo grado la temperatura della superficie catalitica però non si riesce già più ad arrivare a convergenza. Si è diminuito quindi ancora di più l'incremento di temperatura fino a 0,1 K. Con questo passo si è ottenuta una soluzione a 370,6 K e 370,7 K. Alla temperatura successiva non si è raggiunta nessuna soluzione. Si è provato a diminuire ancora di più l'incremento, ma si è arrivati ad avere una soluzione solo fino a 370,76 K. Cercando di andare oltre, si ottiene sempre

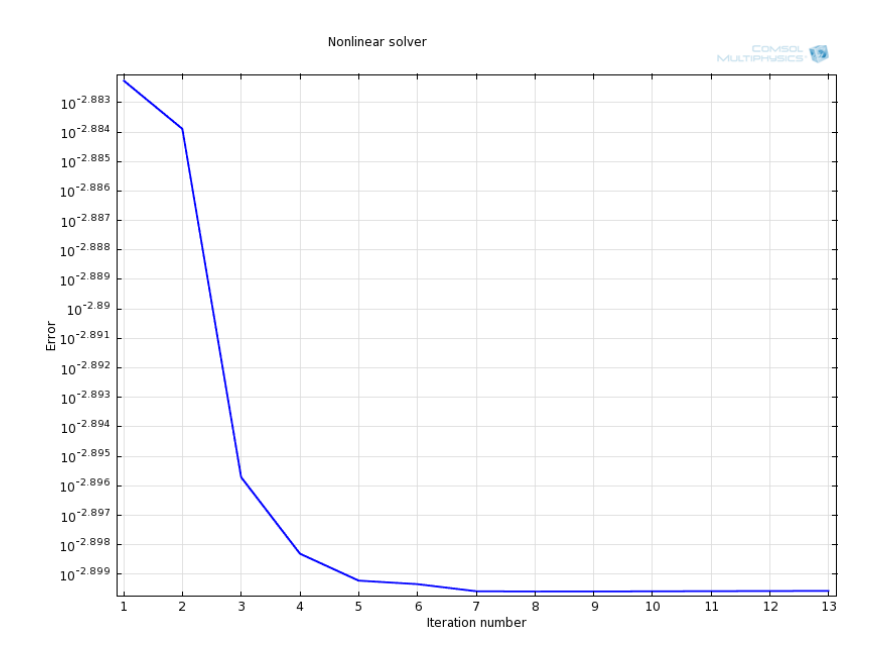

un grafico di convergenza che raggiunge dopo qualche iterazione una pendenza orizzontale (fig 4.12).

**Figura 4.12:** stima dell'errore per T della superficie catalitica pari a 370,78 K.

Nonostante sul grafico si possa avere l'impressione che l'errore abbia un brusco calo nelle prime 5 iterazioni, osservando la scala logaritmica sull'asse delle ordinate si nota che l'errore non ha avuto grosse variazioni.

Nelle figure 4.13/14/15/16/17 si riportano le mappe di alcune variabili nella soluzione dell'ultimo caso andato a convergenza, cioè quello con temperatura del catalizzatore

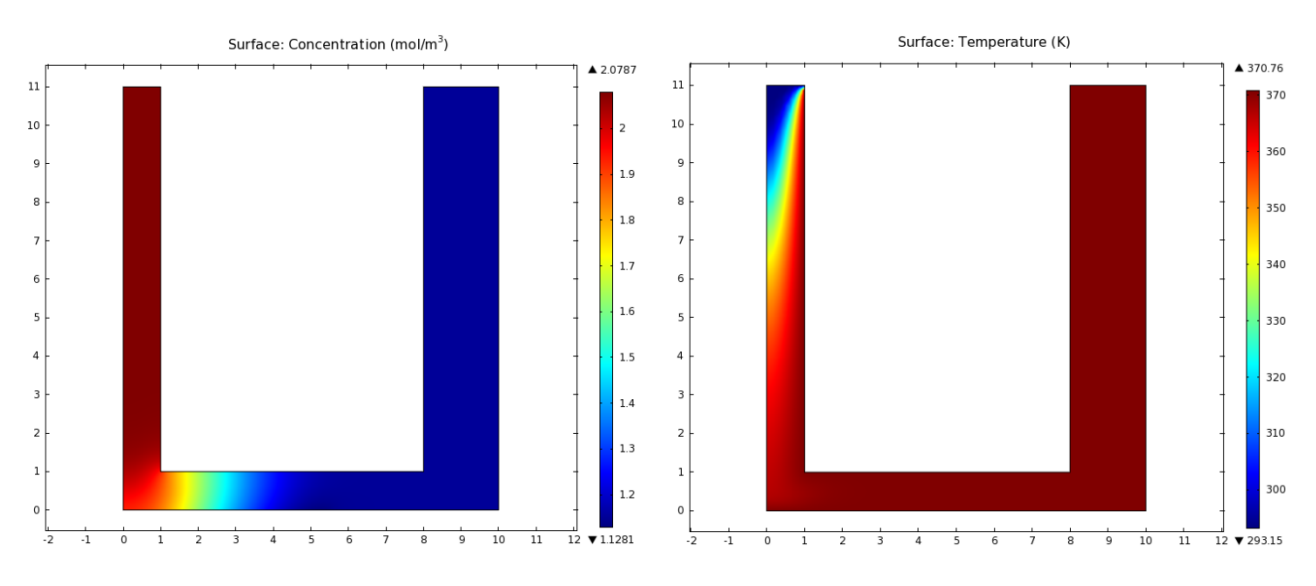

**Figura 4.13:** mappe di concentrazione dell'idrogeno (sinistra) e temperatura (destra) nel caso  $T_{cat} = 370,76$  K.

pari a 370,76 K. Dall'analisi di queste mappe non sembrerebbe evidenziarsi nessuna particolare localizzazione di gradienti, che potrebbe far pensare a difficoltà di convergenza.

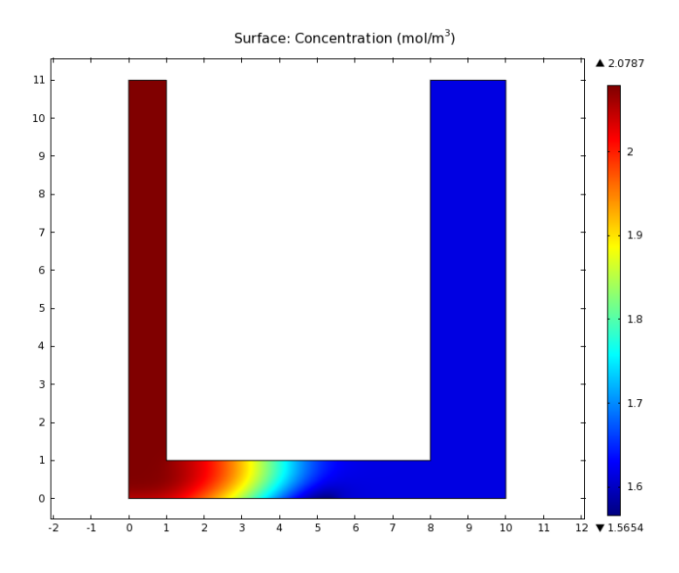

**Figura 4.14**: mappa di concentrazione dell'ossigeno nel caso  $T_{cat} = 370,76$  K.

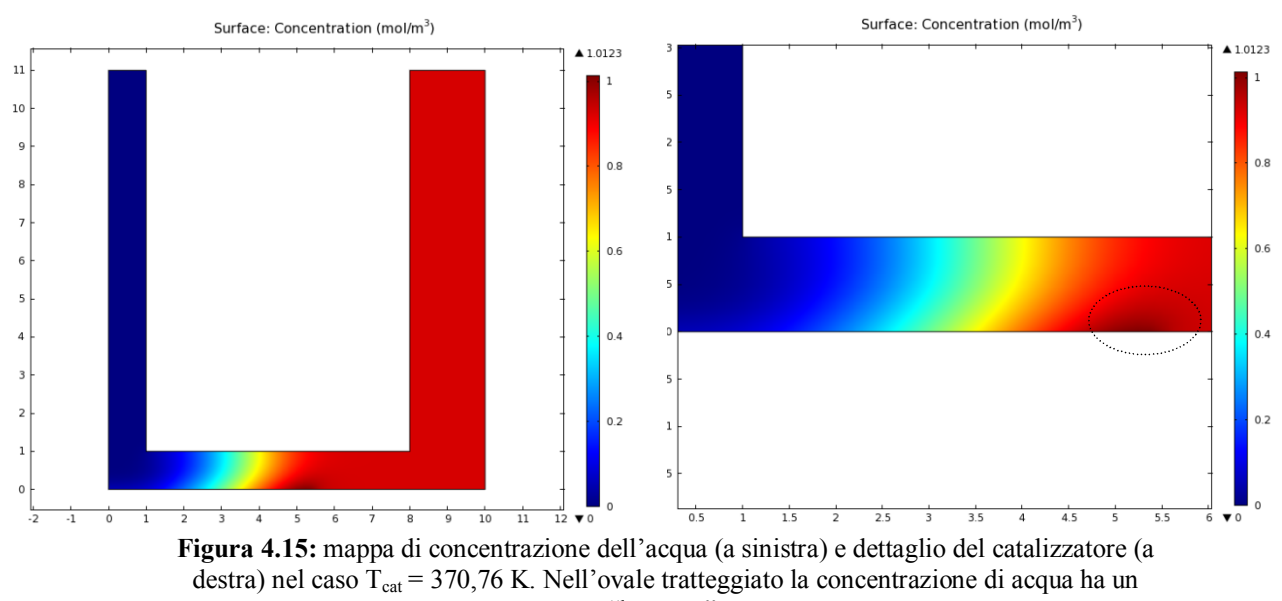

"hot spot".

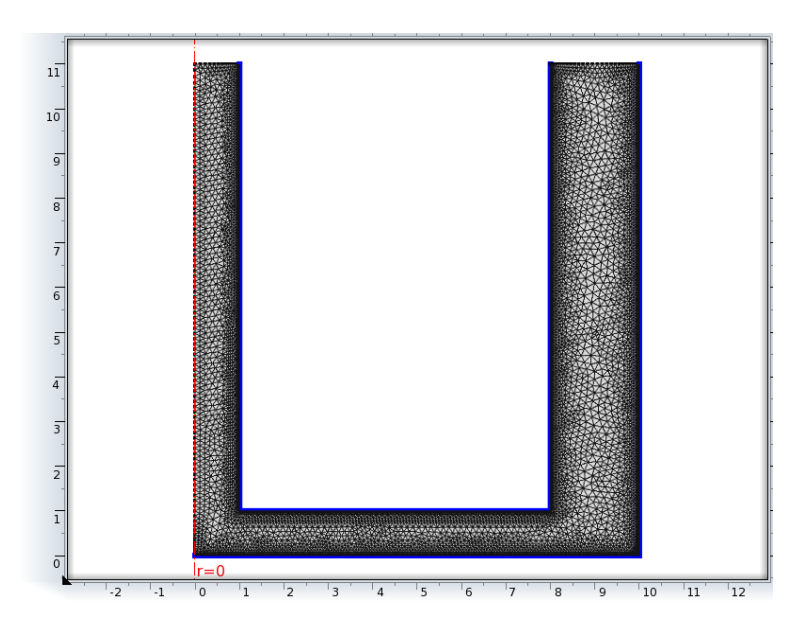

**Figura 4.16:** mesh utilizzata nella soluzione del caso a  $T_{cat} = 370,76$  K.

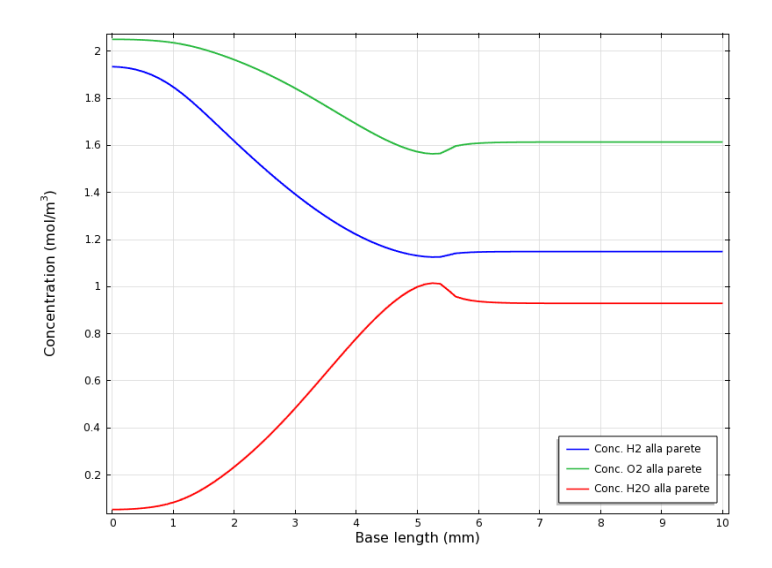

**Figura 4.17:** andamento della concentrazione delle specie seguite sulla piastra di base. Fino a 5,5 mm è presente il catalizzatore.

Si è potuta valutare in ogni caso la concordanza tra la curva sperimentale e la curva simulata, fino a dove è stato possibile ricostruirla. Avendo la concentrazione dell'idrogeno in ingresso ed in uscita, si è potuta calcolare la conversione ad ogni temperatura del catalizzatore e costruire quindi la curva (fig 4.18). Poiché dai grafici si vede che la concentrazione in uscita è omogenea, la conversione è stata calcolata sulle concentrazioni. Quello che si può notare nella ricostruzione è che le predizioni del modello con il meccanismo cinetico dettagliato ed una fluidodinamica corretta anticipano l'innesco rispetto ai dati sperimentali. Attorno a 350 K la curva sperimentale

segna l'innesco delle reazioni catalitiche. La conversione segnata in questo punto è paragonabile a quella prevista dal modello a 335 K. Ad eccezione di questo scarto, l'innesco delle reazioni catalitiche è previsto abbastanza bene, poiché la curva in entrambi i casi ha forma simile.

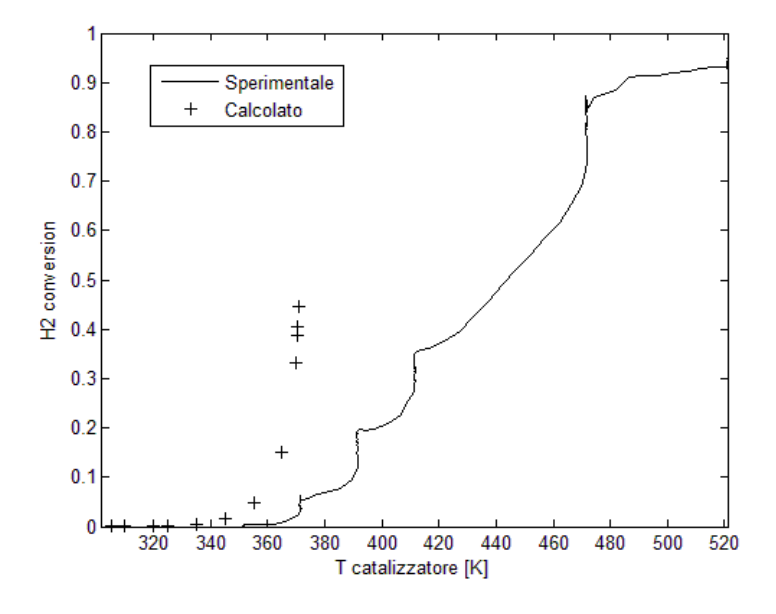

**Figura 4.18:** confronto tra conversione sperimentale e calcolata con Comsol.

Il modello però fallisce in modo abbastanza marcato quando la temperatura inizia a salire. La crescita della conversione sui dati sperimentali avviene in modo più lento rispetto alle previsioni del modello. La curva sperimentale ha un andamento a gradini in conseguenza della rampa di riscaldamento utilizzata: poiché era stata evidente una dipendenza dei risultati dalla velocità di riscaldamento, questa prova era stata effettuata alternando riscaldamenti a tratti isotermi per consentire al catalizzatore di stabilizzarsi (Michelon, 2011). Queste isoterme sono ben riconoscibili nella curva sperimentale (tratti verticali) ed effettivamente portano ad un incremento della conversione fino ad un valore stabile, oltre il quale la temperatura viene nuovamente incrementata. Si può vedere che la curva calcolata presenta una pendenza praticamente verticale in corrispondenza di 370 K. La variazione della conversione avviene in modo molto brusco, e potrebbe essere questo il fattore che impedisce al solver di arrivare ad una soluzione. Questo comportamento ha presumibilmente una riflesso spaziale in una estrema localizzazione delle trasformazioni. Nelle prove di soluzione alle temperature in

cui non si arriva a convergenza, si era visto che si riusciva ad arrivare ad una soluzione se il flusso di idrogeno alla parete catalitica è inibito, mentre i flussi di ossigeno e idrogeno sono normali. Questo significa che i parametri delle reazioni che coinvolgono idrogeno sia in fase gas sia adsorbito sulla superficie sono probabilmente sovrastimati e di conseguenza si creano dei flussi troppo elevati alla parete.

Va tuttavia osservato che gli stessi dati sperimentali mostrano un incremento quasi verticale nei tratti isotermi, dopo che il catalizzatore si è uniformemente riscaldato. Questo farebbe pensare che la discrepanza fra misure e calcoli possa essere legata a qualche inerzia termica del sistema reattore e catalizzatore non inclusa nella modellazione

L'accoppiamento fra un modello cinetico dettagliato e un programma CFD mostra in definitiva alcune limitazioni e difficoltà. Il primo limite è la complicazione con cui è possibile creare un'interfaccia tra Comsol e Matlab, necessario quest'ultimo per poter accedere all'interprete cinetico. Non è poi esplicitato da nessuna parte che è necessario per ottenere una soluzione calcolare esternamente al programma CFD anche le derivate della funzione Matlab. Un altro limite collegato alle interfacce tra i vari programmi è che la velocità di calcolo ne risente. La sequenza è che Comsol richiama le funzioni Matlab che a loro volta richiamano Cantera che per eseguire i calcoli utilizza Python. La sequenza si inverte nella restituzione dei risultati. La velocità di calcolo è un problema che può essere abbastanza facilmente superato utilizzando strumenti hardware più potenti. Il computer usato per eseguire le simulazioni ha 4,00 Gb di memoria RAM, e il sistema operativo Windows Vista a 32 bit riduce la RAM disponibile a massimo 3,5 Gb. Sistemi operativi più aggiornati, come Windows Vista a 64 bit o Windows 7, collegati a computer più potenti permettono di raggiungere velocità di calcolo di 8 Gb di RAM.

Altro limite è che il modello non è in grado di prevedere i dati sperimentali. Questo limite si scinde in due parti tra loro collegate: la stima dei parametri è una fase fondamentale, se le velocità di alcune reazioni vengono sovrastimate si possono creare situazioni, come il caso in esame, in cui il risolutore del programma CFD va in crisi. Il primo problema è quindi avere un modello con parametri attendibili, ma l'accoppiamento tra il comportamento fluidodinamico e chimico rende la stima molto complicata sia perché la soluzione della fluidodinamica è gravosa sia perché il numero

di parametri del modello cinetico da ottimizzare è elevato. Per un modello cinetico dettagliato in cui si considerano le singole reazioni elementari, i parametri sono 3 per ogni reazione: il fattore pre esponenziale, il coefficiente della temperatura e l'energia di attivazione. Per la combustione dell'idrogeno ci sono 14 reazioni e quindi 42 parametri. Spesso quando vengono validati i modelli dettagliati si usano geometrie semplici per semplificare il problema, ma la semplificazione si può riflettere sulla chimica falsando il risultato dell'ottimizzazione. Questi modelli, una volta usati con geometrie complicate, forniscono risultati poco attendibili. L'altro limite è la soluzione agli elementi finiti di un problema di fluidodinamica reattiva che usa un modello cinetico dettagliato. Viene introdotto un flusso alla parete che è con buona probabilità non lineare e si creano complicazioni nella ricerca di una soluzione.

La combinazione dei due limiti individuati nel paragrafo precedente ha come conseguenza il fatto che il modello non predice bene i dati sperimentali e che all'aumentare dei gradienti di concentrazione a causa dell'aumento della velocità di reazione non si ottiene una soluzione. Per superare il primo problema è necessario fare un'ottimizzazione dei parametri del modello cinetico sui dati sperimentali. Per trovare una soluzione al secondo limite individuato è necessario studiare più a fondo come agiscono le derivate della funzione Matlab all'interno della simulazione.

#### **4.4 TRATTAMENTO DELLE DERIVATE NEL METODO FEM**

Guardando il modo in cui i flussi sono accoppiati con la velocità di reazione alla superficie, si nota che all'interno dell'equazione in esame non si fa uso delle derivate della velocità di reazione (eq 2.58). Eppure se nel modello Comsol non vengono esplicitate non si riesce ad ottenere una soluzione che converga. Come è stato già anticipato, le derivate possono anche essere ottenute per via numerica, mediante rapporti incrementali. Si è provato a calcolare la soluzione del modello usando diversi valori del parametro k che indica l'incremento usato nel rapporto incrementale (eq 4.8). La soluzione di partenza è quella a 370,6 K e si guarda come variano i profili di convergenza per la soluzione a 370,7 K. Si sono utilizzati 3 diversi valori di k:  $10^{-3}$ ,  $10^{-5}$ e  $10^{-10}$  e si sono riportati i risultati in un grafico (fig 4.19).

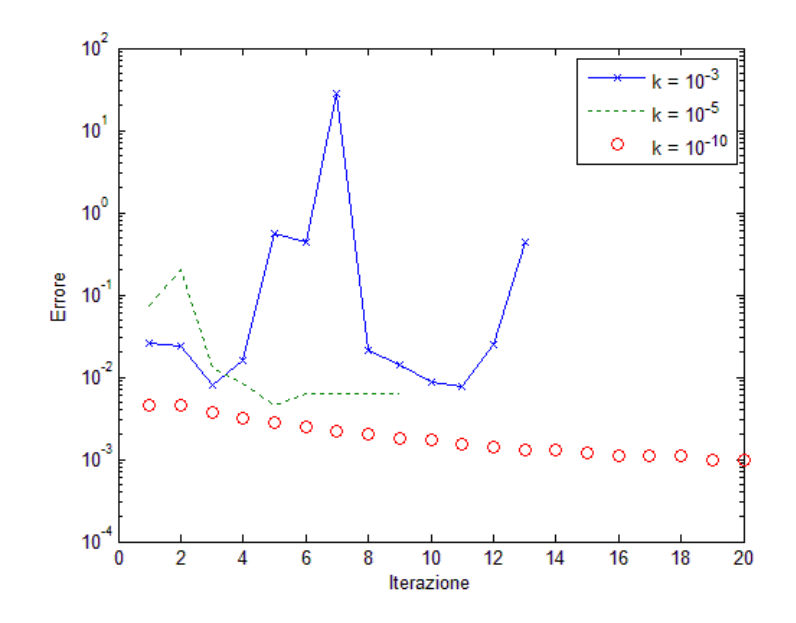

**Figura 4.19:** profili di convergenza dello stesso modello calcolando le derivate con diversi incrementi.

La figura è emblematica. Con k alto le derivate sono calcolate in modo molto approssimato e la soluzione ha un andamento oscillante. Aumentando il valore di k si nota un cambio del punto iniziale alla prima iterazione. Non si arriva a convergenza ma l'errore si abbassa fino ad un valore che è mantenuto costante. L'ultima prova ha un valore di k molto basso (per simulare il limite per k che tende a 0 del rapporto incrementale). Cambia ancora una volta il punto iniziale della soluzione e l'errore cala stavolta fino ad un valore inferiore della tolleranza imposta, anche se molto lentamente. Si osserva che il profilo dell'errore tende ad appiattirsi anche in quest'ultimo caso.

L'importanza delle derivate si può spiegare considerando il modo in cui le equazioni differenziali alle derivate parziali vengono risolte sulla griglia di calcolo. Per semplicità si considererà l'equazione di conservazione di specie chimica in una sola dimensione. Non avvengono reazioni nel bulk del fluido ma c'è una parete catalitica in cui il flusso di massa è pari alla velocità di reazione. L'equazione da risolvere è la seguente:

$$
\frac{d}{dx}(uc_i) = \frac{d}{dx}\left(\mathcal{D}\frac{dc_i}{dx}\right) \tag{eq 4.9}
$$

in cui  $u$  è la velocità nella direzione x e  $D$  è il coefficiente di diffusione della specie considerata. L'integrazione di questa equazione su un volume di controllo lineare porta alla seguente forma discretizzata dell'equazione di conservazione della specie chimica:

ܿݑ) ܿݑ) − ( )<sup>௪</sup> = ൬ࣞ ݀ܿ ൰ ݔ݀ ࣞ൬ − ݀ܿ ൰ ݔ݀ ௪ (4.10 ݍ݁) **<sup>W</sup> <sup>P</sup> E** w e

**Figura 4.20:** volume di controllo per un problema 1 – dimensionale.

Per rappresentare i termini diffusivi si userà un'approssimazione lineare del profilo di concentrazione, mentre per i termini convettivi si usa un'approssimazione di tipo upwind. L'equazione 4.10 discretizzata secondo questo schema diventa:

$$
a_P c_{i,P} = a_E c_{i,E} + a_W c_{i,W} \qquad (eq 4.11)
$$

in cui i coefficienti valgono:

$$
a_E = \frac{\mathcal{D}}{\overline{PE}} + \max(-(u)_e, 0) \tag{eq 4.12}
$$

$$
a_W = \frac{\mathcal{D}}{\overline{PW}} + \max((u)_w, 0) \tag{eq 4.13}
$$

$$
a_P = \frac{D}{\overline{PE}} + \max((u)_e, 0) + \frac{D}{\overline{PW}} + \max(-(u)_w, 0)
$$
 (eq 4.14)

Per risolvere quest'equazione è necessario specificare le condizioni al contorno. Se è noto il valore della concentrazione all'ingresso o su un bordo (condizione di Dirichlet), non è necessario ricavare altre equazioni e non si creano particolari complicazioni. Se su un nodo al contorno è assegnata una condizione di Dirichlet, basta moltiplicare per un numero molto grande H l'elemento diagonale della riga relativa al nodo e sostituire al termine noto corrispondente il valore espresso dalla condizione al contorno moltiplicato per H. Più facilmente sono espresse delle condizioni sul flusso di materia, ad esempio l'assenza di flusso alla parete o una reazione superficiale. Una condizione simile è detta di Neumann ed equivale ad imporre il valore della derivata prima della funzione rispetto alla normale uscente al contorno. Il volume di controllo vicino alla superficie è metà del volume di controllo schematizzato nella figura 4.21.

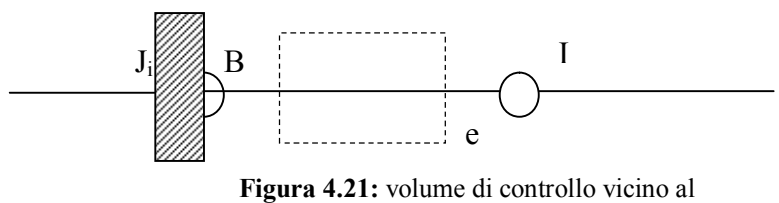

bordo.

L'equazione di conservazione della specie chimica può essere scritta nel modo seguente:

$$
J_i + (uc_i)_e = \left(\mathcal{D}\frac{dc_i}{dx}\right)_e \tag{eq 4.15}
$$

Considerando l'approssimazione upwind il termine convettivo viene semplificato poiché la velocità in B è 0 per le condizioni al contorno sulla velocità. Quindi il flusso entrante alla parete è pari al flusso diffusivo. Per procedere a questo punto bisogna sapere quanto vale il flusso. Utilizzando i meccanismi cinetici dettagliati si arriva ad ottenere un'espressione del flusso che non è una funzione lineare della concentrazione. E' necessario quindi linearizzare il flusso J, specificando i valori di due coefficienti che possono essere a loro volta funzione della concentrazione. Si riesce a trovare in questo modo una buona rappresentazione della funzione  $\dot{s}_i(c_i)$ . Il metodo raccomandato per linearizzare il flusso (Patankar, 1980) è:

$$
\dot{s}_i^n = \dot{s}_i^{n-1} + \left(\frac{d\dot{s}_i}{dc_i}\right)^{n-1} (c_i^n - c_i^{n-1})
$$
 (eq 4.16)

L'apice n indica l'iterazione del procedimento di soluzione dell'equazione. Alla prima iterazione vengono usate le stime iniziali.

L'equazione 4.16 mostra chiaramente che nella procedura di discretizzazione delle equazioni differenziali vengono utilizzate anche le derivate della velocità di reazione, per linearizzare il flusso. Si ritiene che questa sia la ragione non riportata nei manuali tecnici, per la quale devono essere fornite al solver sia la velocità di reazione sia la sua derivata nella soluzione col programma CFD Comsol. Il caso mostrato in teoria è semplificato, ma il concetto può essere esteso anche a casi che usano modelli a più dimensioni.

L'uso dell'approssimazione lineare del flusso combinato al calcolo per via numerica delle derivate può generare degli errori che influenzano la soluzione del modello. L'uso del rapporto incrementale fornisce un'approssimazione della derivata sempre più precisa man mano che l'incremento tende a 0 ma gli errori commessi sul calcolo della derivata si riflettono a loro volta sugli errori che la linearizzazione comporta. Si consideri ad esempio il caso estremo in cui il termine del flusso entrante nell'equazione 4.15 sia dominante nell'equazione di discretizzazione e il flusso sia già stato linearizzato trovando i due coefficienti  $S_C$  ed  $S_P$ . Si è nella situazione in cui:

$$
S = S_c + S_p c_i \approx 0 \qquad (eq 4.17)
$$

La soluzione di questa equazione implica che la concentrazione mantenga un valore costante quindi il flusso ad ogni iterazione non cambia. In questa situazione non si riesce ad ottenere una soluzione e l'errore rimane costante ad ogni passo. E' quanto sembra accadere nella figura 4.13 nella prova con  $k = 10^{-5}$  e  $k = 10^{-10}$ .

In conclusione, sembra che la sovrastima dei parametri cinetici comporti che ad un certo punto la velocità di produzione sia dominante rispetto ai fenomeni diffusivi e questo generi degli errori nella soluzione CFD dovuti alla linearizzazione dei flussi in ingresso.

#### **4.5 DIAGNOSI DEL MECCANISMO CINETICO DETTAGLIATO**

Unendo i risultati ottenuti dall'analisi di sensitività fatta nel capitolo 2, dall'approfondimento del modo in cui vengono trattati i flussi al contorno nel metodo agli elementi finiti e constatando i limiti incontrati nella soluzione del modello 2D del reattore a flusso frontale centrato, è possibile tentare di fare una diagnosi del meccanismo per capire il modo corretto di agire così da ottenere un modello cinetico migliore. E' risultato evidente dal paragrafo 4.3 che il meccanismo così come proposto da Deutschmann ha bisogno di essere ottimizzato, però questo lavoro è particolarmente oneroso dato l'alto numero di parametri delle equazioni cinetiche. Si vuole vedere se è possibile limitare lo sforzo computazionale necessario.

Per fare questo si sono inseriti nel modello 2D (CFD) del reattore 3 parametri che hanno lo scopo di modificare le velocità di reazione. Sono stati modificati di conseguenza anche i programmi "velsuperCant" e le sue derivate. Si sono scelti solo 3 parametri perché osservando i risultati dell'analisi di sensitività si era giunti alla conclusione che gli step di adsorbimento hanno influenza prevalente sull'andamento della simulazione. Due di questi parametri agiscono modificando la velocità della reazione di adsorbimento dell'idrogeno e dell'ossigeno, mentre il terzo agisce modificando la velocità della reazione tra l'idrogeno adsorbito e l'ossigeno adsorbito per formare ossidrile adsorbito e un sito libero. Quest'ultima è stata scelta perché tra tutti gli step di reazione chimica, è quella che si è mostrata più sensibile ad una variazione dei parametri. Nonostante la minore influenza che ha la chimica rispetto all'adsorbimento, non si è voluto escludere a priori una possibile influenza dei fenomeni chimici sul risultato delle simulazioni.

Il valore dei parametri è stato scelto in base ai risultati sia dell'analisi di sensitività che dell'approfondimento teorico. Si è visto che è necessario limitare il valore della derivata della velocità di produzione delle specie chimiche rispetto alle variabili dipendenti. Quindi la velocità di adsorbimento dell'idrogeno è stata moltiplicata per 100, mentre la velocità di adsorbimento dell'ossigeno e la velocità della reazione tra idrogeno e ossigeno adsorbiti è stata moltiplicata per 0,01. Il primo parametro è maggiore di 1 poiché dall'analisi di sensitività risulta che questa prima reazione agisce in modo contrario rispetto alle altre due.

Nel modello in Comsol MultiPhysics si è cercato di calcolare una soluzione parametrica facendo variare ad ogni passo la temperatura della superficie catalitica. Si è impostato nel solver un "parametric sweep": il range di temperatura considerato va da 320 K a 500 K, con passo di 20 K. Ad ogni temperatura viene calcolata la soluzione del modello e viene estratta la conversione, che verrà infine mostrata in un grafico di conversione vs temperatura della superficie catalitica.

Il grafico di convergenza di questo primo caso con tutte le reazioni inibite è mostrato nella figura 4.22.

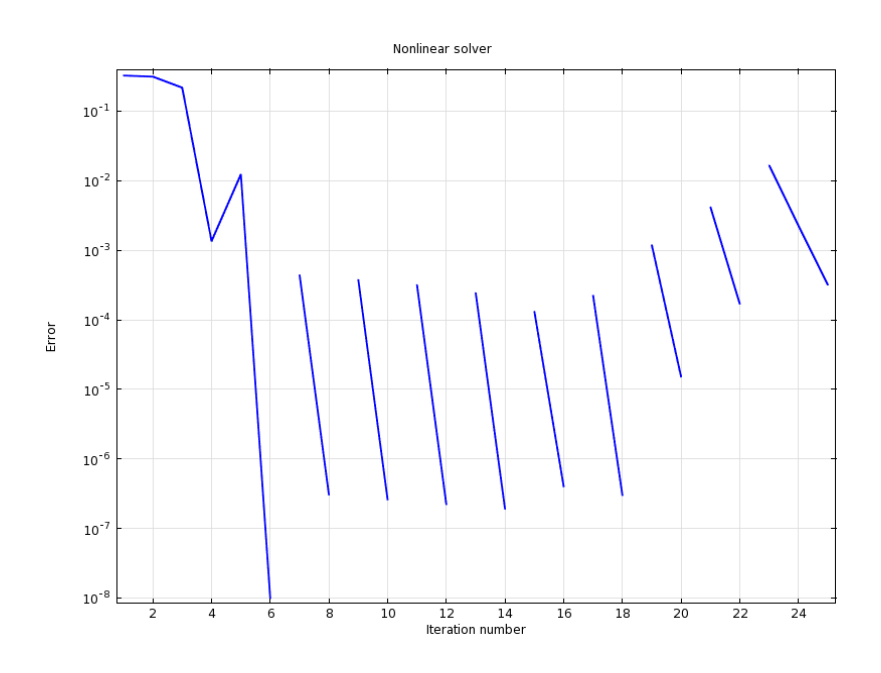

**Figura 4.22:** profili di convergenza per la soluzione del modello con il parametric sweep.

Ad eccezione delle prime 6 iterazioni necessarie a trovare la prima soluzione del modello, si vede che la convergenza è raggiunta in modo abbastanza agevole. Solo negli ultimi 3 segmenti blu si nota una maggiore difficoltà, dovuta al fatto che a quelle temperature si stanno innescando le reazioni catalitiche previste dal meccanismo modificato (fig 4.23).

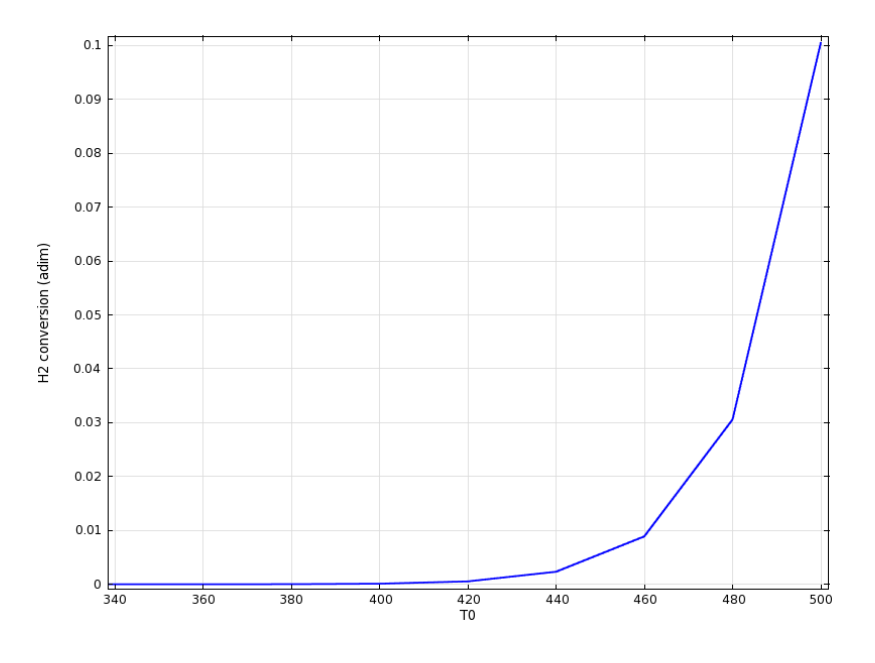

Figura 4.23: grafico conversione vs T<sub>cat</sub> con valore dei parametri 100, 0,01 e 0,01.

Il risultato mostra che c'è ancora un forte incremento della derivata dopo l'innesco delle reazioni catalitiche. Si è provato allora a risolvere il modello modificando il parametro legato alla velocità di reazione tra idrogeno adsorbito e ossigeno adsorbito, aumentandolo a 0,1 e poi 1. Questo aumento dovrebbe provocare un incremento delle

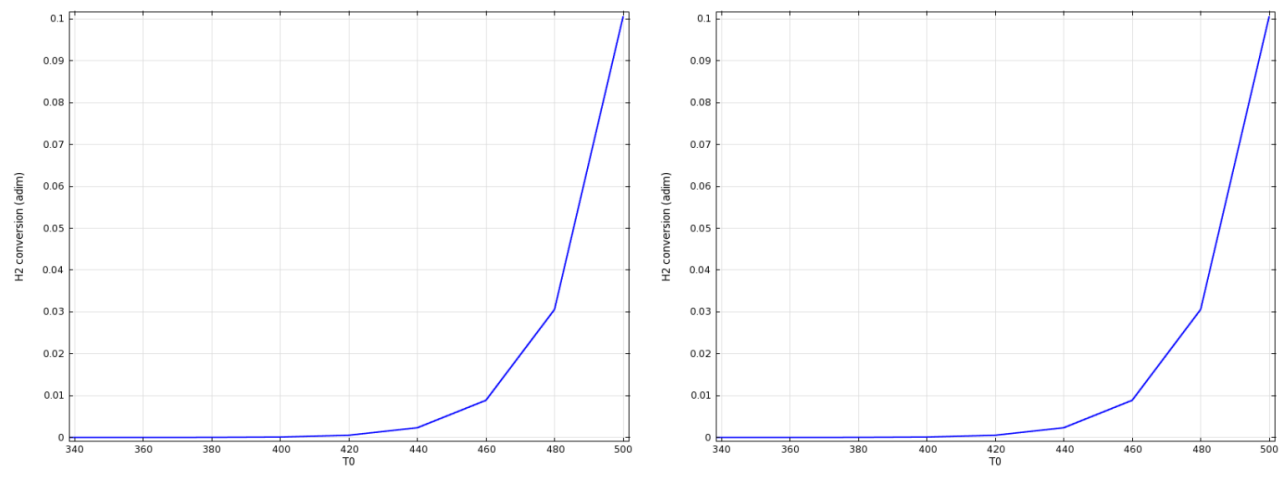

Figura 4.24a/b: grafico conversione vs T<sub>cat</sub> con valore dei parametri 100, 0,01 e 0,1 (a) e 100, 0,01 e 1 (b).

derivate della velocità di produzione delle specie chimiche rispetto alla temperatura, poiché aumenta il valore del fattore pre esponenziale. Ma nelle figure 4.24 a/b questo non avviene.

Questa simulazione conferma che i fenomeni chimici previsti dal modello cinetico dettagliato hanno importanza secondaria rispetto all'adsorbimento. Da questi risultati, si evince che l'impennata della derivata non è causata da fenomeni reattivi, quanto piuttosto da un'errata dipendenza dalla temperatura dei fenomeni di adsorbimento (a meno che i parametri forniti dal modello cinetico dettagliato non siano completamente errati e i fenomeni chimici siano molto più lenti).

Se ci si concentra un momento sulla forma e sulla posizione della curva conversione vs Tcat si può notare che la modifica dei parametri ha prodotto solo una traslazione della curva verso temperature più alte (confronto tra le figg 4.18 e 4.24). La modifica dei parametri, introdotta come un fattore moltiplicativo della velocità di reazione, non agisce quindi sulla temperatura, ma sulla posizione dell'innesco delle reazioni catalitiche. Nella figura 4.12 si vede che l'innesco è previsto in modo abbastanza corretto, tenendo conto degli errori che inevitabilmente sono presenti sui dati sperimentali. Ne segue che i parametri pre esponenziali delle reazioni di adsorbimento e desorbimento sono corretti.

L'unico modo per agire sulla pendenza della curva per correggere il meccanismo è quindi modificare la dipendenza delle reazioni di adsorbimento e desorbimento dalla temperatura. Guardando il meccanismo, si vede che la costante cinetica di queste reazioni è sempre descritta in due modi differenti:

$$
k = A * T^{\beta} \tag{eq 4.18}
$$

$$
k = A * e^{-Et/RT}
$$
 (eq 4.19)

Considerando corretti i fattori pre esponenziali, i parametri da ottimizzare si riducono ad 1 per ogni reazione, in totale 10 parametri. Se si pensa all'analisi di sensitività, si può pensare di ottimizzare solo quelle reazioni che sono più sensibili, quindi i parametri si riducono a 3.

Adottando una procedura di analisi sistematica, si è arrivati a concludere che la limitazione del modello cinetico dettagliato sono le errate dipendenze dalla temperatura delle reazioni di adsorbimento. Questa dipendenza è troppo marcata e deve essere smorzata, attraverso una ottimizzazione che può essere fatta solo su 3 parametri: l'energia di attivazione della reazione di desorbimento dell'idrogeno e i coefficienti  $\beta$ della reazione di adsorbimento dell'idrogeno e dell'ossigeno.

In sede di validazione del modello, questa errata valutazione può essere nata tenendo conto che il modello nasce per descrivere la combustione del metano e che quindi l'idrogeno è solo una parte secondaria. Considerando che la combustione del metano è più lenta rispetto a quella dell'idrogeno, effetti dovuti al rifornimento di reagenti sulla superficie possono essere mascherati e venire visti come fenomeni legati alla combustione intrinsecamente più lenta del metano. E' da notare la casualità che 10 su 19 parametri pre esponenziali del modello hanno tutti lo stesso valore,  $3,70000*10^{21}$  e 3 su 5 degli sticking coefficients hanno valore  $1,00000*10^0$ . Probabilmente la validazione non è stata fatta su geometrie complicate oppure utilizzando modelli di reattore eccessivamente semplificati.

Altro motivo che potrebbe spiegare il fallimento del modello cinetico dettagliato è che dipende in modo univoco dal tipo di catalizzatore su cui è stato validato. Platino con struttura diversa, anche causata da una diversa distribuzione dei difetti nel reticolo

cristallino, potrebbe portare a parametri delle velocità di reazione anche molto differenti rispetto al modello proposto da Deutschmann. In sostanza, stesso meccanismo ma parametri diversi.

#### **4.6 CONCLUSIONI**

Nel presente capitolo si è visto come è stato costruito il modello del reattore a flusso frontale centrato e come è stata tentata la soluzione tramite l'accoppiamento tra un programma CFD e un interprete cinetico che calcola le velocità di reazione. L'accoppiamento, dopo notevoli sforzi, è stato realizzato grazie all'interfaccia creata con Matlab.

Come primo risultato si è visto che il modello non descrive bene i dati sperimentali, i flussi reattivi alla superficie sono sovrastimati e la conseguenza di questo è che la curva conversione di idrogeno contro la temperatura della superficie catalitica calcolata dopo l'innesco ha una fortissima pendenza, mentre quella sperimentale è più blanda. Studiando il modo in cui i flussi sono trattati all'interno del metodo agli elementi finiti, si è giunti alla conclusione che la non convergenza è probabilmente dovuta all'errore che la linearizzazione del flusso introduce quando questo termine è dominante rispetto a tutti gli altri. Quindi anche questo problema è da ricondurre alla sovrastima dei parametri cinetici.

Un metodo per migliorare il modello è ricalcolare tutti i parametri cinetici del modello dettagliato di combustione catalitica tramite un'ottimizzazione che utilizzi il modello CFD come subroutine. Il lavoro però è abbastanza complicato da un punto di vista di sforzo computazionale, quindi si è cercato di indagare una via per cercare di alleggerire l'ottimizzazione. Unendo i risultati delle analisi fatte durante la tesi, si è verificato che i problemi del modello cinetico dettagliato sono legati alla errata dipendenza delle velocità di reazione dalla temperatura. Si è individuata una possibile origine di questo problema, cioè lo scopo originale del meccanismo studiato di descrivere la combustione del metano, non dell'idrogeno.

## **Conclusioni**

In questa tesi si è analizzato il meccanismo dettagliato di combustione catalitica di  $H_2$ contenuto in un modello più esteso per la combustione catalitica di metano su platino proposto da Deutschmann et al. nel 1996. Il lavoro svolto è stato realizzato a complemento della tesi sperimentale di Nicola Michelon, che ha prodotto i dati con cui i modelli sono stati confrontati.

Per la costruzione dei modelli si sono utilizzati 3 software. Il primo è Cantera, programma in grado di gestire i meccanismi cinetici dettagliati in formato standard e calcolare varie proprietà termodinamiche, di trasporto e cinetiche di composti puri e di miscele, incluse le velocità di produzione delle singole specie per effetto di reazioni superficiali (catalitiche). Tutte le funzioni di Cantera sono implementate in sottoprogrammi che possono essere utilizzati da Matlab, il secondo programma utilizzato. L'ultimo è Comsol Multiphysics, versione 4.2, programma di fluidodinamica numerica. E' possibile inserire in questo programma delle funzioni scritte in Matlab, interfacciando Comsol con Cantera attraverso questo programma che funge da collegamento.

La prima parte del lavoro, avendo a disposizione il meccanismo con i parametri già calcolati e validati, è stata una verifica di base. Utilizzando il modello di un reattore batch con pareti catalitiche si è proceduto ad eliminare dal meccanismo alcune reazioni per vedere se la risposta del sistema è coerente con la modifica apportata. Si sono guardate sia la risposta macroscopica, cioè i profili di concentrazione dei reagenti e dei prodotti nel tempo, sia quella microscopica, ossia la composizione superficiale della parete catalitica. Riscontrati margini di semplificazione del meccanismo, si è implementata una sua analisi sistematica di sensitività ai fattori pre esponenziali in modo da vedere quali sono gli step del meccanismo che hanno maggiore importanza per la previsione del tempo di innesco. Si è notato che il meccanismo oggetto di studio ha nell'adsorbimento dissociativo di  $H_2$  ed  $O_2$ , soprattutto del primo, il fattore limitante della velocità. A seconda delle condizioni di lavoro, può diventare importante anche il desorbimento di H2. Le reazioni chimiche sono molto più veloci delle velocità con cui i reagenti e prodotti sono adsorbiti o desorbiti dalla superficie. Si è anche notato che in

determinate condizioni di lavoro, alcune reazioni previste nel meccanismo non hanno nessuna influenza sui risultati delle simulazioni. Si può pensare quindi di eliminarle dal meccanismo, in modo da diminuire lo sforzo computazionale richiesto per eseguire i calcoli. Questo risultato può essere importante per meccanismi più complessi rispetto a quello studiato.

La seconda parte dello studio è consistita nella simulazione di un reattore catalitico tramite un modello 1D. Il regime di moto dei gas è a flusso stagnante e il disco che funge da superficie di stagnazione è anche il catalizzatore. Nella prima parte del capitolo si è verificata l'assunzione che il tempo di 1 s è largamente sufficiente perché le specie superficiali raggiungano uno stato stazionario con la fase gas adiacente. Il tentativo successivo di riprodurre i dati sperimentali con il meccanismo di letteratura è stato deludente. Il modello ha mostrato una discreta concordanza solo nel caso in cui la miscela reagente è molto diluita. Aumentando la frazione molare in ingresso il modello predice che il reattore entri in regime di mass transfer, mentre i dati sperimentali mostrano che si raggiungono sempre conversioni molto più elevate. Il punto di innesco delle reazioni non è previsto con molta precisione ed inoltre il modo in cui la conversione cresce con la temperatura viene sovrastimato dal modello. Si è tentato infine di modellare il fenomeno dell'isteresi, sempre presente nei dati sperimentali, ma le simulazioni di accensione e spegnimento delle reazioni catalitiche hanno mostrato sempre un profilo sovrapposto. Si è giunti alla conclusione che questo fenomeno non è legato alla chimica del sistema, ma probabilmente a fattori di tipo termico di natura non stazionaria, legati alle inerzie termiche del sistema reagente.

Nell'ultimo capitolo si è costruito un modello 2D (assialsimmetrico) del reattore a flusso frontale centrato. Sono stati sviluppati in Matlab alcuni programmi che hanno permesso di interfacciare Comsol con Cantera. Uno di questi calcola le velocità macroscopiche di produzione o consumo delle specie nella fase gas, mentre gli altri sono programmi di supporto per il calcolo delle derivate per via numerica. Non è stato possibile risolvere il modello su tutto l'intervallo di temperatura per cui erano disponibili dati sperimentali. Questo già denota che allo stato attuale i programmi di fluidodinamica numerica non riescono ancora a gestire i modelli cinetici dettagliati. Si è anche notato, grazie alla parte di curva ricostruita, che la dipendenza delle velocità di reazione dalla temperatura è sovrastimata e questo porta ad avere una maggiore reattività. Unendo infine i risultati ottenuti durante tutto il lavoro, si è ipotizzato che siano i parametri che esplicitano la dipendenza dalla temperatura delle velocità di adsorbimento o desorbimento ad essere stati calcolati in modo inadeguato.

La difficoltà maggiore sorta durante lo svolgimento della tesi è stata senza dubbio il tentativo di interfacciare Comsol con Matlab. Questo problema, che impediva di raggiungere una soluzione, è stato risolto una volta capito, dopo numerosi test diagnostici, che era necessario esplicitare tutte le derivate della funzione esterna perché Comsol non le calcola in maniera automatica.

# **Nomenclatura**

Di seguito viene presentata una lista di tutti i simboli che compaiono all'interno della tesi, assieme alla loro unità di misura. Il loro significato è comunque spiegato nel contesto.

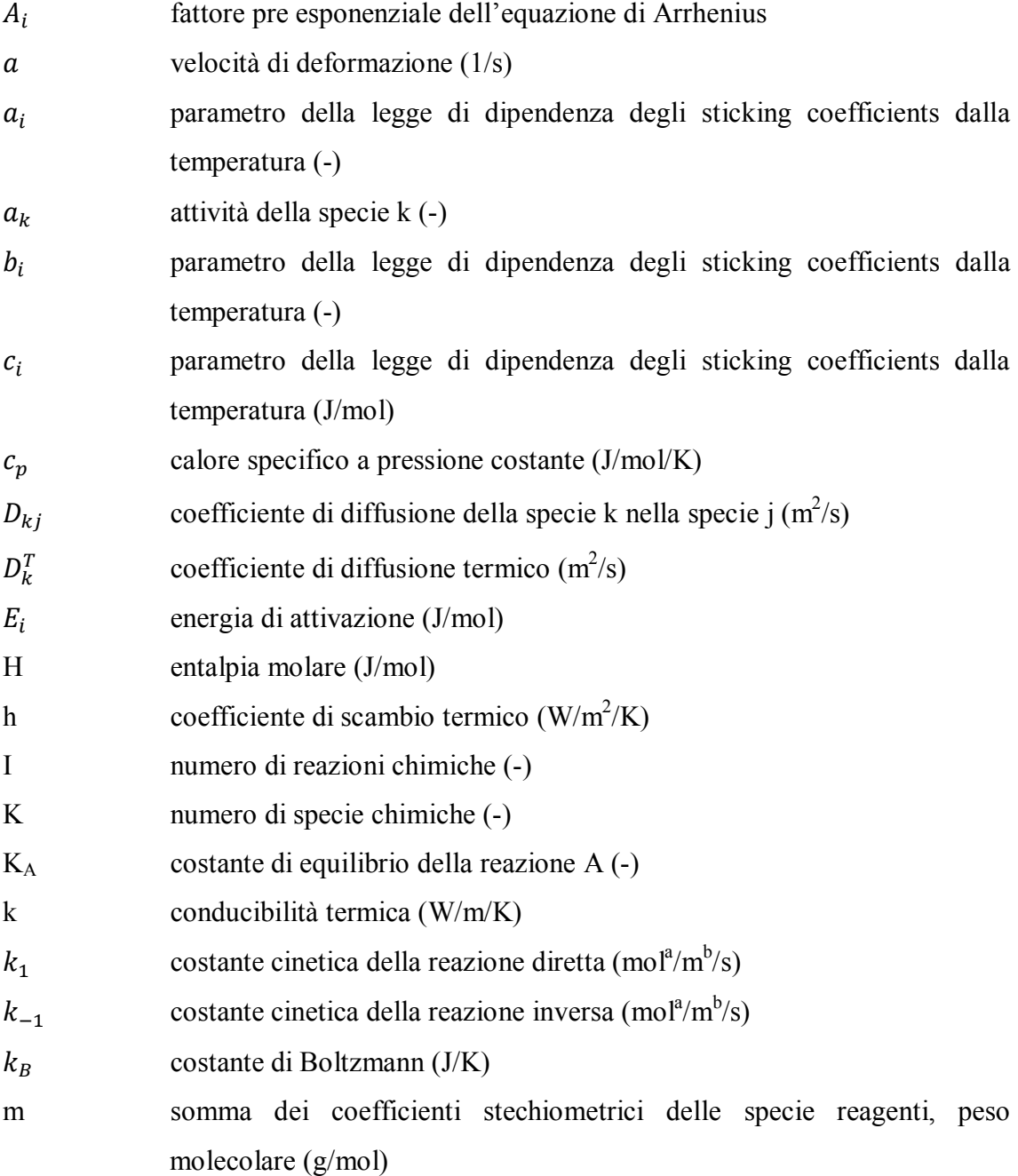

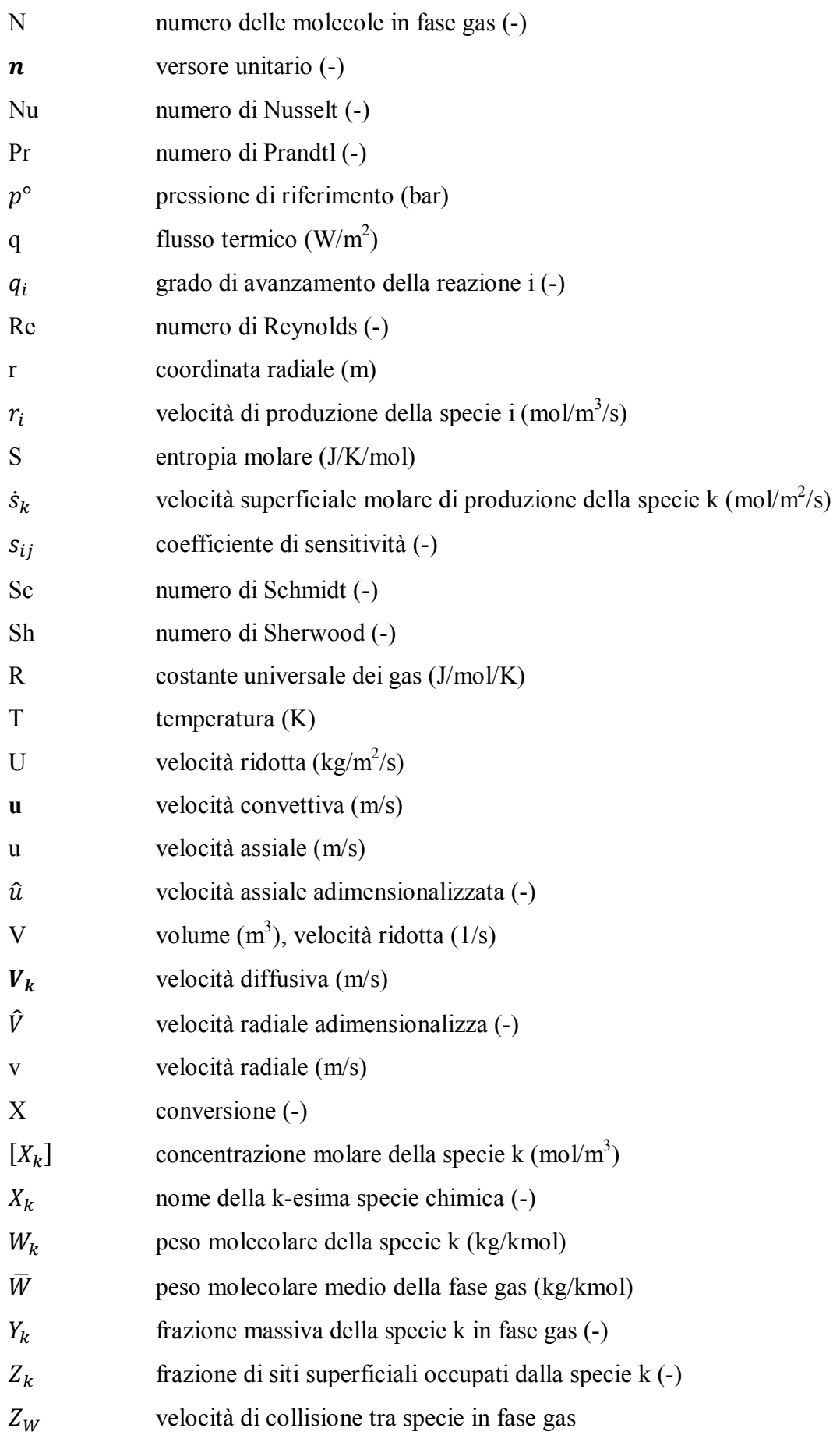

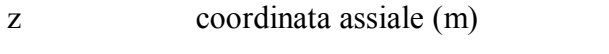

 $\hat{z}$  coordinata assiale adimensionalizzata  $\left( -\right)$ 

### Lettere greche

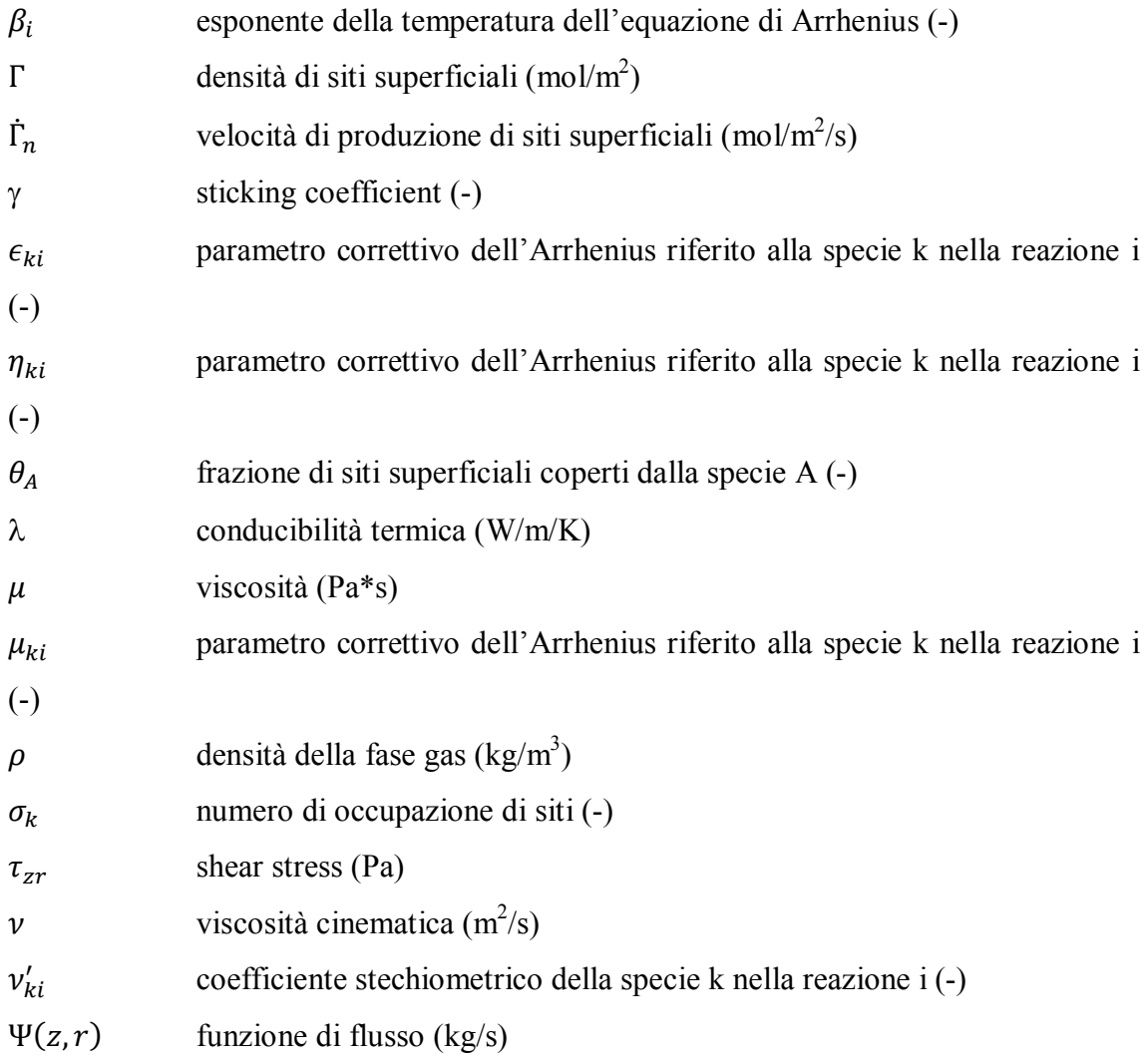
# **Bibliografia**

Dalle Nogare D., Degenstein N. J., Horn R., Canu P., Schmidt L. D., "Modeling spatially resolved profiles of methane partial oxidation on a Rh foam catalyst with detailed chemistry", Journal of Catalysis 258, pg 131-142, 2008

Deutschmann O., "Computational fluid dynamics simulation of catalytic reactors", Handbook of Catalysis, Chapter 6.6, Wiley-VCH, 2008

Deutschmann O., Behrendt F., Warnatz J., "Formal treatment of catalytic combustion and catalytic conversion of methane", Catalysis today 46, pg 155-163, 1998

Deutschmann O., Goralski C. T., Schmidt L. D., "Comparison of Navier – Stokes, Boundary – Layer and Plug – Flow models for simulating flow in a catalytic combustion honeycomb channel",  $27<sup>th</sup>$  Symposium on Combustion, 1998

Deutschmann O., Knozinger H., Kochloefl K., Turek K., "Heterogeneous catalysis and solid catalysts", Ullmann's encyclopedia of industrial chemistry, Wiley-VCH, 2009

Deutschmann O., Maier L. I., Riedel U., Stroemman A. H., Dibble R. W., "Hydrogen assisted catalytic combustion of methane on platinum", Catalysis today 59, pg 141-150, 2000

Ford D. C., Nilekar A. U., Xu Y., Mavrikakis M., "Partial and complete reduction of  $O<sub>2</sub>$  by hydrogen on transition metal surfaces", Surface science 604, pg 1565-1575, 2010

Goodwin D. G., "Cantera Manuals", 2003

Janardhanan V. M., Deutschmann O., "Computational fluid dynamics of catalytic reactors", apparso in "Modeling of heterogeneous catalytic reactions: from the molecular process to the technical system", Deutschmann O., Wiley-VCH, 2011

Kee R. J., Coltrin M. E., Glarborg P., "Chemically reacting flow", Wiley – Interscience, 2003

Kee R. J., Rupley F. M., Miller J. A., Coltrin M. E., Grcar J. F., Meeks E., Moffat H. K., Lutz E., Dixon-Lewis G., Smooke M. D., Warnatz J., Evans G. H., Larson R. S., Mitchell R. E., Petzold L. R., Reynolds W. C., Caracotsios M., Stewart W. E., Glarborg P., Wang C., Adigun O., Houf W. G., Chou C. P., Miller S. F., Ho P., Young D. J., "ChemKin release 4.0", Reaction design, Inc., San Diego, CA (2004)

Kunz L., Maier L., Tischer S., Deutschmann O., "Modeling the rate of heterogeneous reactions", apparso in "Modeling of heterogeneous catalytic reactions: from the molecular process to the technical system", Deutschmann O., Wiley-VCH, 2011

Michelon N., "Misure di attività catalitica su catalizzatori modello", Università degli Studi di Padova, 2011

Patankar S.V., "Numerical heat transfer and fluid flow", Hemisphere publishing corporation, 1980

Pfefferle L. D., "Heterogeneous/homogeneous reactions and transport coupling for catalytic combustion systems: a review of model alternatives", Catalysis Today 26, pg 255-265, 1995

Raja L. L., Kee R. J., Deutschmann O., Warnatz J., Schmidt L. D., "A critical evaluation of Navier – Stokes, boundary – layer, and plug – flow models of the flow and chemistry in a catalytic combustion monolith", Catalysis Today 59, pg 47 - 60, 2000

Rinnemo M., Deutschmann O., Behrendt F., Kasemo B., "Experimental and numerical investigation of the catalytic ignition of mixtures of hydrogen and oxygen on platinum", Combustion and flame 111, pg 312-326, 1997

Tischer S., Correa C., Deutschmann O., "Transient three-dimensional simulations of a catalytic combustion monolith using detailed models for heterogeneous and homogeneous reactions and transport phenomena", Catalysis today 69, pg 57-62, 2001

Tischer S., Deutschmann O., "Numerical simulation of catalytic reactors by molecular – based models", apparso in "Model Based Parameter Estimation: theory and application", Bock H. G., Carraro T., Jaeger W., Koerkel S., Rannacher R., Schloeder (Eds.) J. P., Springer, 2010

Versteeg H. K., Malalasekera W., "Introduction to computational fluid dynamics, the finite volume method", Pearson Prentice Hall, 2007

Vlachos D. G., "Reduction of detailed kinetic mechanisms for ignition and extinction of premixed hydrogen/air flames", Chemical Engineering Science 51, pg 3979-3993, 1996

Vlachos D. G., Bui P.-A., "Catalytic ignition and extinction of hydrogen: comparison of simulations and experiments", Surface science 364, pg L625-L630, 1996

#### Siti web

http://anss.client.shareholder.com/releasedetail.cfm?releaseid=3 89601#top (ultimo accesso: 28/11/2011)

http://www.ansys.com/staticassets/ANSYS/staticassets/resourcelib rary/article/AA-V3-I2-Enabling-Detailed-Chemistry.pdf (ultimo accesso: 28/11/2011)

http://www.diganars.com/about.html# (ultimo accesso: 28/11/2011) http://www.cd-adapco.com/products/index.html (ultimo accesso: 28/11/2011)

## **Appendice A**

#### **Surfreactor.m**

```
% SURFREACTOR Zero-dimensional reactor with surface chemistry
% 
help surfreactor
clear all; close all; clc;
for i = 1:2T = 340.0;switch i
    case i == 1 gas = importPhase('ptcombust.cti','gas');
        surf = importInterface('ptcombust.cti','Pt surf', gas);
     otherwise
         gas = importPhase('ptcombust.cti','gas');
        surf = importInterface('ptcombust.cti','Pt surf', gas);
% setMultiplier(surf,1,0);
        setMultiplier(surf, 13, 0);
% setMultiplier(surf,14,0);
end
% set the initial conditions
set(gas,'T',T,'P',oneatm,'X','H2:0.05, O2:0.05, AR:0.90');
% The surface reaction mechanism describes catalytic combustion of
% methane on platinum, and is from Deutschman et al., 26th
% Symp. (Intl.) on Combustion,1996, pp. 1747-1754
setTemperature(surf, T);
nsp = nSpecies(gas);
% create a reactor, and insert the gas
r = Reactor(qas);
setInitialVolume(r, 1.0e-6)
% create a reservoir to represent the environment
a = IdealGasMix('air.cti');
set(a,'T',T,'P',oneatm);
env = Reservoir(a);
% Define a wall between the reactor and the environment and
% make it flexible, so that the pressure in the reactor is held
% at the environment pressure.
w = Wall;
```
*138*

```
install(w,r,env);
% set the surface mechanism on the left side of the wall (facing
% reactor 'r' to 'surf'. No surface mechanism will be installed on
% the air side.
setKinetics(w, surf, 0);
% set the wall area and heat transfer coefficient.
setArea(w, 1.0e-4);
setHeatTransferCoeff(w,0); % W/m2/K
% set expansion rate parameter. dV/dt = KA(P_1 - P_2)setExpansionRateCoeff(w, 1.0e2);
network = ReactorNet({r});
% setTolerances(network, 1.0e-8, 1.0e-12);
t = 0;dt = 0.01;t0 = cputime;
p0 = pressure(r);names = {^{\prime}H2^{\prime}}, ^{\prime}O2^{\prime}, ^{\prime}H2O^{\prime};
x = zeros([100 3]);for n = 1:300t = t + dt;
   advance(network, t);
  \tan(n) = t;temp(n) = temperature(r);pres(n) = pressure(r) - p0;cov(n, :) = coveoverages(surf)';
  x(n,:) = moleFraction(gas, names);
end
if i == 1 figure (1)
     plot(tim,temp,'+');
     xlabel('Time (s)');
     ylabel('Temperature (K)'); hold on
     figure (2)
     plot(tim,x);
     xlabel('Time (s)');
     ylabel('Mole Fractions');
     legend(names); hold on
% figure (1); plot(tim,cov(:,1),'markersize',2); hold on
% figure (2); plot(tim,cov(:,2),'markersize',2); hold on
% figure (3); plot(tim,cov(:,3),'markersize',2); hold on
% figure (4); plot(tim,cov(:,4),'markersize',2); hold on
% figure (5); plot(tim,cov(:,11),'markersize',2); hold on
else
    figure (1)
    plot(tim,temp, 'r');
    xlabel('Time (s)');
    ylabel('Temperature (K)');
    legend('Meccanismo completo','Meccanismo ridotto')
   axis([0 \text{dt} * n T-10 \text{temp}(\text{end})+420])
    figure (2)
    plot(tim,x, '+');
    xlabel('Time (s)');
    ylabel('Mole Fractions');
```
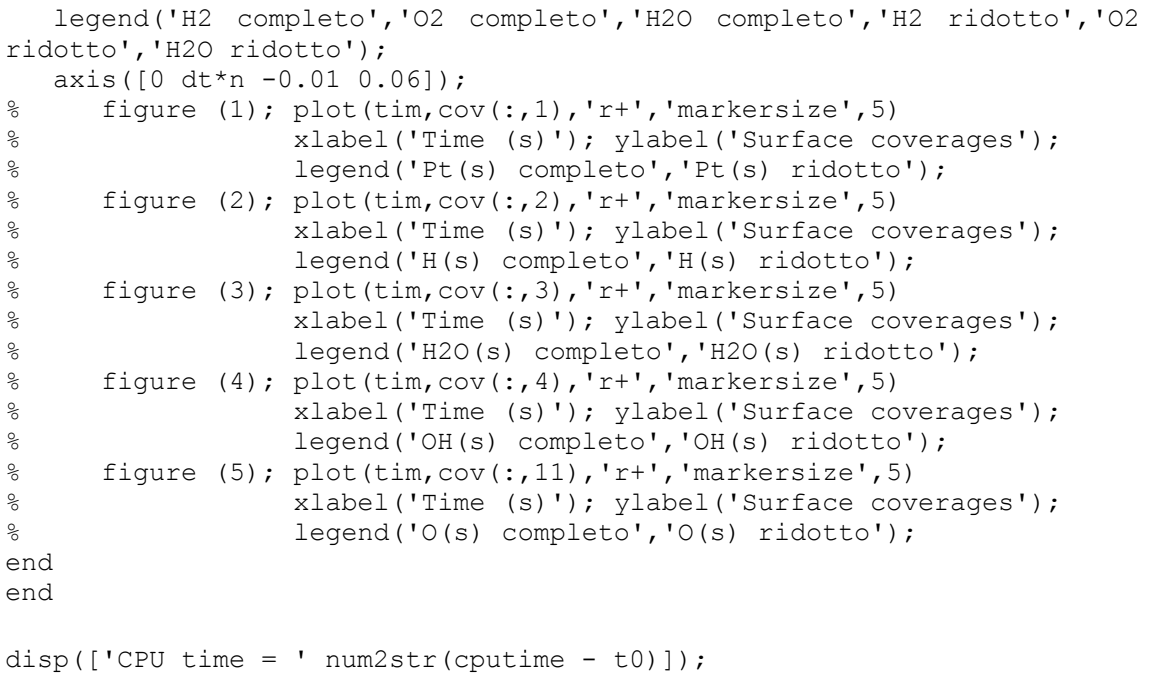

### **Appendice B**

#### **Sens\_reactor.m**

```
% SENS_REACTOR 
\circ% This script solves the combustion of H2 in a batch reactor using 
% detailed chemistry. Then, after a sensitivity analisys, some 
reactions
% are cut from the mechanism and the simulation is done another time. 
help sens_reactor
clear all
close all
clc
% Set the initial temperature of the reactor and the initial 
composition.
T = 340.0:
comp = 'H2:0.05, O2:0.05, N2:0.9';
% Create the gas phase and the interface. The computational time is
% recorded too.
t0 = \text{cputime};
gas = importPhase('ptcombust(sens).cti','gas');
surf = importInterface('ptcombust(sens).cti','Pt_surf', gas);
set(gas,'T',T,'P',oneatm,'X', comp);
setTemperature(surf, T);
% The surface reaction mechanism describes catalytic combustion of
% methane on platinum, and is from Deutschman et al., 26th
% Symp. (Intl.) on Combustion,1996, pp. 1747-1754
nsp = nSpecies(gas);
% create a reactor, and insert the gas
r = Reactor (gas);
setInitialVolume(r, 1.0e-6)
% create a reservoir to represent the environment
T ext = 340;a = IdealsMix('air.cti');set(a,'T',Text,'P',oneatm);
env = Reservoir(a);
% Define a wall between the reactor and the environment and
% make it flexible, so that the pressure in the reactor is held
% at the environment pressure.
w = Wall;install(w,r,env);
```

```
% set the surface mechanism on the left side of the wall (facing
% reactor 'r' to 'surf'. No surface mechanism will be installed on
% the air side.
setKinetics(w, surf, 0);
% set the wall area and heat transfer coefficient.
setArea(w, 1.0e-4);
% setHeatTransferCoeff(w,1.0e1); % W/m2/K
setHeatTransferCoeff(w, 0); % W/m2/K adiabatic
% setHeatTransferCoeff(w,1e11); % W/m2/K isoT
% set expansion rate parameter. dV/dt = KA(P_1 - P_2)setExpansionRateCoeff(w, 1.0e2);
network = ReactorNet(\lbrace r \rbrace);% setTolerances(network, 1.0e-8, 1.0e-12);
t = 0;dt = 0.01;p0 = pressure(r);names = {'H2', 'O2','H2O'};
x = zeros([100 length(names)]);for n = 1:155 %155 innesco
  t = t + dt;
   advance(network, t);
  \tan(n) = t;temp(n) = temperature(r);pres(n) = pressure(r) - p0;cov(n, :) = coveoverages(surf)';
 x(n,:) = moleFraction(gas, names);
end
t full = cputime - t0;
fprintf('CPU time for full simulation = %4.3f\n', t full);
% Start the sensitivity analisys
gas = importPhase('ptcombust(sens).cti','gas');
surf = importInterface('ptcombust(sens).cti','Pt_surf', gas);
NCg = nSpecies(gas);NCs = nSpecies(surf);NRs = nReactions(surf);
t0 = cputime;
for i = 1:NRs gas = importPhase('ptcombust(sens).cti','gas');
    surf = importInterface('ptcombust(sens).cti','Pt_surf', gas);
     set(gas,'T',T,'P',oneatm,'X', comp);
    setTemperature(surf, T);
    r1 = Reactor (gas);
    setInitialVolume(r1, 1.0e-6)
     a = IdealGasMix('air.cti');
    set(a,'T',Text,'P',oneatm);
    env = Reservoir(a);
```

```
w1 = Wall; install(w1,r1,env);
    setKinetics(w1, surf, 0);
    setArea(w1, 1.0e-4);
     % setHeatTransferCoeff(w1,1.0e1); % W/m2/K
    setHeatTransferCoeff(w1,0); % W/m2/K adiabatic
    % setHeatTransferCoeff(w1,1e11); % W/m2/K isoT
    setExpansionRateCoeff(w1, 1.0e2);
    network = ReactorNet(\lbrace r1 \rbrace);incr = -1; \frac{1}{2} \frac{1}{2} \frac{1}{2} fractional increase of forward rates
    t = 0;dt = 0.01;p0 = pressure(r1);names = {^{\prime}H2'}, ^{\prime}O2', ^{\prime}H2O'};
    x1 = zeros([100 length(names));
    setMultiplier(surf, i, 1+incr);
    for n = 1:155t = t + dt;
         advance(network, t);
        \text{tim1}(n) = t;temp1(n) = temperature(r1);pres1(n) = pressure(r1) - p0;cov1(n,:) = coverages(surf)';
        x1(n,:) = moleFraction(gas, names); end
    setMultiplier(surf, i, 1);
\gamma err(i) = (x1(end, 2)-x(end, 2))/x(end, 2); \gamma based on oxygen
    err(i) = (x1(end,1)-x(end,1))/x(end,1); % based on hydrogen
% err(i) = (temp1(end)-temp(end))/temp(end); % based on 
temperature
\frac{1}{2} err(i) = (cov1(end,1)-cov(end,1))/cov(end,1); \frac{1}{2} based on surface
coverages
end
t full = cputime - t0;
fprintf('CPU time for sensitivity analisys = %4.3f\n\cdot f, t full);
% Start the post processing 
figure (1)
NRs = nReactions(surf);
Rxn = reactionEqn(surf,1:NRs);
barh(err)
% set(gca,'Position',[440 138 560 660]);
set(qca,'YTick',1:NRs);
set(qca,'YTickLabel', [char(reactionEqn(surf,1:NRs))]);
xlabel('Rel. Sensitivity')
% bar(err)
% xlabel('Numero della reazione superficiale')
% ylabel('Variazione relativa della composizione a t fissato')
% title('Sensitività del meccanismo superficiale','Fontsize',12)
% figure (2)
```

```
% bar(err)
```

```
144
```

```
% xlabel('Numero della reazione superficiale')
% ylabel('Variazione relativa dello ossigeno adsorbito a t fissato')
% title('Particolare della sensitività del meccanismo 
superficiale','Fontsize',12)
% axis([0 25 -1 1])
% plot(tim, temp, 'b', tim1,temp1, 'r+');
% xlabel('Time (s)');
% ylabel('Temperature (K)');
% legend('Meccanismo completo','Meccanismo ridotto')
% axis([0 t T-20 T+130]);
% figure (2)
% hold on
% plot(tim,x);
% plot(tim1,x1,'');
% hold off
% xlabel('Time (s)');
% ylabel('Mole Fractions');
% axis([0 3 -0.005 .015]);% legend('H2', 'O2', 'H2O', 'H2 ridotto', 'O2 ridotto', 'H2O 
ridotto');
```
## **Appendice C**

#### **Catcomb\_simH2.m**

```
% CATCOMB SIMH2 -- Catalytic combustion on platinum.
%
% The catalytic combustion mechanism is from Deutschman et al., 26th
% Symp. (Intl.) on Combustion,1996 pp. 1747-1754
%
help catcomb simH2;
%disp('press any key to start the simulation');
%pause;
clear all;
cleanup;
t0 = cputime; \frac{1}{6} record the starting time
% Parameter values are collected here to make it easier to modify
% them
p = oneatm; \begin{array}{r} \text{p} = 34+273; \\ \text{tinlet} = 34+273; \end{array} & inlet terms
               34+273; \frac{1}{3} and \frac{1}{3} and \frac{1}{3} and \frac{1}{3} and \frac{1}{3} and \frac{1}{3} and \frac{1}{3} and \frac{1}{3} and \frac{1}{3} and \frac{1}{3} and \frac{1}{3} and \frac{1}{3} and \frac{1}{3} and \frac{1}{3} and \frac{1}{3} and \frac{reactdiam = 0.016; % m
area = pi() / 4*reactdiam^2; \frac{m^2}{2}vdot = 200; <br> \text{W.L/min, data s perimentale}vflux = vdot/600000000/area; % m^3/m^2/s
transport = 'Mix'; % transport model
for i = 1:50 % forward cycle till 50
% We will solve first for a hydrogen/air case to
% use as the initial estimate for the methane/air case
% Composition of the inlet premixed gas for the hydrogen/air case. 
% Compositions are expressed in molar fractions, whyle the 
compositions in
% the output table are expressed in mass fractions.
% comp1 = 'H2:0.0000005, 02:0.21, N2:0. AR:0.785';
% comp1 = 'CO:0.01, H2O:1.0e-5, 02:0.01, N2:0.0, AR:0.98';
% Composition of the inlet premixed gas for the methane/air case.
% Compositions are expressed in molar fractions, whyle the 
compositions in
% the output table are expressed in mass fractions.
% comp2 = 'CO:0.01, H2:0.0, O2:0.01, N2:0.0, AR:0.98';
comp2 = 'CO:0.00, O2:0.05, H2:0.10, AR:0.85';
comp1 = comp2;
```
% the initial grid, in meters. The inlet/surface separation is 23.5 cm. initial grid =  $[0.0 \t0.05 \t0.10 \t0.15 \t0.20 \t0.235];$  % m % numerical parameters tol ss =  $[1.0e-6 1.0e-15]$ ; %  $[rtol$  atol] for steady-state problem tol ts =  $[1.0e-6 1.0e-15]$ ; % [rtol atol] for time stepping loglevel = 1;  $\frac{1}{3}$  amount of diagnostic output % (0 to 5) refine  $grid = 1$ ;  $% i = 1$  to enable refinement, 0 to % disable %%%%%%%%%%%%%%% end of parameter list %%%%%%%%%%%%%%%%%%%%%% %%%%%%%%%%%%%%%% create the gas object %%%%%%%%%%%%%%%%%%%%%%%% % % This object will be used to evaluate all thermodynamic, kinetic, % and transport properties % % The gas phase will be taken from the definition of phase 'gas' in % input file 'ptcombust.cti,' which is a stripped-down version of % GRI-Mech 3.0. gas = importPhase('ptcombust.cti','gas'); %%%%%%%%%%%%%%%% create the interface object %%%%%%%%%%%%%%%%%%  $\approx$ % This object will be used to evaluate all surface chemical production % rates. It will be created from the interface definition 'Pt\_surf' % in input file 'ptcombust.cti,' which implements the reaction % mechanism of Deutschmann et al., 1995 for catalytic combustion on % platinum.  $\mathfrak{D}$ surf phase = importInterface('ptcombust.cti','Pt\_surf',gas); if i < 26 tsurf  $=$   $(50+10*(i-1))+273$ ; % surface temperature T vect(i) = tsurf; set(gas,'T',tsurf,'P',p,'X',comp1); setTemperature(surf phase, tsurf);  $indexH2 = speciesIndex(qas, 'H2');$ diffcoeffs = mixDiffCoeffs(gas); H2 diffcoeff(i) = diffcoeffs(indexH2); % integrate the coverage equations in time for 1 s, holding the gas % composition fixed to generate a good starting estimate for the % coverages.

*148*

```
dt = 0.0000002;advanceCoverages(surf phase, dt);
cov0 = coverages(surf phase);
err = 1;n = 1;
t = [];
cov save = [];
cov save(:,n) = cov0;t(n) = dt;while err > 1e-4
    dt = dt + 0.0000002;advanceCoverages(surf phase, dt);
    cov1 = coverages(surf phase);
    err = norm(cov0 - cov1);cov0 = cov1;n = n + 1;cov save(:,n) = cov0;t(n) = dt;end
% figure(i+1)
% hold on
\frac{1}{2} plot(t, cov save(1,:), 'bo-')
\frac{1}{2} plot(t, cov save(2,:), 'ro-')
% plot(t, cov_save(3,:), 'go-')
\frac{1}{8} plot(t, cov save(4,:), 'ko-')
% plot(t, cov save(11,:), 'mo-')% hold off
% xlabel('t [s]')
% ylabel('coverages')
% axis([0.2e-6 1e-6 0 1])
% legend('Pt(s)','H(s)','H2O(s)','OH(s)','O(s)')
% aaaa = coverages(surf phase);
aaaa = cov0;end
if i >= 26tsurf = (300-7*(i-25))+273; % surface temperature
set(qas,'T',tsurf,'P',p,'X',comp1);
T vect(i) = tsurf;
setTemperature(surf phase, tsurf);
setCoverages(surf_phase, aaaa);
advanceCoverages(surf phase, 1.0);
end
% The two objects we just created are independent of the problem
% type -- they are useful in zero-D simulations, 1-D simulations,
% etc. Now we turn to creating the objects that are specifically
% for 1-D simulations. These will be 'stacked' together to create
% the complete simulation.
%%%%%%%%%%%%%%%% create the flow object %%%%%%%%%%%%%%%%%%%%%%%
%
% The flow object is responsible for evaluating the 1D governing
% equations for the flow. We will initialize it with the gas
% object, and assign it the name 'flow'.
%
flow = AxisymmetricFlow(gas, 'flow');
```

```
% set some parameters for the flow
set(flow, 'P', p, 'grid', initial grid, 'tol', tol ss, 'tol-time',
tol ts);
%%%%%%%%%%%%%%% create the inlet %%%%%%%%%%%%%%%%%%%%%%%%%%%%%
\approx% The temperature, mass flux, and composition (relative molar) may be
% specified. This object provides the inlet boundary conditions for
% the flow equations.
\approxinlt = Inlet('inlet');
set(gas, 'T', tinlet);
rho mass = density(gas); \frac{1}{2} kg/m<sup>^3</sup>
mdot = vflux*rho mass; % kg/m^2/sset(gas, 'T', tsurf);
% set the inlet parameters. Start with comp1 (hydrogen/air)
set(inlt, 'T', tinlet, 'MassFlux', mdot, 'X', comp1);
%%%%%%%%%%%%%% create the surface %%%%%%%%%%%%%%%%%%%%%%%%%%%%
\frac{6}{2}% This object provides the surface boundary conditions for the flow
% equations. By supplying object surface_phase as an argument, the
% coverage equations for its surface species will be added to the
% equation set, and used to compute the surface production rates of
% the gas-phase species.
\mathbf{Q}surf = Surface('surface', surf phase);
setTemperature(surf,tsurf);
%%%%%%%%%%%%% create the stack %%%%%%%%%%%%
%
% Once the component parts have been created, they can be assembled
% to create the 1D simulation.
\circsim1D = Stack([inlt, flow, surf]);
% set the initial profiles.
setProfile(sim1D, 2, {'u', 'V', 'T'}, [0.0 1.0 % 
z/zmax
0.06 0.0 \frac{1}{3} u
                              0.0 % V
                              tinlet tsurf]); \frac{1}{2} T
names = speciesNames(qas);
for k = 1:nSpecies(qas)
 y = massFraction(int, k);setProfile(sim1D, 2, names{k}, [0 \t 1; y y]);
end
sim1D;
%setTimeStep(fl, 1.0e-5, [1, 3, 6, 12]);
%setMaxJacAge(fl, 4, 5);
```

```
%%%%%%%%%%%%% solution %%%%%%%%%%%%%%%%%%%%
% start with the energy equation on
enableEnergy(flow);
% disable the surface coverage equations, and turn off all gas and
% surface chemistry
setCoverageEqs(surf, 'off');
setMultiplier(surf_phase, 0.0);
setMultiplier(qas, 0.0);% solve the problem, refining the grid if needed
solve(sim1D, 1, refine qrid);
% now turn on the surface coverage equations, and turn the
% chemistry on slowly
setCoverageEqs(surf, 'on');
for iter=1:6
 mult = 10.0^{\circ} (iter - 6);
  setMultiplier(surf_phase, mult);
 setMultiplier(gas, mult);
  solve(sim1D, 1, refine grid);
end
% At this point, we should have the solution for the hydrogen/air
% problem. Now switch the inlet to the methane/air composition.
set(inlt,'X',comp2);
% set more stringent grid refinement criteria
setRefineCriteria(sim1D, 2, 100.0, 0.15, 0.2);
% solve the problem for the final time
solve(sim1D, loglevel, refine grid);
% show the solution
sim1D;
% save the solution
% saveSoln(sim1D,'catcomb.xml','energy',['solution with energy' ...
            ' equation']);
88888888888 make plots 888888888888888888888888888888888% clf;
% subplot(3,3,1);
% plotSolution(sim1D, 'flow', 'T');
% title('Temperature [K]');
% subplot(3,3,2);
% plotSolution(sim1D, 'flow', 'u');
% title('Axial Velocity [m/s]');
% subplot(3,3,3);
% plotSolution(sim1D, 'flow', 'V');
% title('Radial Velocity / Radius [1/s]');
```

```
% subplot(3,3,4);
% plotSolution(sim1D, 'flow', 'CH4');
% title('CH4 Mass Fraction');
% subplot(3,3,5);
% plotSolution(sim1D, 'flow', 'O2');
% title('O2 Mass Fraction'); 
% subplot(3,3,6);
% plotSolution(sim1D, 'flow', 'CO');
% title('CO Mass Fraction');
% subplot(3,3,7);
% plotSolution(sim1D, 'flow', 'CO2');
% title('CO2 Mass Fraction'); 
% subplot(3,3,8);% plotSolution(sim1D, 'flow', 'H2O');
% title('H2O Mass Fraction'); 
% subplot(3,3,9);
% plotSolution(sim1D, 'flow', 'H2');
% title('H2 Mass Fraction'); 
% Here starts the calculation of the H2 conversion. The H2 profile is
% extract from the solution. As the solution method refines the grid 
for 
% a variable number of times, it is calculated the length of the 
column 
% vector too. It can be shown that the molar conversion can be 
calculated 
% with mass fractions as below. 
H2 profile = [];
H2 profile = solution(sim1D, 'flow', 'H2')';
n elements = length(H2 profile);
H2 conv(i) = 1 - H2 profile(n elements)/H2 profile(1);
end
load prova54 \frac{1}{2} and \frac{1}{2} and \frac{1}{2} and \frac{1}{2} and \frac{1}{2} and \frac{1}{2} and \frac{1}{2} and \frac{1}{2} and \frac{1}{2} and \frac{1}{2} and \frac{1}{2} and \frac{1}{2} and \frac{1}{2} and \frac{1}{2} and \frac{1}{2} and
T = T + 273;H2 conv = H2 conv';
T \overline{v} vect = T\overline{v} vect';
figure(1)
plot(T_vect, H2_conv, T, Xcmb)
xlabel('T surface [K]');
ylabel('H2 conversion');
legend('Calc','Exp');
axis([T(1) 590 0 1]);
% save prova54calc T_vect H2_conv
%%%%%%%%%% show statistics %%%%%%%%%%%%%%%%%%%%%%%%%%%%%%%%%%
writeStats(sim1D);
elapsed = cputime - t0;e = sprintf('Elapsed CPU time: %10.4g',elapsed);
```

```
152
```
disp(e);

## **Appendice D**

### **velsuperCant.m**

```
function out = velsuperCant(cH2, cO2, cH2O, T, spec)
gas = importPhase('ptcombust.cti','gas');
W = molarMasses(gas); % kg/kmoln species = nSpecies(gas);
setPressure(gas, oneatm);
surf = importInterface('ptcombust.cti','Pt surf',gas);
yH2 = cH2.*8.314.*T/oneatm;yO2 = cO2.*8.314.*T/oneatm;
yH2O = cH2O. * 8.314. * T/oneatm;yAr = 1 - yH2 - yO2 - yH20;prodsurfi = zeros(size(yH2));
names = {'H2','O2','H2O','AR'}; % specie che si seguono
for i = 1: length (yH2)
     w = ['H2:' num2str(yH2(i)) ',O2:' num2str(yO2(i)) ',H2O:' 
num2str(yH2O(i))];
    w = [w', AR: 'num2str(yAr(i))];setMoleFractions(gas, w) ;
    setTemperature(surf,T(i));
     advanceCoverages(surf,1);
    sdot = netProd Rates(surf); % kmol/m^2/s switch spec(1)
         case 1
             isp = speciesIndex(gas,'H2');
         case 2
             isp = speciesIndex(gas,'O2');
         case 3
             isp = speciesIndex(gas,'H2O');
         case 4
            Hf = enthalpies RT(gas).*8.314.*T(i); % J/mol
            sdot1 = sdot.*1000; % mol/m^2/sheatR(i) = -dot(sdot1(1:n~species), Hf); % J/m^2/s = W/m^2
         otherwise
             disp('nessuna specie');
     end
    if spec(1) < 4prodsurfi(i) = 1000.*sdot(isp); % m=1000.* end
end
if spec(1) < 4 out = prodsurfi; % mol/m^2/s
else
     out = heatR;
end
```
### **derivvelsuperCant\_cH2.m**

```
function out1 = derivvelsuperCant_cH2(cH2,cO2,cH2O,T,spec)
sdot0 = velsuperCant(cH2, cO2, cH2O, T, spec);
cH2 incr = cH2+1e-15;
switch spec(1)
     case 1
        sdot incr = velsuperCant(cH2 incr,cO2,cH2O,T,spec);
        out1 = (sdot incr-sdot0) / (1e-15) *ones(size(cH2));% disp('derivata parziale idrogeno')
     case 2
        sdot incr = velsuperCant(cH2 incr,cO2,cH2O,T,spec);
        out1<sup>=</sup> (sdot incr-sdot0)/(1e-15)*ones(size(cH2));
% disp('derivata parziale ossigeno')
     case 3
        sdot incr = velsuperCant(cH2 incr,cO2,cH2O,T,spec);
        out1 = (sdot incr-sdot0) / (1e-15) *ones(size(cH2));% disp('derivata parziale acqua')
end
```
#### **derivvelsuperCant\_cO2.m**

```
function out1 = derivvelsuperCant cO2 (cH2,cO2,cH2O,T,spec)
sdot0 = velsuperCant(cH2, cO2, cH2O, T, spec);cO2 incr = cO2+1e-15;
switch spec(1)
     case 1
        sdot incr = velsuperCant(cH2,cO2 incr,cH2O,T,spec);
        out1 = (sdot incr-sdot0) / (1e-15) *ones(size(cH2));% disp('derivata parziale idrogeno')
     case 2
        sdot incr = velsuperCant(cH2,cO2 incr,cH2O,T,spec);
        out1 = (sdot incr-sdot0) / (1e-15) * ones(size(cH2));% disp('derivata parziale ossigeno')
     case 3
        sdot incr = velsuperCant(cH2,cO2 incr,cH2O,T,spec);
        out1 = (sdot incr-sdot0) / (1e-15) * ones(size(cH2));
% disp('derivata parziale acqua')
end
```
### **derivvelsuperCant\_cH2O.m**

```
function out1 = derivvelsuperCant cH2O(cH2,cO2,cH2O,T,spec)
sdot0 = velsuperCant(cH2, cO2, cH2O, T, spec);cH2O incr = cH2O+1e-15;
switch spec(1)
    case 1
        sdot incr = velsuperCant(cH2,cO2,cH2O incr, T, spec);
        out1 = (sdot incr-sdot0)/(1e-15)*ones(size(cH2));% disp('derivata parziale idrogeno')
     case 2
        sdot_incr = velsuperCant(cH2,cO2,cH2O_incr,T,spec);
        out1 = (sdot incr-sdot0) / (1e-15) *ones(size(cH2));% disp('derivata parziale ossigeno')
     case 3
        sdot incr = velsuperCant(cH2,cO2,cH2O incr, T, spec);
        out1 = (sdot incr-sdot0) / (1e-15) *ones(size(cH2));% disp('derivata parziale acqua')
end
```
### **derivvelsuperCant\_T.m**

```
function out2 = derivvelsuperCant T(CH2, CO2, CH2O, T, spec)sdot0 = velsuperCant (cH2, cO2, cH2O, T, spec);T incr = T + 1e-12;
switch spec(1)
    case 1
        sdot incr = velsuperCant(cH2,cO2,cH2O,T_incr,spec);
        out2<sup>=</sup> (sdot incr-sdot0)/(1e-12)*ones(size(cH2));
% disp('derivata parziale idrogeno')
     case 2
        sdot incr = velsuperCant(cH2,cO2,cH2O,T incr,spec);
         out2 = (sdot_incr-sdot0)/(1e-12)*ones(size(cH2));
% disp('derivata parziale ossigeno')
     case 3
        sdot incr = velsuperCant(cH2,cO2,cH2O,T incr,spec);
        out2 = (sdot incr-sdot0) / (1e-12)*ones(size(cH2));% disp('derivata parziale acqua')
End
```